# **General Rings, Ideals, and Morphisms** *Release 10.1*

**The Sage Development Team**

**Aug 21, 2023**

# **CONTENTS**

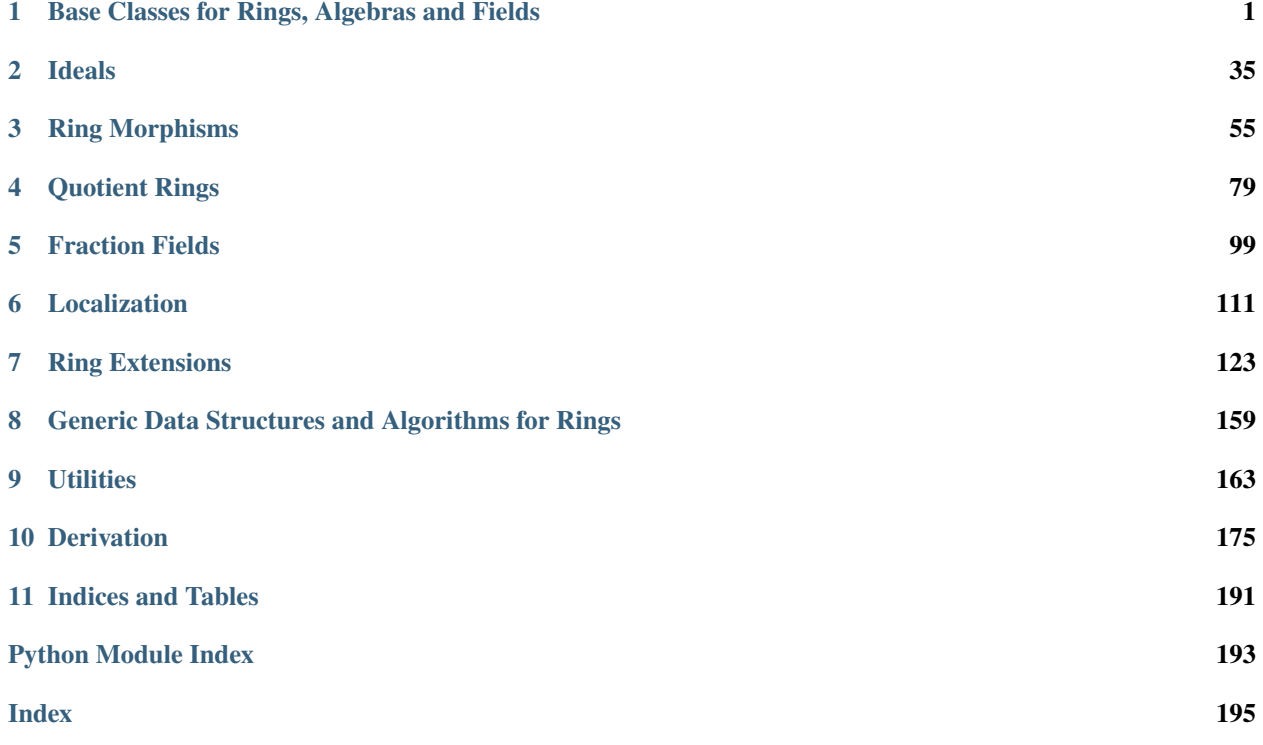

**CHAPTER**

**ONE**

# <span id="page-4-0"></span>**BASE CLASSES FOR RINGS, ALGEBRAS AND FIELDS**

# **1.1 Rings**

This module provides the abstract base class [Ring](#page-20-0) from which all rings in Sage (used to) derive, as well as a selection of more specific base classes.

**Warning:** Those classes, except maybe for the lowest ones like [Ring](#page-20-0), [CommutativeRing](#page-6-0), [Algebra](#page-5-0) and [CommutativeAlgebra](#page-6-1), are being progressively deprecated in favor of the corresponding categories. which are more flexible, in particular with respect to multiple inheritance.

The class inheritance hierarchy is:

- [Ring](#page-20-0)
	- **–** [Algebra](#page-5-0)
	- **–** [CommutativeRing](#page-6-0)
		- ∗ [NoetherianRing](#page-17-0)
		- ∗ [CommutativeAlgebra](#page-6-1)
		- ∗ [IntegralDomain](#page-16-0)
			- · [DedekindDomain](#page-11-0)
			- · [PrincipalIdealDomain](#page-17-1)

Subclasses of [PrincipalIdealDomain](#page-17-1) are

- [EuclideanDomain](#page-13-0)
- [Field](#page-14-0)
	- **–** [FiniteField](../../../../../../html/en/reference/finite_rings/sage/rings/finite_rings/finite_field_base.html#sage.rings.finite_rings.finite_field_base.FiniteField)

Some aspects of this structure may seem strange, but this is an unfortunate consequence of the fact that Cython classes do not support multiple inheritance. Hence, for instance, [Field](#page-14-0) cannot be a subclass of both [NoetherianRing](#page-17-0) and [PrincipalIdealDomain](#page-17-1), although all fields are Noetherian PIDs.

(A distinct but equally awkward issue is that sometimes we may not know *in advance* whether or not a ring belongs in one of these classes; e.g. some orders in number fields are Dedekind domains, but others are not, and we still want to offer a unified interface, so orders are never instances of the [DedekindDomain](#page-11-0) class.)

AUTHORS:

• David Harvey (2006-10-16): changed [CommutativeAlgebra](#page-6-1) to derive from [CommutativeRing](#page-6-0) instead of from [Algebra](#page-5-0).

- David Loeffler (2009-07-09): documentation fixes, added to reference manual.
- Simon King (2011-03-29): Proper use of the category framework for rings.
- Simon King (2011-05-20): Modify multiplication and \_ideal\_class\_ to support ideals of non-commutative rings.

#### <span id="page-5-0"></span>class sage.rings.ring.Algebra

Bases: [Ring](#page-20-0)

Generic algebra

#### characteristic()

Return the characteristic of this algebra, which is the same as the characteristic of its base ring.

See objects with the base\_ring attribute for additional examples. Here are some examples that explicitly use the [Algebra](#page-5-0) class.

EXAMPLES:

```
sage: A = Algebra(ZZ); A = Algpara(ZZ)˓→optional - sage.modules
<sage.rings.ring.Algebra object at ...>
sage: A.characteristic() \#<sub>→</sub>
˓→optional - sage.modules
0
sage: A = Algebra(GF(7^3, 'a')) \#˓→optional - sage.rings.finite_rings sage.modules
sage: A.characteristic() \#<sub>→</sub>
˓→optional - sage.rings.finite_rings sage.modules
7
```
#### has\_standard\_involution()

Return True if the algebra has a standard involution and False otherwise. This algorithm follows Algorithm 2.10 from John Voight's *Identifying the Matrix Ring*. Currently the only type of algebra this will work for is a quaternion algebra. Though this function seems redundant, once algebras have more functionality, in particular have a method to construct a basis, this algorithm will have more general purpose.

# EXAMPLES:

```
sage: B = QuaternionAlgebra(2) #_{\square}˓→optional - sage.combinat sage.modules
sage: B.has_standard_involution() #␣
˓→optional - sage.combinat sage.modules
True
sage: R \times x > = PolynomialRing(QQ)
sage: K.<u> = NumberField(x**2 - 2) #<sub>→</sub>
˓→optional - sage.rings.number_field
sage: A =QuaternionAlgebra(K, -2, 5) \frac{d}{dx}˓→optional - sage.rings.number_field sage.combinat sage.modules
sage: A.has_standard_involution() #␣
˓→optional - sage.rings.number_field sage.combinat sage.modules
True
sage: L. <a,b> = FreeAlgebra(QQ, 2) #2
˓→optional - sage.combinat sage.modules
sage: L.has_standard_involution() \#˓→optional - sage.combinat sage.modules
Traceback (most recent call last):
```
... NotImplementedError: has\_standard\_involution is not implemented for this algebra

#### <span id="page-6-1"></span>class sage.rings.ring.CommutativeAlgebra

Bases: [CommutativeRing](#page-6-0)

Generic commutative algebra

#### is\_commutative()

Return True since this algebra is commutative.

EXAMPLES:

Any commutative ring is a commutative algebra over itself:

```
sage: A = sage.rings.ring.CommutativeAlgebra
sage: A(ZZ).is_commutative()
True
sage: A(QQ).is_commutative()
True
```
Trying to create a commutative algebra over a non-commutative ring will result in a TypeError.

### <span id="page-6-0"></span>class sage.rings.ring.CommutativeRing

Bases: [Ring](#page-20-0)

<span id="page-6-2"></span>Generic commutative ring.

#### derivation(*arg=None*, *twist=None*)

Return the twisted or untwisted derivation over this ring specified by arg.

**Note:** A twisted derivation with respect to  $\theta$  (or a  $\theta$ -derivation for short) is an additive map d satisfying the following axiom for all  $x, y$  in the domain:

$$
d(xy) = \theta(x)d(y) + d(x)y.
$$

INPUT:

- arg (optional) a generator or a list of coefficients that defines the derivation
- twist (optional) the twisting homomorphism

EXAMPLES:

```
sage: R_{.} < x, y, z > = QQ[]sage: R.derivation() \# \Box˓→optional - sage.modules
d/dx
```
In that case, arg could be a generator:

```
sage: R.derivation(y) \#˓→optional - sage.modules
d/dy
```
or a list of coefficients:

sage: R.derivation( $[1,2,3]$ ) # $\frac{4}{\pi}$ ˓<sup>→</sup>optional - sage.modules  $d/dx$  +  $2*d/dy$  +  $3*d/dz$ 

It is not possible to define derivations with respect to a polynomial which is not a variable:

```
sage: R.derivation(x^2) \#\rightarrowoptional - sage.modules
Traceback (most recent call last):
...
ValueError: unable to create the derivation
```
Here is an example with twisted derivations:

```
sage: R \cdot \langle x, y, z \rangle = QQ[]
sage: theta = R.hom([x^2, y^2, z^2])
sage: f = R.derivation(twist=theta); f \#_{\square}˓→optional - sage.modules
0
sage: f.parent() \# \Box˓→optional - sage.modules
Module of twisted derivations over Multivariate Polynomial Ring in x, y, z
over Rational Field (twisting morphism: x \mid --> x^2, y \mid --> y^2, z \mid --> z^2)
```
Specifying a scalar, the returned twisted derivation is the corresponding multiple of  $\theta - id$ :

```
\textsf{sage:} R.derivation(1, twist=theta) \# \textsf{J}\rightarrowoptional - sage.modules
[x \mid-> x^2, y \mid-> y^2, z \mid-> z^2] - idsage: R.derivation(x, twist=theta) \#<sub>0</sub>
\rightarrowoptional - sage.modules
x^*([x \mid --> x^2, y \mid --> y^2, z \mid --> z^2] - id)
```
#### derivation\_module(*codomain=None*, *twist=None*)

Returns the module of derivations over this ring.

INPUT:

- codomain an algebra over this ring or a ring homomorphism whose domain is this ring or None (default: None); if it is a morphism, the codomain of derivations will be the codomain of the morphism viewed as an algebra over self through the given morphism; if None, the codomain will be this ring
- twist a morphism from this ring to codomain or None (default: None); if None, the coercion map from this ring to codomain will be used

**Note:** A twisted derivation with respect to  $\theta$  (or a  $\theta$ -derivation for short) is an additive map  $d$  satisfying the following axiom for all  $x, y$  in the domain:

$$
d(xy) = \theta(x)d(y) + d(x)y.
$$

```
sage: R_{.} < x, y, z > = QQ[]
sage: M = R.derivation_module(); M
˓→optional - sage.modules
Module of derivations over
Multivariate Polynomial Ring in x, y, z over Rational Field
sage: M.gens() \# \Box˓→optional - sage.modules
(d/dx, d/dy, d/dz)
```
We can specify a different codomain:

```
sage: K = R. fraction_field()
sage: M = R.derivation_module(K); M #_{\square}\rightarrowoptional - sage.modules
Module of derivations
from Multivariate Polynomial Ring in x, y, z over Rational Field
  to Fraction Field of
    Multivariate Polynomial Ring in x, y, z over Rational Field
sage: M.gen() / x #_{\square}\rightarrowoptional - sage.modules
1/x^*d/dx
```
Here is an example with a non-canonical defining morphism:

```
sage: ev = R.hom([QQ(0), QQ(1), QQ(2)])
sage: ev
Ring morphism:
 From: Multivariate Polynomial Ring in x, y, z over Rational Field
 To: Rational Field
 Defn: x |--> 0
      v |--> 1
       z |--> 2sage: M = R.derivation_module(ev) \# \Box\rightarrowoptional - sage.modules
\texttt{stage: M} \quad \texttt{\#}_\sqcup\rightarrowoptional - sage.modules
Module of derivations
from Multivariate Polynomial Ring in x, y, z over Rational Field
  to Rational Field
```

```
Elements in M acts as derivations at (0, 1, 2):
```

```
sage: Dx = M \text{.gen}(0); Dx = M \text{.gen}(0)˓→optional - sage.modules
d/dx
sage: Dy = M.gen(1); Dy \# \Box\rightarrowoptional - sage.modules
d/dy
sage: Dz = M \cdot gen(2); Dz = M \cdot gen(3)˓→optional - sage.modules
d/dz
sage: f = x^2 + y^2 + z^2sage: \text{Dx}(f) # = 2*x evaluated at (0,1,2) #\text{L}
```

```
˓→optional - sage.modules
0
sage: Dy(f) \# = 2^*y evaluated at (0,1,2) \#\rightarrowoptional - sage.modules
2
sage: Dz(f) \# = 2 \times z evaluated at (0,1,2) \#˓→optional - sage.modules
4
```
An example with a twisting homomorphism:

```
sage: theta = R.hom([x^2, y^2, z^2])
sage: M = R.derivation_module(twist=theta); M\rightarrowoptional - sage.modules
Module of twisted derivations over Multivariate Polynomial Ring in x, y, z
over Rational Field (twisting morphism: x |--> x^2, y |--> y^2, z |--> z^2)
```
#### **See also:**

```
derivation()
```
extension(*poly*, *name=None*, *names=None*, *\*\*kwds*)

Algebraically extends self by taking the quotient self[x] /  $(f(x))$ .

INPUT:

- poly A polynomial whose coefficients are coercible into self
- name (optional) name for the root of  $f$

**Note:** Using this method on an algebraically complete field does *not* return this field; the construction self[x] /  $(f(x))$  is done anyway.

```
sage: R = QQ['x']sage: y = polygen(R)sage: R. extension(y^2 - 5, 'a') #2
˓→optional - sage.libs.pari
Univariate Quotient Polynomial Ring in a over
Univariate Polynomial Ring in x over Rational Field with modulus a^2 - 5
```

```
sage: P \cdot \langle x \rangle = \text{PolynomialRing}(GF(5)) \#˓→optional - sage.rings.finite_rings
sage: F \cdot \langle a \rangle = GF(5) \cdot extension(x^2 - 2) #
˓→optional - sage.rings.finite_rings
sage: P \cdot \langle t \rangle = F[]
˓→optional - sage.rings.finite_rings
sage: R.extension(t^2 - a); R
\rightarrowoptional - sage.rings.finite_rings
Univariate Quotient Polynomial Ring in b over
Finite Field in a of size 5^2 with modulus b^2 + 4^*a
```
#### fraction\_field()

Return the fraction field of self.

EXAMPLES:

```
sage: R = Integers(389)['x, y']sage: Frac(R)
Fraction Field of Multivariate Polynomial Ring in x, y over Ring of integers␣
˓→modulo 389
sage: R.fraction_field()
Fraction Field of Multivariate Polynomial Ring in x, y over Ring of integers␣
˓→modulo 389
```
# frobenius\_endomorphism(*n=1*)

INPUT:

•  $n - a$  nonnegative integer (default: 1)

OUTPUT:

The  $n$ -th power of the absolute arithmetic Frobenius endomorphism on this finite field.

EXAMPLES:

```
sage: K.<u> = PowerSeriesRing(GF(5)) #␣
˓→optional - sage.rings.finite_rings
sage: Frob = K.frobenius_endomorphism(); Frob \frac{d}{dx}˓→optional - sage.rings.finite_rings
Frobenius endomorphism x \left(-\right) x^5 of Power Series Ring in u
over Finite Field of size 5
sage: Frob(u) \#˓→optional - sage.rings.finite_rings
u^{\wedge}5
```
We can specify a power:

```
sage: f = K. frobenius_endomorphism(2); f #_{\square}˓→optional - sage.rings.finite_rings
Frobenius endomorphism x \mid --> x \land (5 \land 2) of Power Series Ring in u
over Finite Field of size 5
sage: f(1+u) \#˓→optional - sage.rings.finite_rings
1 + u^2
```
# ideal\_monoid()

Return the monoid of ideals of this ring.

EXAMPLES:

```
sage: ZZ.ideal_monoid()
Monoid of ideals of Integer Ring
sage: R.<x>=QQ[]; R.ideal_monoid()
Monoid of ideals of Univariate Polynomial Ring in x over Rational Field
```
#### is\_commutative()

Return True, since this ring is commutative.

```
sage: QQ.is_commutative()
True
sage: ZpCA(7).is_commutative() \#˓→optional - sage.rings.padics
True
sage: A = QuaternionAlgebra(QQ, -1, -3, names=('i','j','k')); A \#˓→optional - sage.combinat sage.modules
Quaternion Algebra (-1, -3) with base ring Rational Field
sage: A.is_commutative() \# \Box˓→optional - sage.combinat sage.modules
False
```
# krull\_dimension()

Return the Krull dimension of this commutative ring.

The Krull dimension is the length of the longest ascending chain of prime ideals.

localization(*additional\_units*, *names=None*, *normalize=True*, *category=None*)

Return the localization of self at the given additional units.

EXAMPLES:

```
sage: R \cdot x, y > 0 GF(3)[˓→optional - sage.rings.finite_rings
sage: R.localization((x*y, x^{**}2 + y^{**}2)) \qquad \qquad \#˓→optional - sage.rings.finite_rings
Multivariate Polynomial Ring in x, y over Finite Field of size 3
localized at (y, x, x^2 + y^2)sage: \simy in \perp˓→optional - sage.rings.finite_rings
True
```
<span id="page-11-0"></span>class sage.rings.ring.DedekindDomain

Bases: [IntegralDomain](#page-16-0)

Generic Dedekind domain class.

A Dedekind domain is a Noetherian integral domain of Krull dimension one that is integrally closed in its field of fractions.

This class is deprecated, and not actually used anywhere in the Sage code base. If you think you need it, please create a category DedekindDomains, move the code of this class there, and use it instead.

#### integral\_closure()

Return self since Dedekind domains are integrally closed.

EXAMPLES:

```
sage: x = \text{polygen}(ZZ, 'x')sage: K = NumberField(x^2 + 1, 's') \frac{d}{dx}˓→optional - sage.rings.number_field
sage: OK = K.ring_of_integers() #␣
˓→optional - sage.rings.number_field
sage: OK.integral_closure() \#˓→optional - sage.rings.number_field
Gaussian Integers in Number Field in s
```

```
with defining polynomial x^2 + 1
sage: OK.integral\_closure() == OK˓→optional - sage.rings.number_field
True
sage: QQ.integral_closure() == QQ
True
```
# is\_integrally\_closed()

Return True since Dedekind domains are integrally closed.

EXAMPLES:

The following are examples of Dedekind domains (Noetherian integral domains of Krull dimension one that are integrally closed over its field of fractions).

```
sage: ZZ.is_integrally_closed()
True
sage: x = polygen(ZZ, 'x')sage: K = NumberField(x^2 + 1, 's') \# \frac{1}{\sqrt{2}}˓→optional - sage.rings.number_field
sage: 0K = K.ring_of_interest()˓→optional - sage.rings.number_field
sage: OK.is_integrally_closed() #␣
˓→optional - sage.rings.number_field
True
```
These, however, are not Dedekind domains:

```
sage: QQ.is_integrally_closed()
True
sage: S = ZZ[sqrt(5)]; S.is_interestly\_closed() #
˓→optional - sage.rings.number_field sage.symbolic
False
sage: T \ll x, y> = PolynomialRing(QQ, 2); T
Multivariate Polynomial Ring in x, y over Rational Field
sage: T.is_integral_domain()
True
```
# is noetherian $()$

Return True since Dedekind domains are Noetherian.

EXAMPLES:

The integers, Z, and rings of integers of number fields are Dedekind domains:

```
sage: ZZ.is_noetherian()
True
sage: x = polygen(ZZ, 'x')\texttt{sage: } K = \texttt{NumberField}(x \wedge 2 + 1, 's') #\Box˓→optional - sage.rings.number_field
sage: 0K = K.ring_of_interest() #2
˓→optional - sage.rings.number_field
sage: OK.is_noetherian() \#
```

```
˓→optional - sage.rings.number_field
True
sage: QQ.is_noetherian()
True
```
# krull\_dimension()

Return 1 since Dedekind domains have Krull dimension 1.

EXAMPLES:

The following are examples of Dedekind domains (Noetherian integral domains of Krull dimension one that are integrally closed over its field of fractions):

```
sage: ZZ.krull_dimension()
1
sage: x = polygen(ZZ, 'x')\texttt{sage: } K = \texttt{NumberField}(x \wedge 2 + 1, 's') #\Box˓→optional - sage.rings.number_field
sage: OK = K.ring_of_interest() #2
˓→optional - sage.rings.number_field
sage: OK.krull_dimension() \#˓→optional - sage.rings.number_field
1
```
The following are not Dedekind domains but have a krull\_dimension function:

```
sage: QQ.krull_dimension()
\Omegasage: T \ll x, y> = PolynomialRing(QQ, 2); T
Multivariate Polynomial Ring in x, y over Rational Field
sage: T.krull_dimension()
2
sage: U \ll x, y, z> = \text{PolynomialRing}(ZZ, 3); U
Multivariate Polynomial Ring in x, y, z over Integer Ring
sage: U.krull_dimension()
4
sage: K.<i> = QuadraticField(-1) #␣
˓→optional - sage.rings.number_field
sage: R = K.\text{order}(2^*i); R \#_{\square}˓→optional - sage.rings.number_field
Order in Number Field in i
with defining polynomial x^2 + 1 with i = 1*I
sage: R.is_maximal() #_{\square}˓→optional - sage.rings.number_field
False
sage: R.krull_dimension() \#\rightarrowoptional - sage.rings.number_field
1
```
<span id="page-13-0"></span>class sage.rings.ring.EuclideanDomain

Bases: [PrincipalIdealDomain](#page-17-1)

Generic Euclidean domain class.

This class is deprecated. Please use the [EuclideanDomains](../../../../../../html/en/reference/categories/sage/categories/euclidean_domains.html#sage.categories.euclidean_domains.EuclideanDomains) category instead.

#### parameter()

Return an element of degree 1.

EXAMPLES:

```
sage: R.<x>=QQ[]
sage: R.parameter()
x
```
#### <span id="page-14-0"></span>class sage.rings.ring.Field

Bases: [PrincipalIdealDomain](#page-17-1)

Generic field

## algebraic\_closure()

Return the algebraic closure of self.

**Note:** This is only implemented for certain classes of field.

#### EXAMPLES:

```
sage: K = \text{PolynomialRing}(QQ, 'x'). fraction_field(); KFraction Field of Univariate Polynomial Ring in x over Rational Field
sage: K.algebraic_closure()
Traceback (most recent call last):
...
NotImplementedError: Algebraic closures of general fields not implemented.
```
#### divides(*x*, *y*, *coerce=True*)

Return True if x divides y in this field (usually True in a field!). If coerce is True (the default), first coerce x and y into self.

EXAMPLES:

```
sage: QQ.divides(2, 3/4)
True
sage: QQ.divides(0, 5)
False
```
#### fraction\_field()

Return the fraction field of self.

EXAMPLES:

Since fields are their own field of fractions, we simply get the original field in return:

```
sage: QQ.fraction_field()
Rational Field
sage: RR.fraction_field()
Real Field with 53 bits of precision
sage: CC.fraction_field()
Complex Field with 53 bits of precision
```

```
sage: x = polygen(ZZ, 'x')sage: F = NumberField(x^2 + 1, 'i') #2
˓→optional - sage.rings.number_field
sage: F.fraction_field() \# \Box˓→optional - sage.rings.number_field
Number Field in i with defining polynomial x^2 + 1
```
ideal(*\*gens*, *\*\*kwds*)

Return the ideal generated by gens.

EXAMPLES:

```
sage: QQ.ideal(2)
Principal ideal (1) of Rational Field
sage: QQ.ideal(0)
Principal ideal (0) of Rational Field
```
### integral\_closure()

Return this field, since fields are integrally closed in their fraction field.

EXAMPLES:

```
sage: QQ.integral_closure()
Rational Field
sage: Frac(ZZ['x,y']).integral_closure()
Fraction Field of Multivariate Polynomial Ring in x, y over Integer Ring
```
#### is\_field(*proof=True*)

Return True since this is a field.

EXAMPLES:

```
sage: Frac(ZZ['x,y']).is_field()
True
```
# is\_integrally\_closed()

Return True since fields are trivially integrally closed in their fraction field (since they are their own fraction field).

EXAMPLES:

```
sage: Frac(ZZ['x,y']).is_integrally_closed()
True
```
#### is\_noetherian()

Return True since fields are Noetherian rings.

EXAMPLES:

sage: QQ.is\_noetherian() True

### krull\_dimension()

Return the Krull dimension of this field, which is 0.

```
sage: QQ.krull_dimension()
0
sage: Frac(QQ['x,y']).krull_dimension()
0
```
# prime\_subfield()

Return the prime subfield of self.

EXAMPLES:

```
sage: k = GF(9, 'a') #\rightarrow˓→optional - sage.rings.finite_rings
sage: k. prime\_subfield() \#_{\square}\rightarrowoptional - sage.rings.finite_rings
Finite Field of size 3
```
#### <span id="page-16-0"></span>class sage.rings.ring.IntegralDomain

Bases: [CommutativeRing](#page-6-0)

Generic integral domain class.

This class is deprecated. Please use the [sage.categories.integral\\_domains.IntegralDomains](../../../../../../html/en/reference/categories/sage/categories/integral_domains.html#sage.categories.integral_domains.IntegralDomains) category instead.

# is\_field(*proof=True*)

Return True if this ring is a field.

EXAMPLES:

```
sage: GF(7).is_field() \#<sub>1</sub>
˓→optional - sage.rings.finite_rings
True
```
The following examples have their own is\_field implementations:

```
sage: ZZ.is_field(); QQ.is_field()
False
True
sage: R. < x > = PolynomialRing(QQ); R.is_field()False
```
### is\_integral\_domain(*proof=True*)

Return True, since this ring is an integral domain.

(This is a naive implementation for objects with type IntegralDomain)

```
sage: ZZ.is_integral_domain()
True
sage: QQ.is_integral_domain()
True
sage: ZZ['x'].is_integral_domain()
True
sage: R = ZZ.quotient(ZZ.ideal(10)); R.is_integral_domain()
False
```
#### is\_integrally\_closed()

Return True if this ring is integrally closed in its field of fractions; otherwise return False.

When no algorithm is implemented for this, then this function raises a NotImplementedError.

Note that is\_integrally\_closed has a naive implementation in fields. For every field  $F$ ,  $F$  is its own field of fractions, hence every element of  $F$  is integral over  $F$ .

EXAMPLES:

```
sage: ZZ.is_integrally_closed()
True
sage: QQ.is_integrally_closed()
True
sage: QQbar.is\_integrally\_closed()˓→optional - sage.rings.number_field
True
sage: GF(5).is_integrally_closed() #␣
˓→optional - sage.rings.finite_rings
True
sage: Z5 = Integers(5); Z5Ring of integers modulo 5
sage: Z5.is_integrally_closed()
Traceback (most recent call last):
...
AttributeError: 'IntegerModRing_generic_with_category' object has no attribute
˓→'is_integrally_closed'
```
# <span id="page-17-0"></span>class sage.rings.ring.NoetherianRing

Bases: [CommutativeRing](#page-6-0)

Generic Noetherian ring class.

A Noetherian ring is a commutative ring in which every ideal is finitely generated.

This class is deprecated, and not actually used anywhere in the Sage code base. If you think you need it, please create a category NoetherianRings, move the code of this class there, and use it instead.

#### is\_noetherian()

Return True since this ring is Noetherian.

EXAMPLES:

```
sage: ZZ.is_noetherian()
True
sage: QQ.is_noetherian()
True
sage: R \le x > = PolynomialRing(QQ)
sage: R.is_noetherian()
True
```
#### <span id="page-17-1"></span>class sage.rings.ring.PrincipalIdealDomain

Bases: [IntegralDomain](#page-16-0)

Generic principal ideal domain.

This class is deprecated. Please use the [PrincipalIdealDomains](../../../../../../html/en/reference/categories/sage/categories/principal_ideal_domains.html#sage.categories.principal_ideal_domains.PrincipalIdealDomains) category instead.

#### class\_group()

Return the trivial group, since the class group of a PID is trivial.

EXAMPLES:

```
sage: QQ.class_group() \#\rightarrowoptional - sage.groups
Trivial Abelian group
```
content(*x*, *y*, *coerce=True*)

Return the content of x and y, i.e. the unique element c of self such that  $x/c$  and  $y/c$  are coprime and integral.

EXAMPLES:

```
sage: QQ.content(ZZ(42), ZZ(48)); type(QQ.content(ZZ(42), ZZ(48)))
6
<class 'sage.rings.rational.Rational'>
sage: QQ.content(1/2, 1/3)
1/6
sage: factor(1/2); factor(1/3); factor(1/6)
2^{\wedge}-13^{\wedge}-12^{\wedge}-1 * 3^{\wedge}-1sage: a = (2*3)/(7*11); b = (13*17)/(19*23)sage: factor(a); factor(b); factor(QQ.content(a,b))
2 * 3 * 7^{\wedge}-1 * 11^{\wedge}-113 * 17 * 19^-1 * 23^-1
7^{\wedge}-1 * 11^{\wedge}-1 * 19^{\wedge}-1 * 23^{\wedge}-1
```
Note the changes to the second entry:

```
sage: c = (2*3)/(7*11); d = (13*17)/(7*19*23)sage: factor(c); factor(d); factor(QQ.content(c,d))
2 * 3 * 7^{\wedge}-1 * 11^{\wedge}-17^-1 * 13 * 17 * 19^-1 * 23^-1
7^{\wedge}-1 * 11^{\wedge}-1 * 19^{\wedge}-1 * 23^{\wedge}-1sage: e = (2*3)/(7*11); f = (13*17)/(7*3*19*23)sage: factor(e); factor(f); factor(QQ.content(e,f))
2 * 3 * 7^{\wedge -1} * 11^{\wedge -1}7^-3 * 13 * 17 * 19^-1 * 23^-1
7^-3 * 11^-1 * 19^-1 * 23^-1
```
gcd(*x*, *y*, *coerce=True*)

Return the greatest common divisor of x and y, as elements of self.

EXAMPLES:

The integers are a principal ideal domain and hence a GCD domain:

```
sage: ZZ.gcd(42, 48)
6
sage: 42.factor(); 48.factor()
2 * 3 * 72^{\wedge}4 * 3
```

```
sage: ZZ.gcd(2^4*7^2*11, 2^3*11*13)
88
sage: 88.factor()
2^{\wedge}3 * 11
```
In a field, any nonzero element is a GCD of any nonempty set of nonzero elements. In previous versions, Sage used to return 1 in the case of the rational field. However, since [github issue #10771,](https://github.com/sagemath/sage/issues/10771) the rational field is considered as the *fraction field* of the integer ring. For the fraction field of an integral domain that provides both GCD and LCM, it is possible to pick a GCD that is compatible with the GCD of the base ring:

```
sage: QQ.gcd(ZZ(42), ZZ(48)); type(QQ.gcd(ZZ(42), ZZ(48)))
6
<class 'sage.rings.rational.Rational'>
sage: QQ.gcd(1/2, 1/3)
1/6
```
Polynomial rings over fields are GCD domains as well. Here is a simple example over the ring of polynomials over the rationals as well as over an extension ring. Note that gcd requires x and y to be coercible:

```
sage: R \times x > = PolynomialRing(QQ)
\textsf{sage: } S. \textsf{a} > = \textsf{NumberField}(x \land 2 - 2, 'a') \quad \text{if} \quad \text{if} \quad \text{if˓→optional - sage.rings.number_field
sage: f = (x - a)*(x + a); g = (x - a)*(x^2 - 2) #
˓→optional - sage.rings.number_field
sage: print(f); print(g) \# \Box˓→optional - sage.rings.number_field
x^2 - 2x^3 - a*x^2 - 2*x + 2*asage: f in R #_{\square}˓→optional - sage.rings.number_field
True
sage: g in R #_{\square}˓→optional - sage.rings.number_field
False
sage: R.gcd(f, g) \# \Box˓→optional - sage.rings.number_field
Traceback (most recent call last):
...
TypeError: Unable to coerce 2*a to a rational
\texttt{sage:}\ \ \texttt{R}.\texttt{base\_extend(S).gcd(f,g)} #\texttt{\#} \texttt{\#}˓→optional - sage.rings.number_field
x^2 - 2sage: R.base_extend(S).gcd(f, (x - a)*(x^2 - 3) \qquad \qquad \#˓→optional - sage.rings.number_field
x - a
```
#### is\_noetherian()

Every principal ideal domain is noetherian, so we return True. EXAMPLES:

```
sage: \text{Zp}(5).is_noetherian() \#˓→optional - sage.rings.padics
True
```
#### <span id="page-20-0"></span>class sage.rings.ring.Ring

Bases: [ParentWithGens](../../../../../../html/en/reference/structure/sage/structure/parent_gens.html#sage.structure.parent_gens.ParentWithGens)

Generic ring class.

### base\_extend(*R*)

EXAMPLES:

```
sage: 00.\text{base\_extend}(GF(7)) \#˓→optional - sage.rings.finite_rings
Traceback (most recent call last):
...
TypeError: no base extension defined
sage: ZZ. base_extend(GF(7)) \#˓→optional - sage.rings.finite_rings
Finite Field of size 7
```
category()

Return the category to which this ring belongs.

**Note:** This method exists because sometimes a ring is its own base ring. During initialisation of a ring  $R$ , it may be checked whether the base ring (hence, the ring itself) is a ring. Hence, it is necessary that R.category() tells that R is a ring, even *before* its category is properly initialised.

EXAMPLES:

```
sage: FreeAlgebra(QQ, 3, 'x').category() # todo: use a ring which is not an
˓→algebra! # optional - sage.combinat sage.modules
Category of algebras with basis over Rational Field
```
Since a quotient of the integers is its own base ring, and during initialisation of a ring it is tested whether the base ring belongs to the category of rings, the following is an indirect test that the category() method of rings returns the category of rings even before the initialisation was successful:

```
sage: I = Integers(15)sage: I.base_ring() is I
True
sage: I.category()
Join of Category of finite commutative rings
   and Category of subquotients of monoids
   and Category of quotients of semigroups
   and Category of finite enumerated sets
```
# epsilon()

Return the precision error of elements in this ring.

sage: RDF.epsilon() 2.220446049250313e-16 sage: ComplexField(53).epsilon() 2.22044604925031e-16 sage: RealField(10).epsilon() 0.0020

For exact rings, zero is returned:

```
sage: ZZ.epsilon()
0
```
This also works over derived rings:

```
sage: RR['x'].epsilon()
2.22044604925031e-16
sage: QQ['x'].epsilon()
\Omega
```
For the symbolic ring, there is no reasonable answer:

```
\textsf{stage:} \quad \textsf{SR}.\textsf{epsilon}() \qquad \qquad \textsf{subseteq} \quad \textsf{seq} \quad \textsf{seq}˓→optional - sage.symbolics
Traceback (most recent call last):
...
NotImplementedError
```
# ideal(*\*args*, *\*\*kwds*)

Return the ideal defined by x, i.e., generated by x.

INPUT:

- $x 1$  ist or tuple of generators (or several input arguments)
- coerce bool (default: True); this must be a keyword argument. Only set it to False if you are certain that each generator is already in the ring.
- ideal\_class callable (default: self.\_ideal\_class\_()); this must be a keyword argument. A constructor for ideals, taking the ring as the first argument and then the generators. Usually a subclass of [Ideal\\_generic](#page-41-0) or [Ideal\\_nc](#page-56-0).
- Further named arguments (such as side in the case of non-commutative rings) are forwarded to the ideal class.

EXAMPLES:

```
sage: R_{.} < x, y > = QQ[]
sage: R.ideal(x,y)
Ideal (x, y) of Multivariate Polynomial Ring in x, y over Rational Field
sage: R.ideal(x+y^2)
Ideal (y^2 + x) of Multivariate Polynomial Ring in x, y over Rational Field
sage: R.ideal([x^3,y^3+x^3])
Ideal (x^3, x^3 + y^3) of Multivariate Polynomial Ring in x, y over Rational<sub>u</sub>
ightharpoonupField
```
Here is an example over a non-commutative ring:

```
sage: A = SteenrodAlgebra(2)˓→optional - sage.combinat sage.modules
sage: A.ideal(A.1, A.2^2) \# \Box˓→optional - sage.combinat sage.modules
Twosided Ideal (Sq(2), Sq(2,2)) of mod 2 Steenrod algebra, milnor basis
sage: A.ideal(A.1, A.2^2, side='left') #_{\square}˓→optional - sage.combinat sage.modules
Left Ideal (Sq(2), Sq(2,2)) of mod 2 Steenrod algebra, milnor basis
```
## ideal\_monoid()

Return the monoid of ideals of this ring.

EXAMPLES:

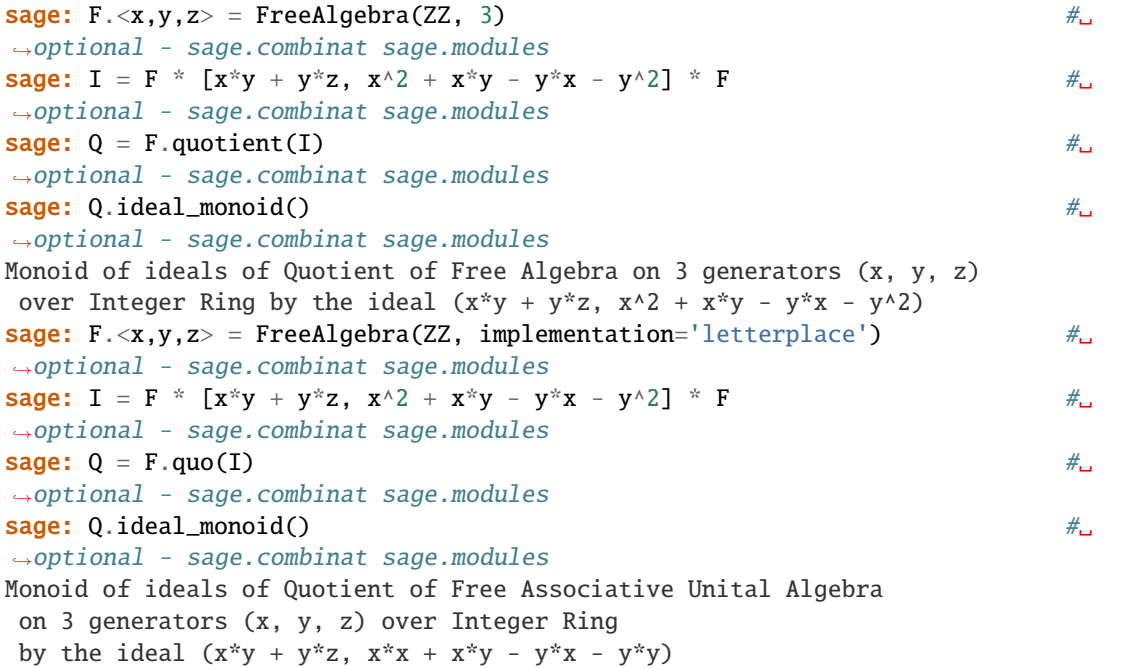

# is\_commutative()

Return True if this ring is commutative.

EXAMPLES:

```
sage: QQ.is_commutative()
True
sage: QQ['x,y,z'].is_commutative()
True
sage: 0 \le i, j, k > 0 uaternionAlgebra(00, -1, -1) \#_{\square}˓→optional - sage.combinat sage.modules
sage: Q.is\_commutative() #2
˓→optional - sage.combinat sage.modules
False
```
# is\_exact()

Return True if elements of this ring are represented exactly, i.e., there is no precision loss when doing arithmetic.

**Note:** This defaults to True, so even if it does return True you have no guarantee (unless the ring has properly overloaded this).

# EXAMPLES:

```
sage: QQ.is_exact() # indirect doctest
True
sage: ZZ.is_exact()
True
sage: Qp(7).is_exact() \#<sub>→</sub>
˓→optional - sage.rings.padics
False
sage: Zp(7, type='capped-abs').is_exact() \#˓→optional - sage.rings.padics
False
```
# is\_field(*proof=True*)

Return True if this ring is a field.

INPUT:

• proof – (default: True) Determines what to do in unknown cases

ALGORITHM:

If the parameter proof is set to True, the returned value is correct but the method might throw an error. Otherwise, if it is set to False, the method returns True if it can establish that self is a field and False otherwise.

EXAMPLES:

```
sage: QQ.is_field()
True
sage: GF(9, 'a').is_field() \#˓→optional - sage.rings.finite_rings
True
sage: ZZ.is_field()
False
sage: QQ['x'].is_field()
False
sage: Frac(QQ['x']).is_field()
True
```
This illustrates the use of the proof parameter:

```
sage: R \cdot \langle a, b \rangle = QQ[sage: S \cdot \langle x, y \rangle = R.guo((b^3)) \#
\Box˓→optional - sage.libs.singular
sage: S.is_field(proof=True) \#˓→optional - sage.libs.singular
Traceback (most recent call last):
...
NotImplementedError
sage: S.is_field(proof=False) #
\#
```

```
˓→optional - sage.libs.singular
False
```
#### is\_integral\_domain(*proof=True*)

Return True if this ring is an integral domain.

INPUT:

• proof – (default: True) Determines what to do in unknown cases

ALGORITHM:

If the parameter proof is set to True, the returned value is correct but the method might throw an error. Otherwise, if it is set to False, the method returns True if it can establish that self is an integral domain and False otherwise.

EXAMPLES:

```
sage: QQ.is_integral_domain()
True
sage: ZZ.is_integral_domain()
True
sage: ZZ['x,y,z'].is_integral_domain()
True
sage: Integers(8).is_integral_domain()
False
sage: Zp(7).is_integral_domain() \#˓→optional - sage.rings.padics
True
sage: Qp(7).is_integral_domain() #<sub>ω</sub>
˓→optional - sage.rings.padics
True
sage: R \cdot \langle a, b \rangle = QQ[sage: S \cdot \langle x, y \rangle = R. quo((b^3)) \# \Box˓→optional - sage.libs.singular
sage: S.is_integral_domain() #␣
˓→optional - sage.libs.singular
False
```
This illustrates the use of the proof parameter:

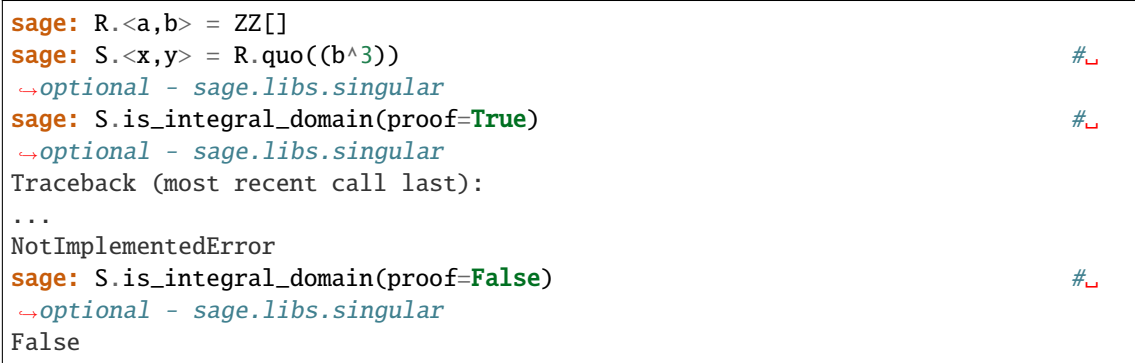

# is\_noetherian()

Return True if this ring is Noetherian.

EXAMPLES:

```
sage: QQ.is_noetherian()
True
sage: ZZ.is_noetherian()
True
```
#### is\_prime\_field()

Return True if this ring is one of the prime fields  $Q$  or  $F_p$ .

EXAMPLES:

```
sage: QQ.is_prime_field()
True
sage: GF(3).is_prime_field() #_{\square}˓→optional - sage.rings.finite_rings
True
sage: GF(9, 'a').is_prime_field() #_{\square}˓→optional - sage.rings.finite_rings
False
sage: ZZ.is_prime_field()
False
sage: QQ['x'].is_prime_field()
False
sage: Qp(19).is_prime_field() #<sub>ω</sub>
˓→optional - sage.rings.padics
False
```
#### is\_subring(*other*)

Return True if the canonical map from self to other is injective.

Raises a NotImplementedError if not known.

EXAMPLES:

```
sage: ZZ.is_subring(QQ)
True
sage: ZZ.is\_subring(GF(19)) \#_{\square}˓→optional - sage.rings.finite_rings
False
```
# one()

Return the one element of this ring (cached), if it exists.

EXAMPLES:

```
sage: ZZ.one()
1
sage: QQ.one()
1
sage: QQ['x'].one()
1
```
The result is cached:

```
sage: ZZ.one() is ZZ.one()
True
```
# order()

The number of elements of self.

EXAMPLES:

```
\textsf{stage:} \ \ \textsf{GF}(19) \ \ \textsf{order}() \qquad \qquad \qquad \textsf{#}\square˓→optional - sage.rings.finite_rings
19
sage: QQ.order()
+Infinity
```
# principal\_ideal(*gen*, *coerce=True*)

Return the principal ideal generated by gen.

EXAMPLES:

```
sage: R. < x, y > = ZZ[]sage: R.principal_ideal(x+2*y)
Ideal (x + 2<sup>*</sup>y) of Multivariate Polynomial Ring in x, y over Integer Ring
```
#### random\_element(*bound=2*)

Return a random integer coerced into this ring, where the integer is chosen uniformly from the interval [-bound, bound].

INPUT:

• bound – integer (default: 2)

ALGORITHM:

Uses Python's randint.

# unit\_ideal()

Return the unit ideal of this ring.

EXAMPLES:

```
sage: Zp(7).unit_ideal() \#˓→optional - sage.rings.padics
Principal ideal (1 + 0(7^20)) of 7-adic Ring with capped relative precision 20
```
#### zero()

Return the zero element of this ring (cached).

EXAMPLES:

```
sage: ZZ.zero()
0
sage: QQ.zero()
\Omegasage: QQ['x'].zero()
0
```
The result is cached:

sage: ZZ.zero() is ZZ.zero() True

# zero\_ideal()

Return the zero ideal of this ring (cached).

EXAMPLES:

```
sage: ZZ.zero_ideal()
Principal ideal (0) of Integer Ring
sage: QQ.zero_ideal()
Principal ideal (0) of Rational Field
sage: QQ['x'].zero_ideal()
Principal ideal (0) of Univariate Polynomial Ring in x over Rational Field
```
The result is cached:

sage: ZZ.zero\_ideal() is ZZ.zero\_ideal() True

#### zeta(*n=2*, *all=False*)

Return a primitive n-th root of unity in self if there is one, or raise a ValueError otherwise.

INPUT:

- $\cdot$  n positive integer
- all bool (default: False) whether to return a list of all primitive  $n$ -th roots of unity. If True, raise a ValueError if self is not an integral domain.

### OUTPUT:

Element of self of finite order

EXAMPLES:

```
sage: QQ.zeta()
-1
sage: QQ.zeta(1)
1
sage: CyclotomicField(6).zeta(6) \#˓→optional - sage.rings.number_field
zeta6
sage: CyclotomicField(3).zeta(3) #␣
˓→optional - sage.rings.number_field
zeta3
sage: CyclotomicField(3).zeta(3).multiplicative_order() \#˓→optional - sage.rings.number_field
3
sage: a = GF(7).zeta(); a \#˓→optional - sage.rings.finite_rings
3
sage: a.multiplicative_order() \#<sub>→</sub>
˓→optional - sage.rings.finite_rings
6
sage: a = GF(49, 'z').zeta(); a #
```

```
˓→optional - sage.rings.finite_rings
z
sage: a.multiplicative_order() \# and \# and \# and \# and \# and \# and \# and \# and \# and \# and \# and \# and \# and \# and \# and \# and \# and \# and \# and \# and \# and \˓→optional - sage.rings.finite_rings
48
sage: a = GF(49, 'z').zeta(2); a #˓→optional - sage.rings.finite_rings
6
sage: a.multiplicative_order() \#˓→optional - sage.rings.finite_rings
2
sage: QQ.zeta(3)
Traceback (most recent call last):
...
ValueError: no n-th root of unity in rational field
sage: Zp(7, prec=8).zeta() \#<sub>→</sub>
˓→optional - sage.rings.padics
3 + 4*7 + 6*7^2 + 3*7^2 + 2*7^2 + 6*7^2 + 6*7^2 + 2*7^2 + 0(7^8)
```
### zeta\_order()

Return the order of the distinguished root of unity in self.

EXAMPLES:

```
sage: CyclotomicField(19) zeta-order() \#˓→optional - sage.rings.number_field
38
sage: GF(19).zeta-order() #2
˓→optional - sage.rings.finite_rings
18
sage: GF(5^3,'a').zeta_order() \#˓→optional - sage.rings.finite_rings
124
\texttt{sage: } \text{Zp}(7, \text{ prec}=8).zeta_order() \# \text{a}˓→optional - sage.rings.padics
6
```
# sage.rings.ring.is\_Ring(*x*)

Return True if x is a ring.

```
sage: from sage.rings.ring import is_Ring
sage: is_Ring(ZZ)
True
sage: MS = MatrixSpace(00, 2) #_{\square}˓→optional - sage.modules
sage: is_Ring(MS) \# \Box˓→optional - sage.modules
True
```
# **1.2 Abstract base classes for rings**

#### <span id="page-29-1"></span>class sage.rings.abc.AlgebraicField

Bases: [AlgebraicField\\_common](#page-29-0)

Abstract base class for [AlgebraicField](../../../../../../html/en/reference/number_fields/sage/rings/qqbar.html#sage.rings.qqbar.AlgebraicField).

This class is defined for the purpose of isinstance tests. It should not be instantiated.

EXAMPLES:

```
sage: import sage.rings.abc
sage: isinstance(QQbar, sage.rings.abc.AlgebraicField) \#<sub>→</sub>
˓→optional - sage.rings.number_field
True
sage: isinstance(AA, sage.rings.abc.AlgebraicField) \# \Box˓→optional - sage.rings.number_field
False
```
By design, there is a unique direct subclass:

```
sage: sage.rings.abc.AlgebraicField.__subclasses__() #␣
˓→optional - sage.rings.number_field
[<class 'sage.rings.qqbar.AlgebraicField'>]
sage: len(sage.rings.abc.AlgebraicField.__subclasses__()) \leq 1True
```
<span id="page-29-0"></span>class sage.rings.abc.AlgebraicField\_common

Bases: [Field](#page-14-0)

Abstract base class for [AlgebraicField\\_common](../../../../../../html/en/reference/number_fields/sage/rings/qqbar.html#sage.rings.qqbar.AlgebraicField_common).

This class is defined for the purpose of isinstance tests. It should not be instantiated.

EXAMPLES:

```
sage: import sage.rings.abc
sage: isinstance(QQbar, sage.rings.abc.AlgebraicField_common) #<sub>-1</sub>
˓→optional - sage.rings.number_field
True
sage: isinstance(AA, sage.rings.abc.AlgebraicField_common) \#˓→optional - sage.rings.number_field
True
```
By design, other than the abstract subclasses [AlgebraicField](#page-29-1) and [AlgebraicRealField](#page-29-2), there is only one direct implementation subclass:

```
sage: sage. rings. abc. AlgebraicField\_common.__subclasses__() \#˓→optional - sage.rings.number_field
[<class 'sage.rings.abc.AlgebraicField'>,
<class 'sage.rings.abc.AlgebraicRealField'>,
<class 'sage.rings.qqbar.AlgebraicField_common'>]
sage: len(sage.rings.abc.AlgebraicField_common.__subclasses__()) <= 3
True
```
#### class sage.rings.abc.AlgebraicRealField

Bases: [AlgebraicField\\_common](#page-29-0)

Abstract base class for [AlgebraicRealField](../../../../../../html/en/reference/number_fields/sage/rings/qqbar.html#sage.rings.qqbar.AlgebraicRealField).

This class is defined for the purpose of isinstance tests. It should not be instantiated.

EXAMPLES:

```
sage: import sage.rings.abc
sage: isinstance(QQbar, sage.rings.abc.AlgebraicRealField) \#˓→optional - sage.rings.number_field
False
sage: isinstance(AA, sage.rings.abc.AlgebraicRealField) \# \perp˓→optional - sage.rings.number_field
True
```
By design, there is a unique direct subclass:

```
sage: sage.rings.abc.AlgebraicRealField.__subclasses__() \#˓→optional - sage.rings.number_field
[<class 'sage.rings.qqbar.AlgebraicRealField'>]
sage: len(sage.rings.abc.AlgebraicRealField.__subclasses__()) \leq 1True
```
#### <span id="page-30-0"></span>class sage.rings.abc.CallableSymbolicExpressionRing

Bases: [SymbolicRing](#page-35-0)

Abstract base class for CallableSymbolicExpressionRing\_class.

This class is defined for the purpose of isinstance tests. It should not be instantiated.

EXAMPLES:

```
sage: import sage.rings.abc
sage: f = x. function(x).parent() #_{\square}\rightarrowoptional - sage.symbolic
sage: isinstance(f, sage.rings.abc.CallableSymbolicExpressionRing) \#˓→optional - sage.symbolic
True
```
By design, there is a unique direct subclass:

```
sage: sage.rings.abc.CallableSymbolicExpressionRing.__subclasses__() \#˓→optional - sage.symbolic
[<class 'sage.symbolic.callable.CallableSymbolicExpressionRing_class'>]
sage: len(sage.rings.abc.CallableSymbolicExpressionRing.__subclasses__()) \leq 1True
```
### class sage.rings.abc.ComplexBallField

Bases: [Field](#page-14-0)

Abstract base class for [ComplexBallField](../../../../../../html/en/reference/rings_numerical/sage/rings/complex_arb.html#sage.rings.complex_arb.ComplexBallField).

This class is defined for the purpose of isinstance tests. It should not be instantiated.

```
sage: import sage.rings.abc
sage: isinstance(CBF, sage.rings.abc.ComplexBallField)
True
```
By design, there is a unique direct subclass:

```
sage: sage.rings.abc.ComplexBallField.__subclasses__()
[<class 'sage.rings.complex_arb.ComplexBallField'>]
sage: len(sage.rings.abc.ComplexBallField.__subclasses__()) \leq 1True
```
#### class sage.rings.abc.ComplexDoubleField

Bases: [Field](#page-14-0)

Abstract base class for [ComplexDoubleField\\_class](../../../../../../html/en/reference/rings_numerical/sage/rings/complex_double.html#sage.rings.complex_double.ComplexDoubleField_class).

This class is defined for the purpose of isinstance tests. It should not be instantiated.

EXAMPLES:

```
sage: import sage.rings.abc
sage: isinstance(CDF, sage.rings.abc.ComplexDoubleField)
True
```
By design, there is a unique direct subclass:

```
sage: sage.rings.abc.ComplexDoubleField.__subclasses__()
[<class 'sage.rings.complex_double.ComplexDoubleField_class'>]
sage: len(sage.rings.abc.ComplexDoubleField.__subclasses__()) \leq 1True
```
#### class sage.rings.abc.ComplexField

Bases: [Field](#page-14-0)

Abstract base class for [ComplexField\\_class](../../../../../../html/en/reference/rings_numerical/sage/rings/complex_mpfr.html#sage.rings.complex_mpfr.ComplexField_class).

This class is defined for the purpose of isinstance tests. It should not be instantiated.

EXAMPLES:

```
sage: import sage.rings.abc
sage: isinstance(CC, sage.rings.abc.ComplexField)
True
```
By design, there is a unique direct subclass:

```
sage: sage.rings.abc.ComplexField.__subclasses__()
[<class 'sage.rings.complex_mpfr.ComplexField_class'>]
sage: len(sage.rings.abc.ComplexField.__subclasses__()) <= 1
True
```
class sage.rings.abc.ComplexIntervalField

Bases: [Field](#page-14-0)

Abstract base class for [ComplexIntervalField\\_class](../../../../../../html/en/reference/rings_numerical/sage/rings/complex_interval_field.html#sage.rings.complex_interval_field.ComplexIntervalField_class).

This class is defined for the purpose of isinstance tests. It should not be instantiated.

EXAMPLES:

```
sage: import sage.rings.abc
sage: isinstance(CIF, sage.rings.abc.ComplexIntervalField)
True
```
By design, there is a unique direct subclass:

```
sage: sage.rings.abc.ComplexIntervalField.__subclasses__()
[<class 'sage.rings.complex_interval_field.ComplexIntervalField_class'>]
sage: len(sage.rings.abc.ComplexIntervalField.__subclasses__()) \leq 1True
```
class sage.rings.abc.IntegerModRing

Bases: object

Abstract base class for [IntegerModRing\\_generic](../../../../../../html/en/reference/finite_rings/sage/rings/finite_rings/integer_mod_ring.html#sage.rings.finite_rings.integer_mod_ring.IntegerModRing_generic).

This class is defined for the purpose of isinstance tests. It should not be instantiated.

EXAMPLES:

```
sage: import sage.rings.abc
sage: isinstance(Integers(7), sage.rings.abc.IntegerModRing)
True
```
By design, there is a unique direct subclass:

```
sage: sage.rings.abc.IntegerModRing.__subclasses__()
[<class 'sage.rings.finite_rings.integer_mod_ring.IntegerModRing_generic'>]
sage: len(sage.rings.abc.IntegerModRing.__subclasses__()) <= 1
True
```
#### class sage.rings.abc.NumberField\_cyclotomic

Bases: [Field](#page-14-0)

Abstract base class for [NumberField\\_cyclotomic](../../../../../../html/en/reference/number_fields/sage/rings/number_field/number_field.html#sage.rings.number_field.number_field.NumberField_cyclotomic).

This class is defined for the purpose of isinstance tests. It should not be instantiated.

EXAMPLES:

```
sage: import sage.rings.abc
sage: K.<zeta> = CyclotomicField(15) \#<sub>□</sub>
˓→optional - sage.rings.number_field
sage: isinstance(K, sage.rings.abc.NumberField_cyclotomic) \#˓→optional - sage.rings.number_field
True
```
By design, there is a unique direct subclass:

```
sage: sage.rings.abc.NumberField_cyclotomic.__subclasses__() \#˓→optional - sage.rings.number_field
[<class 'sage.rings.number_field.number_field.NumberField_cyclotomic'>]
sage: len(sage.rings.abc.NumberField_cyclotomic.__subclasses__()) <= 1
True
```
class sage.rings.abc.NumberField\_quadratic

Bases: [Field](#page-14-0)

Abstract base class for [NumberField\\_quadratic](../../../../../../html/en/reference/number_fields/sage/rings/number_field/number_field.html#sage.rings.number_field.number_field.NumberField_quadratic).

This class is defined for the purpose of isinstance tests. It should not be instantiated.

EXAMPLES:

```
sage: import sage.rings.abc
sage: K. <sqrt>sqrt>2</math> = QuadraticField(2)˓→optional - sage.rings.number_field
sage: isinstance(K, sage.rings.abc.NumberField_quadratic) \#˓→optional - sage.rings.number_field
True
```
By design, there is a unique direct subclass:

```
sage: sage.rings.abc.NumberField_quadratic.__subclasses__() \#˓→optional - sage.rings.number_field
[<class 'sage.rings.number_field.number_field.NumberField_quadratic'>]
sage: len(sage.rings.abc.NumberField_quadratic.__subclasses__()) \leq 1True
```
class sage.rings.abc.Order

Bases: object

Abstract base class for [Order](../../../../../../html/en/reference/number_fields/sage/rings/number_field/order.html#sage.rings.number_field.order.Order).

This class is defined for the purpose of isinstance tests. It should not be instantiated.

EXAMPLES:

```
sage: import sage.rings.abc
sage: x = polygen(ZZ, 'x')sage: K.<a> = NumberField(x^2 + 1); O = K.order(2*a) \# \frac{1}{2}˓→optional - sage.rings.number_field
sage: isinstance(O, sage.rings.abc.Order) #␣
˓→optional - sage.rings.number_field
True
```
By design, there is a unique direct subclass:

```
sage: sage.rings.abc.Order.__subclasses__() \# \Box˓→optional - sage.rings.number_field
[<class 'sage.rings.number_field.order.Order'>]
```

```
sage: len(sage.rings.abc.Order.__subclasses__()) <= 1
True
```
#### class sage.rings.abc.RealBallField

Bases: [Field](#page-14-0)

Abstract base class for [RealBallField](../../../../../../html/en/reference/rings_numerical/sage/rings/real_arb.html#sage.rings.real_arb.RealBallField).

This class is defined for the purpose of isinstance tests. It should not be instantiated.

EXAMPLES:

```
sage: import sage.rings.abc
sage: isinstance(RBF, sage.rings.abc.RealBallField)
True
```
By design, there is a unique direct subclass:

```
sage: sage.rings.abc.RealBallField.__subclasses__()
[<class 'sage.rings.real_arb.RealBallField'>]
sage: len(sage.rings.abc.RealBallField.__subclasses__()) <= 1
True
```
#### class sage.rings.abc.RealDoubleField

Bases: [Field](#page-14-0)

Abstract base class for [RealDoubleField\\_class](../../../../../../html/en/reference/rings_numerical/sage/rings/real_double.html#sage.rings.real_double.RealDoubleField_class).

This class is defined for the purpose of isinstance tests. It should not be instantiated.

EXAMPLES:

```
sage: import sage.rings.abc
sage: isinstance(RDF, sage.rings.abc.RealDoubleField)
True
```
By design, there is a unique direct subclass:

```
sage: sage.rings.abc.RealDoubleField.__subclasses__()
[<class 'sage.rings.real_double.RealDoubleField_class'>]
sage: len(sage.rings.abc.RealDoubleField.__subclasses__()) <= 1
True
```
#### class sage.rings.abc.RealField

Bases: [Field](#page-14-0)

Abstract base class for [RealField\\_class](../../../../../../html/en/reference/rings_numerical/sage/rings/real_mpfr.html#sage.rings.real_mpfr.RealField_class).

This class is defined for the purpose of isinstance tests. It should not be instantiated.

```
sage: import sage.rings.abc
sage: isinstance(RR, sage.rings.abc.RealField)
True
```
By design, there is a unique direct subclass:

```
sage: sage.rings.abc.RealField.__subclasses__()
[<class 'sage.rings.real_mpfr.RealField_class'>]
sage: len(sage.rings.abc.RealField.__subclasses__()) <= 1
True
```
class sage.rings.abc.RealIntervalField

Bases: [Field](#page-14-0)

Abstract base class for [RealIntervalField\\_class](../../../../../../html/en/reference/rings_numerical/sage/rings/real_mpfi.html#sage.rings.real_mpfi.RealIntervalField_class).

This class is defined for the purpose of isinstance tests. It should not be instantiated.

EXAMPLES:

```
sage: import sage.rings.abc
sage: isinstance(RIF, sage.rings.abc.RealIntervalField)
True
```
By design, there is a unique direct subclass:

```
sage: sage.rings.abc.RealIntervalField.__subclasses__()
[<class 'sage.rings.real_mpfi.RealIntervalField_class'>]
sage: len(sage.rings.abc.RealIntervalField.__subclasses__()) <= 1
True
```
<span id="page-35-0"></span>class sage.rings.abc.SymbolicRing

Bases: [CommutativeRing](#page-6-0)

Abstract base class for SymbolicRing.

This class is defined for the purpose of isinstance tests. It should not be instantiated.

EXAMPLES:

```
sage: import sage.rings.abc
sage: isinstance(SR, sage.rings.abc.SymbolicRing) \#<sub>0</sub>
˓→optional - sage.symbolic
True
```
By design, other than the abstract subclass [CallableSymbolicExpressionRing](#page-30-0), there is only one direct implementation subclass:

```
sage: sage.rings.abc.SymbolicRing.__subclasses__() \#˓→optional - sage.symbolic
[<class 'sage.rings.abc.CallableSymbolicExpressionRing'>,
<class 'sage.symbolic.ring.SymbolicRing'>]
sage: len(sage.rings.abc.SymbolicRing.__subclasses_()) \leq 2True
```
#### class sage.rings.abc.UniversalCyclotomicField

Bases: [Field](#page-14-0)

Abstract base class for [UniversalCyclotomicField](../../../../../../html/en/reference/number_fields/sage/rings/universal_cyclotomic_field.html#sage.rings.universal_cyclotomic_field.UniversalCyclotomicField).
This class is defined for the purpose of [isinstance\(\)](https://docs.python.org/library/functions.html#isinstance) tests. It should not be instantiated.

EXAMPLES:

```
sage: import sage.rings.abc
sage: K = UniversalCyclotomicField() \#<sub>□</sub>
˓→optional - sage.rings.number_field
sage: isinstance(K, sage.rings.abc.UniversalCyclotomicField) \#˓→optional - sage.rings.number_field
True
```
By design, there is a unique direct subclass:

```
sage: sage.rings.abc.UniversalCyclotomicField.__subclasses_() \#˓→optional - sage.rings.number_field
[<class 'sage.rings.universal_cyclotomic_field.UniversalCyclotomicField'>]
sage: len(sage.rings.abc.NumberField_cyclotomic.__subclasses__()) <= 1
True
```
class sage.rings.abc.pAdicField

Bases: [Field](#page-14-0)

Abstract base class for [pAdicFieldGeneric](../../../../../../html/en/reference/padics/sage/rings/padics/generic_nodes.html#sage.rings.padics.generic_nodes.pAdicFieldGeneric).

This class is defined for the purpose of isinstance tests. It should not be instantiated.

EXAMPLES:

```
sage: import sage.rings.abc
sage: isinstance(Zp(5), sage.rings.abc.pAdicField) \#<sub>→</sub>
˓→optional - sage.rings.padics
False
sage: isinstance(Qp(5), sage.rings.abc.pAdicField) \#<sub>0</sub>
˓→optional - sage.rings.padics
True
```
By design, there is a unique direct subclass:

```
sage: sage. rings. abc.pAdicField. _subclasses_(() \#˓→optional - sage.rings.padics
[<class 'sage.rings.padics.generic_nodes.pAdicFieldGeneric'>]
sage: len(sage.rings.abc.pAdicField.__subclasses_()) \leq 1True
```
## class sage.rings.abc.pAdicRing

Bases: [EuclideanDomain](#page-13-0)

Abstract base class for [pAdicRingGeneric](../../../../../../html/en/reference/padics/sage/rings/padics/generic_nodes.html#sage.rings.padics.generic_nodes.pAdicRingGeneric).

This class is defined for the purpose of isinstance tests. It should not be instantiated.

EXAMPLES:

```
sage: import sage.rings.abc
sage: isinstance(Zp(5), sage.rings.abc.pAdicRing) \#<sub>0</sub>
```

```
˓→optional - sage.rings.padics
True
sage: isinstance(Qp(5), sage.rings.abc.pAdicRing) #_{\square}˓→optional - sage.rings.padics
False
```
By design, there is a unique direct subclass:

```
sage: sage.rings.abc.pAdicRing.__subclasses__() #␣
˓→optional - sage.rings.padics
[<class 'sage.rings.padics.generic_nodes.pAdicRingGeneric'>]
sage: len(sage.rings.abc.pAdicRing.__subclasses__()) <= 1
True
```
**34 Chapter 1. Base Classes for Rings, Algebras and Fields**

## **CHAPTER**

# **IDEALS**

# **2.1 Ideals of commutative rings**

Sage provides functionality for computing with ideals. One can create an ideal in any commutative or non-commutative ring R by giving a list of generators, using the notation R.ideal([a,b,...]). The case of non-commutative rings is implemented in [noncommutative\\_ideals](#page-55-0).

A more convenient notation may be  $\mathbb{R}^*[\mathsf{a},\mathsf{b},\ldots]$  or  $[\mathsf{a},\mathsf{b},\ldots]$  \*R. If R is non-commutative, the former creates a left and the latter a right ideal, and R\*[a,b,...]\*R creates a two-sided ideal.

sage.rings.ideal.Cyclic(*R*, *n=None*, *homog=False*, *singular=None*)

Ideal of cyclic n-roots from 1-st n variables of R if R is coercible to [Singular](../../../../../../html/en/reference/interfaces/sage/interfaces/singular.html#sage.interfaces.singular.Singular).

INPUT:

- R base ring to construct ideal for
- $n$  number of cyclic roots (default: None). If None, then n is set to R.ngens().
- homog (default: False) if True a homogeneous ideal is returned using the last variable in the ideal
- singular singular instance to use

**Note:** R will be set as the active ring in [Singular](../../../../../../html/en/reference/interfaces/sage/interfaces/singular.html#sage.interfaces.singular.Singular)

#### EXAMPLES:

An example from a multivariate polynomial ring over the rationals:

```
sage: P \le x, y, z > 0 PolynomialRing(QQ, 3, order='lex')
sage: I = \text{sage.rings.ideal.Cyclic(P)}; I \#_{\square}˓→optional - sage.libs.singular
Ideal (x + y + z, x*y + x*z + y*z, x*y*z - 1)of Multivariate Polynomial Ring in x, y, z over Rational Field
\textsf{stage: I.groebner_basis}()˓→optional - sage.libs.singular
[x + y + z, y^2 + y^2z + z^2, z^3 - 1]
```
We compute a Groebner basis for cyclic 6, which is a standard benchmark and test ideal:

```
sage: R_{.} \ll x, y, z, t, u, v = QQ['x, y, z, t, u, v']sage: I = \text{sage.rings.ideal.Cyclic(R, 6)} #2
˓→optional - sage.libs.singular
```

```
sage: B = I.groebner_basis() \#˓→optional - sage.libs.singular
sage: len(B) \#_{\square}˓→optional - sage.libs.singular
45
```
sage.rings.ideal.FieldIdeal(*R*)

Let  $q = R.\text{base\_ring}().\text{order}()$  and  $(x_0, ..., x_n) = R.\text{gens}()$  then if q is finite this constructor returns

$$
\langle x_0^q-x_0,...,x_n^q-x_n\rangle.
$$

We call this ideal the field ideal and the generators the field equations.

EXAMPLES:

The field ideal generated from the polynomial ring over two variables in the finite field of size 2:

```
\texttt{stage: } P. \langle x, y \rangle = \texttt{PolynomialRing(GF(2), 2)} \tag{$\#$}˓→optional - sage.rings.finite_rings
sage: I = sage.rings.idlead.FieldIdeal(P); I #_G˓→optional - sage.rings.finite_rings
Ideal (x^2 + x, y^2 + y) of
Multivariate Polynomial Ring in x, y over Finite Field of size 2
```
Another, similar example:

```
sage: Q. \langle x1, x2, x3, x4 \rangle = PolynomialRing(GF(2^4, name='alpha'), 4) \#<sub>0</sub>
˓→optional - sage.rings.finite_rings
sage: J = sage. rings. ideal. FieldIdeal(Q); J \#_{\omega}˓→optional - sage.rings.finite_rings
Ideal (x1^16 + x1, x2^16 + x2, x3^16 + x3, x4^16 + x4) of
Multivariate Polynomial Ring in x1, x2, x3, x4
 over Finite Field in alpha of size 2^4
```
## <span id="page-39-0"></span>sage.rings.ideal.Ideal(*\*args*, *\*\*kwds*)

Create the ideal in ring with given generators.

There are some shorthand notations for creating an ideal, in addition to using the [Ideal\(\)](#page-39-0) function:

- R.ideal(gens, coerce=True)
- gens\*R
- R\*gens

INPUT:

- R A ring (optional; if not given, will try to infer it from gens)
- gens list of elements generating the ideal
- coerce bool (optional, default: True); whether gens need to be coerced into the ring.

OUTPUT: The ideal of ring generated by gens.

EXAMPLES:

```
sage: R \ll x > 2Z[1]sage: I = R.ideal([4 + 3*x + x^2, 1 + x^2])
sage: I
Ideal (x^2 + 3*x + 4, x^2 + 1) of Univariate Polynomial Ring in x over Integer Ring
sage: Ideal(R, [4 + 3*x + x^2, 1 + x^2])
Ideal (x^2 + 3*x + 4, x^2 + 1) of Univariate Polynomial Ring in x over Integer Ring
sage: Ideal((4 + 3*x + x^2, 1 + x^2))
Ideal (x^2 + 3*x + 4, x^2 + 1) of Univariate Polynomial Ring in x over Integer Ring
sage: ideal(x^2-2*x+1, x^2-1)Ideal (x^2 - 2*x + 1, x^2 - 1) of Univariate Polynomial Ring in x over Integer Ring
sage: ideal([x^2-2*x+1, x^2-1])
Ideal (x^2 - 2*x + 1, x^2 - 1) of Univariate Polynomial Ring in x over Integer Ring
```

```
sage: 1 = [x^2-2^*x+1, x^2-1]sage: ideal(f^2 for f in l)
Ideal (x^4 - 4*x^3 + 6*x^2 - 4*x + 1, x^4 - 2*x^2 + 1) of
Univariate Polynomial Ring in x over Integer Ring
```
This example illustrates how Sage finds a common ambient ring for the ideal, even though 1 is in the integers (in this case).

```
sage: R. <t> = ZZ['t']sage: i = ideal(1, t, t^2)sage: i
Ideal (1, t, t^2) of Univariate Polynomial Ring in t over Integer Ring
sage: ideal(1/2, t, t^2)Principal ideal (1) of Univariate Polynomial Ring in t over Rational Field
```
This shows that the issues at [github issue #1104](https://github.com/sagemath/sage/issues/1104) are resolved:

```
sage: Ideal(3, 5)Principal ideal (1) of Integer Ring
sage: Ideal(ZZ, 3, 5)
Principal ideal (1) of Integer Ring
sage: Ideal(2, 4, 6)
Principal ideal (2) of Integer Ring
```
You have to provide enough information that Sage can figure out which ring to put the ideal in.

```
sage: I = \text{Ideal}([])Traceback (most recent call last):
...
ValueError: unable to determine which ring to embed the ideal in
sage: I = \text{Ideal}()Traceback (most recent call last):
...
ValueError: need at least one argument
```
Note that some rings use different ideal implementations than the standard, even if they are PIDs.:

**sage:**  $R \cdot \langle x \rangle = \text{GF}(5)[]$ ˓<sup>→</sup>optional - sage.rings.finite\_rings

```
sage: I = R * (x^2 + 3) #
˓→optional - sage.rings.finite_rings
sage: type(I) \# \Box˓→optional - sage.rings.finite_rings
<class 'sage.rings.polynomial.ideal.Ideal_1poly_field'>
```
You can also pass in a specific ideal type:

```
sage: from sage.rings.ideal import Ideal_pid
sage: I = \text{Ideal}(x^2+3, \text{ideal\_class}=\text{Ideal\_pid})sage: type(I)
<class 'sage.rings.ideal.Ideal_pid'>
```
class sage.rings.ideal.Ideal\_fractional(*ring*, *gens*, *coerce=True*)

Bases: [Ideal\\_generic](#page-41-0)

Fractional ideal of a ring.

See [Ideal\(\)](#page-39-0).

#### <span id="page-41-0"></span>class sage.rings.ideal.Ideal\_generic(*ring*, *gens*, *coerce=True*)

Bases: [MonoidElement](../../../../../../html/en/reference/structure/sage/structure/element.html#sage.structure.element.MonoidElement)

An ideal.

See [Ideal\(\)](#page-39-0).

#### absolute\_norm()

Returns the absolute norm of this ideal.

In the general case, this is just the ideal itself, since the ring it lies in can't be implicitly assumed to be an extension of anything.

We include this function for compatibility with cases such as ideals in number fields.

**Todo:** Implement this method.

#### EXAMPLES:

```
sage: R. < t > = GF(9, names='a')[]
˓→optional - sage.rings.finite_rings
sage: I = R.ideal(t^4 + t + 1) #\frac{d}{dx} + 1
˓→optional - sage.rings.finite_rings
sage: I. absolute\_norm() \#˓→optional - sage.rings.finite_rings
Traceback (most recent call last):
...
NotImplementedError
```
#### apply\_morphism(*phi*)

Apply the morphism phi to every element of this ideal. Returns an ideal in the domain of phi. EXAMPLES:

```
sage: psi = CC['x'].hom([ -CC['x'].0])
sage: J = ideal([CC['x'].0 + 1]); JPrincipal ideal (x + 1.00000000000000) of Univariate Polynomial Ring in x
over Complex Field with 53 bits of precision
sage: psi(J)
Principal ideal (x - 1.00000000000000) of Univariate Polynomial Ring in x
over Complex Field with 53 bits of precision
sage: J.apply_morphism(psi)
Principal ideal (x - 1.00000000000000) of Univariate Polynomial Ring in x
over Complex Field with 53 bits of precision
```

```
sage: psi = ZZ['x'] .hom([-ZZ['x'] . 0])sage: J = ideal([ZZ['x'].0, 2]); J
Ideal (x, 2) of Univariate Polynomial Ring in x over Integer Ring
sage: psi(J)
Ideal (-x, 2) of Univariate Polynomial Ring in x over Integer Ring
sage: J.apply_morphism(psi)
Ideal (-x, 2) of Univariate Polynomial Ring in x over Integer Ring
```
#### associated\_primes()

Return the list of associated prime ideals of this ideal.

EXAMPLES:

```
sage: R = ZZ['x']sage: I = R.ideal(7)
sage: I.associated_primes()
Traceback (most recent call last):
...
NotImplementedError
```
### base\_ring()

Returns the base ring of this ideal.

EXAMPLES:

```
sage: R = ZZsage: I = 3*R; I
Principal ideal (3) of Integer Ring
sage: J = 2 * I; J
Principal ideal (6) of Integer Ring
sage: I.base_ring(); J.base_ring()
Integer Ring
Integer Ring
```
We construct an example of an ideal of a quotient ring:

```
sage: R = \text{PolynomialRing}(QQ, 'x'); x = R \text{.gen}()sage: I = R.ideal(x^2 - 2)
sage: I.base_ring()
Rational Field
```
And  $p$ -adic numbers:

```
sage: R = Zp(7, prec=10); R
˓→optional - sage.rings.padics
7-adic Ring with capped relative precision 10
\texttt{sage:} \quad I \; = \; 7^*R; \quad I \qquad \qquad \text{``} \qquad \qquad \text{``} \qquad \qquad \text˓→optional - sage.rings.padics
Principal ideal (7 + O(7<sup>11</sup>)) of 7-adic Ring with capped relative precision 10
{\bf sage:} I.base_ring() \#˓→optional - sage.rings.padics
7-adic Ring with capped relative precision 10
```
## category()

Return the category of this ideal.

**Note:** category is dependent on the ring of the ideal.

EXAMPLES:

```
sage: P \cdot \langle x \rangle = ZZ[]
sage: I = ZZ.ideal(7)
sage: J = P.ideal(7,x)
sage: K = P.ideal(7)
sage: I.category()
Category of ring ideals in Integer Ring
sage: J.category()
Category of ring ideals in Univariate Polynomial Ring in x
over Integer Ring
sage: K.category()
Category of ring ideals in Univariate Polynomial Ring in x
over Integer Ring
```
## embedded\_primes()

Return the list of embedded primes of this ideal.

EXAMPLES:

```
sage: R \cdot \langle x, y \rangle = QQ[sage: I = R.ideal(x^2, x^*y)
sage: I.embedded_primes() \#˓→optional - sage.libs.singular
[Ideal (y, x) of Multivariate Polynomial Ring in x, y over Rational Field]
```
## free\_resolution(*\*args*, *\*\*kwds*)

Return a free resolution of self.

For input options, see [FreeResolution](../../../../../../html/en/reference/resolutions/sage/homology/free_resolution.html#sage.homology.free_resolution.FreeResolution).

EXAMPLES:

```
sage: R \times x > 0 PolynomialRing(QQ)
sage: I = R.ideal([x^4 + 3*x^2 + 2])
sage: I.free_resolution() \# \Box˓→optional - sage.modules
S^1 \leftarrow - S^1 \leftarrow - 0
```
#### gen(*i*)

Return the i-th generator in the current basis of this ideal.

EXAMPLES:

```
sage: P \ll x, y> = PolynomialRing(QQ, 2)
sage: I = \text{Ideal}([x, y+1]); I
Ideal (x, y + 1) of Multivariate Polynomial Ring in x, y over Rational Field
sage: I.get(1)y + 1
sage: ZZ.ideal(5,10).gen()
5
```
## <span id="page-44-0"></span>gens()

Return a set of generators / a basis of self.

This is the set of generators provided during creation of this ideal.

EXAMPLES:

```
sage: P \cdot \langle x, y \rangle = \text{PolynomialRing}(QQ, 2)sage: I = Ideal([x,y+1]); I
Ideal (x, y + 1) of Multivariate Polynomial Ring in x, y over Rational Field
sage: I.gens()
[x, y + 1]
```

```
sage: ZZ.ideal(5,10).gens()
(5,)
```
#### gens\_reduced()

Same as  $gens()$  for this ideal, since there is currently no special gens $\_reduced$  algorithm implemented for this ring.

This method is provided so that ideals in Z have the method gens\_reduced(), just like ideals of number fields.

EXAMPLES:

```
sage: ZZ.ideal(5).gens_reduced()
(5,)
```
#### graded\_free\_resolution(*\*args*, *\*\*kwds*)

Return a graded free resolution of self.

For input options, see [GradedFiniteFreeResolution](../../../../../../html/en/reference/resolutions/sage/homology/graded_resolution.html#sage.homology.graded_resolution.GradedFiniteFreeResolution).

EXAMPLES:

```
sage: R \times x > = PolynomialRing(QQ)
sage: I = R.ideal([x^{\wedge}3])
sage: I.graded_free_resolution() #␣
˓→optional - sage.modules
S(0) \le -S(-3) \le -0
```
## is\_maximal()

Return True if the ideal is maximal in the ring containing the ideal.

**Todo:** This is not implemented for many rings. Implement it!

EXAMPLES:

```
sage: R = ZZsage: I = R.ideal(7)
sage: I.is\_maximal() \#_{\square}˓→optional - sage.libs.pari
True
sage: R.ideal(16).is_maximal() \#<sub>→</sub>
˓→optional - sage.libs.pari
False
sage: S = Integers(8)sage: S.ideal(0).is_maximal() \#<sub>ω</sub>
˓→optional - sage.libs.pari
False
sage: S.ideal(2).is\_maximal() \#˓→optional - sage.libs.pari
True
sage: S.ideal(4).is_maximal() \#<sub>→</sub>
˓→optional - sage.libs.pari
False
```
is\_primary(*P=None*)

Returns True if this ideal is primary (or  $P$ -primary, if a prime ideal  $P$  is specified).

Recall that an ideal I is primary if and only if I has a unique associated prime (see page 52 in [AM1969]). If this prime is  $P$ , then  $I$  is said to be  $P$ -primary.

INPUT:

• P - (default: None) a prime ideal in the same ring

EXAMPLES:

```
sage: R \ll x, y > = QQ[]
sage: I = R.ideal([x^2, x^*y])
sage: I.is_primary() \# \Box˓→optional - sage.libs.singular
False
sage: J = I.primary_decomposition()[1]; J \#˓→optional - sage.libs.singular
Ideal (y, x^2) of Multivariate Polynomial Ring in x, y over Rational Field
sage: J.is_primary() \#˓→optional - sage.libs.singular
True
sage: J.is_prime() \# \Box˓→optional - sage.libs.singular
False
```
Some examples from the Macaulay2 documentation:

```
sage: R. \timesx, y, z = GF(101)[]
˓→optional - sage.rings.finite_rings
sage: I = R.ideal([y \land 6]) #
˓→optional - sage.rings.finite_rings
sage: I.is\_primary() \# \Box˓→optional - sage.libs.singular sage.rings.finite_rings
True
sage: I.is_primary(R.ideal([y])) \#<sub>0</sub>
˓→optional - sage.libs.singular sage.rings.finite_rings
True
sage: I = R.ideal([x^4, y^7]) \#<sub>→</sub>
˓→optional - sage.libs.singular sage.rings.finite_rings
sage: I.is_primary() #_{\square}˓→optional - sage.libs.singular sage.rings.finite_rings
True
sage: I = R.ideal([x*y, y^2]) \#<sub>ω</sub>
˓→optional - sage.libs.singular sage.rings.finite_rings
sage: I.is\_primary()˓→optional - sage.libs.singular sage.rings.finite_rings
False
```
**Note:** This uses the list of associated primes.

## is\_prime()

Return True if this ideal is prime.

EXAMPLES:

```
sage: R \ll x, y > = QQ[]
sage: I = R.ideal([x, y])
sage: I.is_prime() # a maximal ideal #␣
˓→optional - sage.libs.singular
True
sage: I = R.ideal([x^2 - y])
sage: I.is_prime() # a non-maximal prime ideal #\rightarrowoptional - sage.libs.singular
True
sage: I = R.ideal([x^2, y])
sage: I.is_prime() \qquad \# a non-prime primary ideal \qquad \# \Box˓→optional - sage.libs.singular
False
sage: I = R.ideal([x^2, x^2, y^2])
sage: I.is_prime() # a non-prime non-primary ideal # a˓→optional - sage.libs.singular
False
sage: S = Integers(8)sage: S.ideal(0).is_prime() \# \Box˓→optional - sage.libs.singular
False
sage: S.ideal(2).is\_prime() \#˓→optional - sage.libs.singular
```

```
True
sage: S.ideal(4).is\_prime() \#˓→optional - sage.libs.singular
False
```
Note that this method is not implemented for all rings where it could be:

```
sage: R_{.} < x > = ZZ[]
sage: I = R.ideal(7)
sage: I.is_prime() # when implemented, should be True
Traceback (most recent call last):
...
NotImplementedError
```
**Note:** For general rings, uses the list of associated primes.

#### is\_principal()

Returns True if the ideal is principal in the ring containing the ideal.

**Todo:** Code is naive. Only keeps track of ideal generators as set during initialization of the ideal. (Can the base ring change? See example below.)

#### EXAMPLES:

```
sage: R \cdot \langle x \rangle = ZZ[]sage: I = R.ideal(2, x)sage: I.is_principal()
Traceback (most recent call last):
...
NotImplementedError
sage: J = R.base\_extend(QQ).ideal(2, x)sage: J.is_principal()
True
```
## is\_trivial()

Return True if this ideal is  $(0)$  or  $(1)$ .

#### minimal\_associated\_primes()

Return the list of minimal associated prime ideals of this ideal.

EXAMPLES:

```
sage: R = ZZ['x']sage: I = R.ideal(7)
sage: I.minimal_associated_primes()
Traceback (most recent call last):
...
NotImplementedError
```
## ngens()

Return the number of generators in the basis.

## EXAMPLES:

```
sage: P \ll x, y> = \text{PolynomialRing}(QQ, 2)sage: I = Ideal([x,y+1]); I
Ideal (x, y + 1) of Multivariate Polynomial Ring in x, y over Rational Field
sage: I.ngens()
2
sage: ZZ.ideal(5,10).ngens()
1
```
#### norm()

Returns the norm of this ideal.

In the general case, this is just the ideal itself, since the ring it lies in can't be implicitly assumed to be an extension of anything.

We include this function for compatibility with cases such as ideals in number fields.

EXAMPLES:

```
sage: R \lt t > 5 GF(8, names='a')[]
˓→optional - sage.rings.finite_rings
\texttt{sage: I = R}.ideal(t^4 + t + 1) #\texttt{L}˓→optional - sage.rings.finite_rings
sage: I.norm() \# \Box˓→optional - sage.rings.finite_rings
Principal ideal (t^4 + t + 1) of Univariate Polynomial Ring in t
over Finite Field in a of size 2^3
```
## primary\_decomposition()

Return a decomposition of this ideal into primary ideals.

EXAMPLES:

```
sage: R = ZZ['x']sage: I = R.ideal(7)
sage: I.primary_decomposition()
Traceback (most recent call last):
...
NotImplementedError
```
random\_element(*\*args*, *\*\*kwds*)

Return a random element in this ideal.

EXAMPLES:

```
sage: P \cdot \langle a, b, c \rangle = GF(5)[1]˓→optional - sage.rings.finite_rings
sage: I = P.ideal([a^2, a*b + c, c^3]) #\mu˓→optional - sage.rings.finite_rings
sage: I.random_element() # random #<sub>ω</sub>
˓→optional - sage.rings.finite_rings
2^*a^*5^*c + a^*2^*b^*c^4 + \ldots + 0(a, b, c)^*13
```
## reduce(*f* )

Return the reduction of the element of  $f$  modulo self.

This is an element of  $R$  that is equivalent modulo  $I$  to  $f$  where  $I$  is self.

EXAMPLES:

```
sage: ZZ.ideal(5).reduce(17)
2
sage: parent(ZZ.ideal(5).reduce(17))
Integer Ring
```
 $\mathbf{ring}()$ 

Return the ring containing this ideal.

EXAMPLES:

```
sage: R = ZZsage: I = 3*R; I
Principal ideal (3) of Integer Ring
sage: J = 2 \times I; J
Principal ideal (6) of Integer Ring
sage: I.ring(); J.ring()
Integer Ring
Integer Ring
```
Note that self.ring() is different from self.base\_ring()

```
sage: R = PolynomialRing(QQ, 'x'); x = R.gen()
sage: I = R.ideal(x^2 - 2)
sage: I.base_ring()
Rational Field
sage: I.ring()
Univariate Polynomial Ring in x over Rational Field
```
Another example using polynomial rings:

```
sage: R = PolynomialRing(QQ, 'x'); x = R.gen()
sage: I = R.ideal(x^2 - 3)
sage: I.ring()
Univariate Polynomial Ring in x over Rational Field
sage: Rbar = R.quotient(I, names='a') # a˓→optional - sage.libs.pari
sage: S = PolynomialRing(Rbar, 'y'); y = Rbar.gen(); S \qquad \qquad \# \Box˓→optional - sage.libs.pari
Univariate Polynomial Ring in y over
Univariate Quotient Polynomial Ring in a over Rational Field with modulus x^2 -
ightharpoonup 3
sage: J = S.ideal(y^2 + 1) #\frac{4}{5}˓→optional - sage.libs.pari
sage: J.ring() \#˓→optional - sage.libs.pari
Univariate Polynomial Ring in y over
Univariate Quotient Polynomial Ring in a over Rational Field with modulus x^2 -
\rightarrow 3
```

```
class sage.rings.ideal.Ideal_pid(ring, gen)
```
Bases: [Ideal\\_principal](#page-52-0)

An ideal of a principal ideal domain.

See [Ideal\(\)](#page-39-0).

gcd(*other*)

Returns the greatest common divisor of the principal ideal with the ideal other; that is, the largest principal ideal contained in both the ideal and other

**Todo:** This is not implemented in the case when other is neither principal nor when the generator of self is contained in other. Also, it seems that this class is used only in PIDs–is this redundant?

**Note:** The second example is broken.

### EXAMPLES:

An example in the principal ideal domain Z:

```
sage: R = ZZsage: I = R.ideal(42)
sage: J = R.ideal(70)
sage: I.gcd(J)
Principal ideal (14) of Integer Ring
sage: J.gcd(I)
Principal ideal (14) of Integer Ring
```
## is\_maximal()

Returns whether this ideal is maximal.

Principal ideal domains have Krull dimension 1 (or 0), so an ideal is maximal if and only if it's prime (and nonzero if the ring is not a field).

#### EXAMPLES:

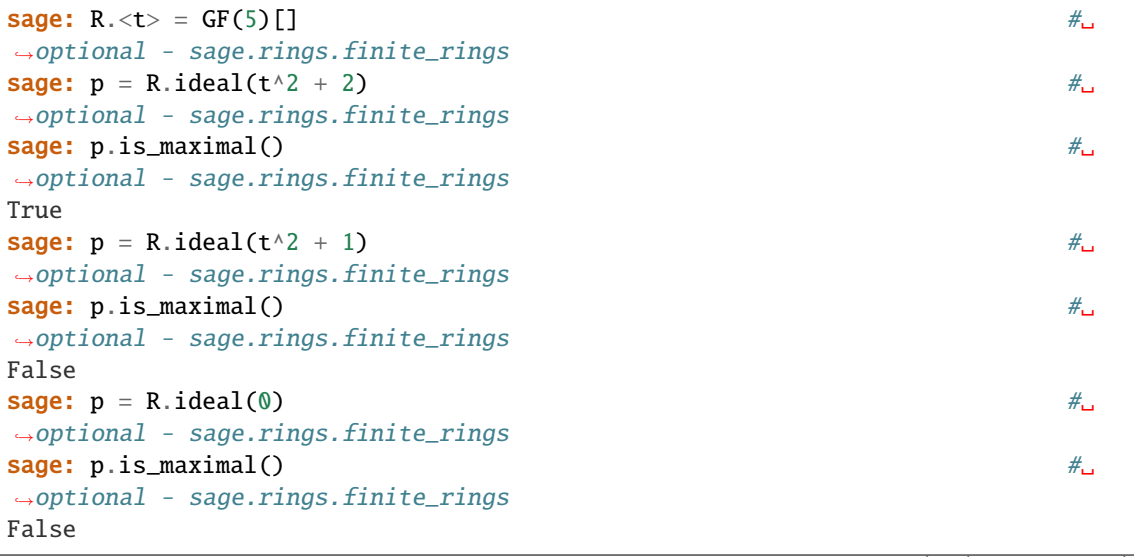

```
sage: p = R.ideal(1) \#˓→optional - sage.rings.finite_rings
sage: p.is\_maximal() \#_{\square}˓→optional - sage.rings.finite_rings
False
```
## is\_prime()

Return True if the ideal is prime.

This relies on the ring elements having a method  $is\_irreducible()$  implemented, since an ideal  $(a)$  is prime iff  $a$  is irreducible (or 0).

EXAMPLES:

```
sage: ZZ.ideal(2).is_prime() #_{\square}\rightarrowoptional - sage.libs.pari
True
sage: ZZ.ideal(-2).is\_prime() \#˓→optional - sage.libs.pari
True
sage: ZZ.ideal(4).is_prime() #_{\square}˓→optional - sage.libs.pari
False
\texttt{sage: } ZZ.i\text{deal}(\emptyset). is_prime() \texttt{\#}\xspace_\texttt{d}˓→optional - sage.libs.pari
True
sage: R \cdot \langle x \rangle = QQ[]
sage: P = R.ideal(x^2 + 1); P \#˓→optional - sage.libs.pari
Principal ideal (x^2 + 1) of Univariate Polynomial Ring in x over Rational Field
sage: P.is_prime() \#˓→optional - sage.libs.pari
True
```
In fields, only the zero ideal is prime:

```
sage: RR.ideal(0).is_prime()
True
sage: RR.ideal(7).is_prime()
False
```
## reduce(*f* )

Return the reduction of  $f$  modulo self.

EXAMPLES:

```
sage: I = 8 * ZZsage: I.reduce(10)
2
sage: n = 10; n.mod(I)2
```
## residue\_field()

Return the residue class field of this ideal, which must be prime.

**Todo:** Implement this for more general rings. Currently only defined for Z and for number field orders.

EXAMPLES:

```
sage: P = ZZ.ideal(61); PPrincipal ideal (61) of Integer Ring
sage: F = P.residue_field(); F #␣
˓→optional - sage.libs.pari
Residue field of Integers modulo 61
sage: pi = F.reduction_map(); pi \#˓→optional - sage.libs.pari
Partially defined reduction map:
 From: Rational Field
 To: Residue field of Integers modulo 61
sage: pi(123/234) #_{\square}˓→optional - sage.libs.pari
6
sage: pi(1/61) \#˓→optional - sage.libs.pari
Traceback (most recent call last):
...
ZeroDivisionError: Cannot reduce rational 1/61 modulo 61: it has negative␣
\rightarrowvaluation
sage: lift = F.lift_map(); lift \#˓→optional - sage.libs.pari
Lifting map:
From: Residue field of Integers modulo 61
To: Integer Ring
sage: lift(F(12345/67890)) \#<sub>→</sub>
˓→optional - sage.libs.pari
33
sage: (12345/67890) % 61
33
```
<span id="page-52-0"></span>class sage.rings.ideal.Ideal\_principal(*ring*, *gens*, *coerce=True*)

Bases: [Ideal\\_generic](#page-41-0)

A principal ideal.

See [Ideal\(\)](#page-39-0).

divides(*other*)

Return True if self divides other.

EXAMPLES:

```
sage: P_{s} \langle x \rangle = \text{PolynomialRing}(00)sage: I = P.ideal(x)
sage: J = P.ideal(x^2)
sage: I.divides(J)
True
sage: J.divides(I)
False
```
#### $gen(i=0)$

Return the generator of the principal ideal.

The generator is an element of the ring containing the ideal.

EXAMPLES:

A simple example in the integers:

```
sage: R = ZZsage: I = R.ideal(7)
sage: J = R.ideal(7, 14)
sage: I.gen(); J.gen()
7
7
```
Note that the generator belongs to the ring from which the ideal was initialized:

```
sage: R \cdot \langle x \rangle = ZZ[]sage: I = R.ideal(x)
sage: J = R.base\_extend(QQ).ideal(2, x)sage: a = I.get(); a
x
sage: b = J \cdot gen(); b
1
sage: a.base_ring()
Integer Ring
sage: b.base_ring()
Rational Field
```
## is\_principal()

Returns True if the ideal is principal in the ring containing the ideal. When the ideal construction is explicitly principal (i.e. when we define an ideal with one element) this is always the case.

## EXAMPLES:

Note that Sage automatically coerces ideals into principal ideals during initialization:

```
sage: R_{.} < x > = ZZ[]sage: I = R.ideal(x)
sage: J = R.ideal(2, x)sage: K = R.\text{base}\_\text{extend}(QQ).\text{ideal}(2, x)sage: I
Principal ideal (x) of Univariate Polynomial Ring in x
over Integer Ring
sage: J
Ideal (2, x) of Univariate Polynomial Ring in x over Integer Ring
sage: K
Principal ideal (1) of Univariate Polynomial Ring in x
over Rational Field
sage: I.is_principal()
True
sage: K.is_principal()
True
```
sage.rings.ideal.Katsura(*R*, *n=None*, *homog=False*, *singular=None*)

n-th katsura ideal of R if R is coercible to [Singular](../../../../../../html/en/reference/interfaces/sage/interfaces/singular.html#sage.interfaces.singular.Singular).

INPUT:

- R base ring to construct ideal for
- $n (default: None)$  which katsura ideal of R. If None, then n is set to R.ngens().
- homog if True a homogeneous ideal is returned using the last variable in the ideal (default: False)
- singular singular instance to use

EXAMPLES:

```
sage: P \ll x, y, z > 0 PolynomialRing(00, 3)
sage: I = \text{sage.rings.ideal.Katsura}(P, 3); I \#_{\square}˓→optional - sage.libs.singular
Ideal (x + 2^{*}y + 2^{*}z - 1, x^2 + 2^{*}y^2 + 2^{*}z^2 - x, 2^{*}x^{*}y + 2^{*}y^{*}z - y)of Multivariate Polynomial Ring in x, y, z over Rational Field
```

```
sage: Q. \langle x \rangle = PolynomialRing(QQ, implementation="singular") \#˓→optional - sage.libs.singular
\textsf{sage: } J = \textsf{sage.rings.ideal.Katsura}(Q,1); J \qquad \qquad \text{#} \qquad \qquad \text{#} \qquad \text{#} \q˓→optional - sage.libs.singular
Ideal (x - 1) of Multivariate Polynomial Ring in x over Rational Field
```
sage.rings.ideal.is\_Ideal(*x*)

Return True if object is an ideal of a ring.

EXAMPLES:

A simple example involving the ring of integers. Note that Sage does not interpret rings objects themselves as ideals. However, one can still explicitly construct these ideals:

```
sage: from sage.rings.ideal import is_Ideal
sage: R = ZZsage: is_Ideal(R)
False
sage: 1*R; is_Ideal(1*R)
Principal ideal (1) of Integer Ring
True
sage: 0*R; is_Ideal(0*R)
Principal ideal (0) of Integer Ring
True
```
Sage recognizes ideals of polynomial rings as well:

```
sage: R = \text{PolynomialRing}(QQ, 'x'); x = R \text{.gen}()sage: I = R.ideal(x^2 + 1); I
Principal ideal (x^2 + 1) of Univariate Polynomial Ring in x over Rational Field
sage: is_Ideal(I)
True
sage: is_Ideal((x^2 + 1)*R)
True
```
## **2.2 Monoid of ideals in a commutative ring**

WARNING: This is used by some rings that are not commutative!

```
\texttt{sage: MS} = \texttt{MatrixSpace}(QQ, 3, 3) \tag*{$\star$}˓→optional - sage.modules
sage: type(MS.ideal(MS.one()).parent()) \#<sub>0</sub>
˓→optional - sage.modules
<class 'sage.rings.ideal_monoid.IdealMonoid_c_with_category'>
```
sage.rings.ideal\_monoid.IdealMonoid(*R*)

Return the monoid of ideals in the ring R.

EXAMPLES:

```
sage: R = QQ['x']sage: from sage.rings.ideal_monoid import IdealMonoid
sage: IdealMonoid(R)
Monoid of ideals of Univariate Polynomial Ring in x over Rational Field
```
<span id="page-55-1"></span>class sage.rings.ideal\_monoid.IdealMonoid\_c(*R*)

Bases: [Parent](../../../../../../html/en/reference/structure/sage/structure/parent.html#sage.structure.parent.Parent)

The monoid of ideals in a commutative ring.

## Element

alias of [Ideal\\_generic](#page-41-0)

## ring()

Return the ring of which this is the ideal monoid.

EXAMPLES:

```
sage: R = QuadraticField(-23, 'a') #<sub>□</sub>
˓→optional - sage.rings.number_field
sage: from sage.rings.ideal_monoid import IdealMonoid
sage: M = \text{IdealMonoid}(R); M \cdot \text{ring}() is R
˓→optional - sage.rings.number_field
True
```
## **2.3 Ideals of non-commutative rings**

<span id="page-55-0"></span>Generic implementation of one- and two-sided ideals of non-commutative rings.

AUTHOR:

• Simon King (2011-03-21), [<simon.king@uni-jena.de>](mailto:simon.king@uni-jena.de), [github issue #7797.](https://github.com/sagemath/sage/issues/7797)

EXAMPLES:

```
sage: MS = MatrixSpace(ZZ, 2, 2)sage: MS*MS([0,1,-2,3])
Left Ideal
(
```

```
[ 0 1][-2 3]
)
of Full MatrixSpace of 2 by 2 dense matrices over Integer Ring
sage: MS([0,1,-2,3])*MS
Right Ideal
(
  [ 0 1]
  [-2 \ 3])
of Full MatrixSpace of 2 by 2 dense matrices over Integer Ring
sage: MS*MS([0,1,-2,3])*MS
Twosided Ideal
(
  [\begin{matrix} 0 & 1 \end{matrix}][-2 3]
)
of Full MatrixSpace of 2 by 2 dense matrices over Integer Ring
```
See [letterplace\\_ideal](../../../../../../html/en/reference/algebras/sage/algebras/letterplace/letterplace_ideal.html#module-sage.algebras.letterplace.letterplace_ideal) for a more elaborate implementation in the special case of ideals in free algebras.

```
class sage.rings.noncommutative_ideals.IdealMonoid_nc(R)
```
Bases: [IdealMonoid\\_c](#page-55-1)

Base class for the monoid of ideals over a non-commutative ring.

**Note:** This class is essentially the same as *[IdealMonoid\\_c](#page-55-1)*, but does not complain about non-commutative rings.

EXAMPLES:

```
sage: MS = MatrixSpace(ZZ, 2, 2)sage: MS.ideal_monoid()
Monoid of ideals of Full MatrixSpace of 2 by 2 dense matrices over Integer Ring
```
class sage.rings.noncommutative\_ideals.Ideal\_nc(*ring*, *gens*, *coerce=True*, *side='twosided'*)

Bases: [Ideal\\_generic](#page-41-0)

Generic non-commutative ideal.

All fancy stuff such as the computation of Groebner bases must be implemented in sub-classes. See [LetterplaceIdeal](../../../../../../html/en/reference/algebras/sage/algebras/letterplace/letterplace_ideal.html#sage.algebras.letterplace.letterplace_ideal.LetterplaceIdeal) for an example.

EXAMPLES:

```
sage: MS = MatrixSpace(QQ, 2, 2)sage: I = MS^*[MS.1, MS.2]; I
Left Ideal
(
  [0 1]
  [0 0],
  [0 0]
```

```
[1 0]
)
of Full MatrixSpace of 2 by 2 dense matrices over Rational Field
sage: [MS.1,MS.2]*MS
Right Ideal
(
  [0 1]
  [0 0],
  [0 0]
  [1 0]
)
of Full MatrixSpace of 2 by 2 dense matrices over Rational Field
sage: MS*[MS.1,MS.2]*MS
Twosided Ideal
(
  [0 1]
  [0 0],
  [0 0]
  [1 0]
)
of Full MatrixSpace of 2 by 2 dense matrices over Rational Field
```
## side()

Return a string that describes the sidedness of this ideal.

EXAMPLES:

sage:  $A = SteenrodAlgebra(2)$ sage: IL =  $A^* [A.1+A.2, A.1^2]$ sage: IR =  $[A.1+A.2,A.1^2]^*A$ sage: IT =  $A^* [A.1+A.2,A.1^2]^* A$ sage: IL.side() 'left' sage: IR.side() 'right' sage: IT.side() 'twosided'

## **CHAPTER**

## **THREE**

## **RING MORPHISMS**

## **3.1 Homomorphisms of rings**

We give a large number of examples of ring homomorphisms.

EXAMPLES:

Natural inclusion  $\mathbf{Z} \hookrightarrow \mathbf{Q}$ :

```
sage: H = Hom(ZZ, QQ)sage: phi = H([1])sage: phi(10)
10
sage: phi(3/1)3
sage: phi(2/3)Traceback (most recent call last):
...
TypeError: 2/3 fails to convert into the map's domain Integer Ring,
but a `pushforward` method is not properly implemented
```
There is no homomorphism in the other direction:

```
sage: H = Hom(QQ, ZZ)sage: H([1])
Traceback (most recent call last):
...
ValueError: relations do not all (canonically) map to 0
under map determined by images of generators
```
EXAMPLES:

Reduction to finite field:

```
sage: H = Hom(ZZ, GF(9, 'a')) #<sub>□</sub>
˓→optional - sage.rings.finite_rings
sage: phi = H([1]) \# \Box˓→optional - sage.rings.finite_rings
sage: phi(5) \#˓→optional - sage.rings.finite_rings
2
sage: psi = H([4]) \# \Box
```

```
˓→optional - sage.rings.finite_rings
sage: psi(5) \# \Box˓→optional - sage.rings.finite_rings
2
```
Map from single variable polynomial ring:

```
sage: R_{.} < x > = ZZ[]
sage: phi = R.hom([2], GF(5)) #<sub>□</sub>
˓→optional - sage.rings.finite_rings
sage: phi #␣
˓→optional - sage.rings.finite_rings
Ring morphism:
 From: Univariate Polynomial Ring in x over Integer Ring
 To: Finite Field of size 5
Defn: x |--> 2
sage: phi(x + 12) \#˓→optional - sage.rings.finite_rings
4
```
Identity map on the real numbers:

```
sage: f = RR.hom([RR(1)]); fRing endomorphism of Real Field with 53 bits of precision
 Defn: 1.00000000000000 |--> 1.00000000000000
sage: f(2.5)
2.50000000000000
sage: f = RR.hom([2.0])Traceback (most recent call last):
...
ValueError: relations do not all (canonically) map to 0
under map determined by images of generators
```
Homomorphism from one precision of field to another.

From smaller to bigger doesn't make sense:

```
sage: R200 = RealField(200)sage: f = RR.hom(R200)Traceback (most recent call last):
...
TypeError: natural coercion morphism from Real Field with 53 bits of precision
to Real Field with 200 bits of precision not defined
```
From bigger to small does:

```
sage: f = RR.hom(RearField(15))sage: f(2.5)
2.500
sage: f(RR.pi())3.142
```
Inclusion map from the reals to the complexes:

```
sage: i = RR.hom([CC(1)]); iRing morphism:
 From: Real Field with 53 bits of precision
 To: Complex Field with 53 bits of precision
 Defn: 1.00000000000000 |--> 1.00000000000000
sage: i(RR('3.1'))
3.10000000000000
```
A map from a multivariate polynomial ring to itself:

```
sage: R \ll x, y, z> = PolynomialRing(QQ,3)
sage: phi = R.hom([y,z,x^2]); phi
Ring endomorphism of Multivariate Polynomial Ring in x, y, z over Rational Field
 Defn: x |--> y
        y | \rightarrow \rangle z
         z |--> x^{\wedge}2sage: phi(x+y+z)x^2 + y + z
```
An endomorphism of a quotient of a multi-variate polynomial ring:

```
sage: R \ll x, y> = PolynomialRing(QQ)
sage: S \le a, b > = quo(R, ideal(1 + y^2))sage: phi = S.hom([a^2, -b])sage: phi
Ring endomorphism of Quotient of Multivariate Polynomial Ring in x, y
over Rational Field by the ideal (y^2 + 1)Defn: a |--> a^2
        b | \rightarrow \rightarrow -bsage: phi(b)
-b
sage: phi(a^2 + b^2)a^4 - 1
```
The reduction map from the integers to the integers modulo 8, viewed as a quotient ring:

```
sage: R = ZZ. quo(8 * ZZ)sage: pi = R.cover()sage: pi
Ring morphism:
 From: Integer Ring
 To: Ring of integers modulo 8
 Defn: Natural quotient map
sage: pi.domain()
Integer Ring
sage: pi.codomain()
Ring of integers modulo 8
sage: pi(10)
2
sage: pi.lift()
Set-theoretic ring morphism:
 From: Ring of integers modulo 8
  To: Integer Ring
```

```
Defn: Choice of lifting map
sage: pi.lift(13)
5
```
Inclusion of  $GF(2)$  into  $GF(4, 'a')$ :

```
sage: k = GF(2) \#_{\square}˓→optional - sage.rings.finite_rings
sage: i = k.hom(GF(4, 'a')) \#<sub>ω</sub>
˓→optional - sage.rings.finite_rings
sage: i #␣
˓→optional - sage.rings.finite_rings
Ring morphism:
 From: Finite Field of size 2
 To: Finite Field in a of size 2^2
Defn: 1 |--> 1
sage: i(0) \#˓→optional - sage.rings.finite_rings
0
sage: a = i(1); a.parent() \#<sub>□</sub>
˓→optional - sage.rings.finite_rings
Finite Field in a of size 2^2
```
We next compose the inclusion with reduction from the integers to  $GF(2)$ :

```
sage: pi = ZZ, hom(k) #\frac{4}{2}˓→optional - sage.rings.finite_rings
sage: pi #␣
˓→optional - sage.rings.finite_rings
Natural morphism:
 From: Integer Ring
To: Finite Field of size 2
sage: f = i * pi #\pm˓→optional - sage.rings.finite_rings
{\sf stage:} \;\; {\sf f} \qquad \qquad \qquad {\sf f}˓→optional - sage.rings.finite_rings
Composite map:
 From: Integer Ring
 To: Finite Field in a of size 2^2
 Defn: Natural morphism:
      From: Integer Ring
      To: Finite Field of size 2
     then
      Ring morphism:
      From: Finite Field of size 2
      To: Finite Field in a of size 2^2
      Defn: 1 |--> 1
sage: a = f(5); a \pi_{\omega}˓→optional - sage.rings.finite_rings
1
sage: a.parent() \# \perp˓→optional - sage.rings.finite_rings
Finite Field in a of size 2^2
```
Inclusion from Q to the 3-adic field:

```
sage: phi = QQ.hom(Qp(3, print_model='series')) # \Box˓→optional - sage.rings.padics
sage: phi #␣
˓→optional - sage.rings.padics
Ring morphism:
 From: Rational Field
To: 3-adic Field with capped relative precision 20
sage: phi.codomain() \# \perp˓→optional - sage.rings.padics
3-adic Field with capped relative precision 20
sage: phi(394) \# \Box˓→optional - sage.rings.padics
1 + 2*3 + 3*2 + 2*3*3 + 3*4 + 3*5 + 0(3*20)
```
An automorphism of a quotient of a univariate polynomial ring:

```
sage: R \times x > = PolynomialRing(QQ)
sage: S \cdot \text{sqrt2} > 0 R.quo(x^2 - 2)
sage: sqrt2^2
2
sage: (3+sqrt2)^{10}993054*sqrt2 + 1404491
sage: c = S.hom([-sqrt2])sage: c(1+sqrt2)
-sqrt2 + 1
```
Note that Sage verifies that the morphism is valid:

```
sage: (1 - sqrt2)^2-2*sqrt2 + 3sage: c = S.hom([1-sqrt2]) # this is not valid
Traceback (most recent call last):
...
ValueError: relations do not all (canonically) map to 0 under map determined by images.
\rightarrowof generators
```
Endomorphism of power series ring:

```
sage: R. <t> = PowerSeriesRing(QQ, default_prec=10); R
Power Series Ring in t over Rational Field
sage: f = R.hom([t^2]); f
Ring endomorphism of Power Series Ring in t over Rational Field
  Defn: t |--> t^2sage: s = 1/(1 + t); s
1 - t + t^2 - t^3 + t^4 - t^5 + t^6 - t^7 + t^8 - t^9 + O(t^10)sage: f(s)
1 - t^2 + t^4 - t^6 + t^8 - t^4 - t^8 - t^2 - t^2 - t^2 - t^2 - t^2 - t^2 - t^2 - t^3 - t^4 - t^2 - t^3 - t^2 - t^2 - t^3 - t^2 - t^2 - t^3 - t^2 - t^2 - t^3 - t^2 - t^2 - t^3 - t^2 - t^2 - t^3 - t^2 - t^2 - t^3 - t^2 - t^2 - t^3 - t^2 - t^2 - t^2 - t^3 - t^2 - t^2 - t^3 - t^2 - t^2 - t^3 - t^2 - t^2 - t^2 - t^2 - t^2 - t^2 - t^
```
Frobenius on a power series ring over a finite field:

```
sage: R. <t>1</math> = PowerSeriesRing(GF(5))  #˓→optional - sage.rings.finite_rings
```

```
sage: f = R.hom([t^5]); f \#˓→optional - sage.rings.finite_rings
Ring endomorphism of Power Series Ring in t over Finite Field of size 5
Defn: t |--> t^5
sage: a = 2 + t + 3*t^2 + 4*t^3 + 0(t^4) #\frac{1}{a} #\frac{1}{b} #\frac{1}{c}˓→optional - sage.rings.finite_rings
sage: b = 1 + t + 2*t^2 + t^3 + 0(t^5) #\frac{1}{2} #\frac{1}{2} #\frac{1}{2} #\frac{1}{2} #\frac{1}{2} #\frac{1}{2} #\frac{1}{2} #\frac{1}{2} #\frac{1}{2} #\frac{1}{2} #\frac{1}{2} #\frac{1}{2} #\frac{1}{2} #\frac{1}{2} #\frac{1}{2} #\frac{1}{2} #\frac{1}{2} #˓→optional - sage.rings.finite_rings
sage: f(a) #␣
\rightarrowoptional - sage.rings.finite_rings
2 + t^{5} + 3*t^{10} + 4*t^{15} + 0(t^{20}){\bf s}age: {\bf f}({\bf b}) \qquad \qquad \#˓→optional - sage.rings.finite_rings
1 + t^{5} + 2*t^{10} + t^{15} + 0(t^{25})sage: f(a^*b) #\mu˓→optional - sage.rings.finite_rings
2 + 3*t^{1} + 3*t^{10} + t^{15} + 0(t^{20})sage: f(a)*f(b) #\qquad \qquad \#˓→optional - sage.rings.finite_rings
2 + 3*t^{3} + 3*t^{10} + t^{15} + 0(t^{20})
```
Homomorphism of Laurent series ring:

```
sage: R \lt t > 1 Laurent Series Ring (QQ, 10)
sage: f = R.hom(\lceil t^3 + t \rceil); f
Ring endomorphism of Laurent Series Ring in t over Rational Field
 Defn: t | --> t + t^3sage: s = 2/t^2 + 1/(1 + t); s
2* t^2 - 2 + 1 - t + t^2 - t^3 + t^4 - t^3 + t^4 - t^3 - t^4 - t^3 - t^2 + t^3 - t^4 - t^3 - t^4sage: f(s)2*t^-2 - 3 - t + 7*t^2 - 2*t^3 - 5*t^4 - 4*t^5 + 16*t^6 - 9*t^7 + O(t^8)
sage: f = R.hom([t^3]); f
Ring endomorphism of Laurent Series Ring in t over Rational Field
 Defn: t |--\rangle t^3sage: f(s)
2*t^-6 + 1 - t^3 + t^6 - t^9 + t^12 - t^15 + t^18 - t^21 + t^24 - t^27 + O(t^30)
```
Note that the homomorphism must result in a converging Laurent series, so the valuation of the image of the generator must be positive:

```
sage: R.hom([1/t])Traceback (most recent call last):
...
ValueError: relations do not all (canonically) map to 0 under map determined by images
˓→of generators
sage: R.hom([1])Traceback (most recent call last):
...
ValueError: relations do not all (canonically) map to 0 under map determined by images.
\rightarrowof generators
```
Complex conjugation on cyclotomic fields:

```
sage: K \leq zeta? = CyclotomicField(7)
sage: c = K.hom([1/zeta7]); c
Ring endomorphism of Cyclotomic Field of order 7 and degree 6
 Defn: zeta7 |--> -zeta7^5 - zeta7^4 - zeta7^3 - zeta7^2 - zeta7 - 1
sage: a = (1 + zeta)^{5}; a
zeta7^5 + 5*zeta7^4 + 10*zeta7^3 + 10*zeta7^2 + 5*zeta7 + 1
sage: c(a)
5*zeta7^5 + 5*zeta7^4 - 4*zeta7^2 - 5*zeta7 - 4
sage: c(zeta7 + 1/zeta7) # this element is obviously fixed by inversion
-zeta7^{8} - zeta7^4 - zeta7^3 - zeta7^2 - 1
sage: zeta^2 + 1/zeta^2-zeta7^{3} - zeta7^4 - zeta7^3 - zeta7^2 - 1
```
Embedding a number field into the reals:

```
sage: R \times x > = PolynomialRing(QQ)
sage: K. <br/>beta> = NumberField(x^3 - 2)
sage: alpha = RR(2)<sup>(1/3); alpha</sup>
1.25992104989487
sage: i = K.hom([alpha], check=False); iRing morphism:
 From: Number Field in beta with defining polynomial x^3 - 2
 To: Real Field with 53 bits of precision
 Defn: beta |--> 1.25992104989487
sage: i(beta)
1.25992104989487
sage: i(beta^3)
2.00000000000000
sage: i(beta^2 + 1)2.58740105196820
```
An example from Jim Carlson:

```
sage: K = QQ \# by the way :-)sage: R \le a, b, c, d = K[]; R
Multivariate Polynomial Ring in a, b, c, d over Rational Field
sage: S.\langle u \rangle = K[]; S
Univariate Polynomial Ring in u over Rational Field
sage: f = R.hom([0, 0, 0, u], S); f
Ring morphism:
  From: Multivariate Polynomial Ring in a, b, c, d over Rational Field
  To: Univariate Polynomial Ring in u over Rational Field
  Defn: a |-> 0b | \rightarrow \inftyc |-> 0d |--\rangleu
sage: f(a+b+c+d)
u
sage: f((a+b+c+d)^2)u^2
```
class sage.rings.morphism.FrobeniusEndomorphism\_generic

Bases: [RingHomomorphism](#page-65-0)

A class implementing Frobenius endomorphisms on rings of prime characteristic.

#### power()

Return an integer  $n$  such that this endomorphism is the  $n$ -th power of the absolute (arithmetic) Frobenius.

## EXAMPLES:

```
sage: K.\langle u \rangle = PowerSeriesRing(GF(5)) \#<sub>ω</sub>
˓→optional - sage.rings.finite_rings
sage: Frob = K.frobenius_endomorphism() \#˓→optional - sage.rings.finite_rings
sage: Frob.power() \# \Box˓→optional - sage.rings.finite_rings
1
sage: (Frob^9).power() \# \Box˓→optional - sage.rings.finite_rings
9
```
#### <span id="page-65-0"></span>class sage.rings.morphism.RingHomomorphism

## Bases: [RingMap](#page-77-0)

Homomorphism of rings.

#### inverse()

Return the inverse of this ring homomorphism if it exists.

Raises a ZeroDivisionError if the inverse does not exist.

## ALGORITHM:

By default, this computes a Gröbner basis of the ideal corresponding to the graph of the ring homomorphism.

EXAMPLES:

```
sage: R \le t > 0sage: f = R.hom([2*t - 1], R)sage: f.inverse() \# \Box˓→optional - sage.libs.singular
Ring endomorphism of Univariate Polynomial Ring in t over Rational Field
 Defn: t |--> 1/2*t + 1/2
```
The following non-linear homomorphism is not invertible, but it induces an isomorphism on a quotient ring:

```
sage: R_{.} < x, y, z > = QQ[]sage: f = R.hom([y * z, x * z, x * y], R)sage: f.inverse() \# \frac{1}{\sqrt{2}}˓→optional - sage.libs.singular
Traceback (most recent call last):
...
ZeroDivisionError: ring homomorphism not surjective
sage: f.is_injective() \#˓→optional - sage.libs.singular
True
sage: Q. \langle x, y, z \rangle = R. quotient(x^*y^*z - 1) #
˓→optional - sage.libs.singular
```

```
sage: g = Q.hom([y*z, x*z, x*y], Q) #
˓→optional - sage.libs.singular
sage: g.inverse() #_{\square}\rightarrowoptional - sage.libs.singular
Ring endomorphism of Quotient of Multivariate Polynomial Ring
in x, y, z over Rational Field by the ideal (x*y*z-1)Defn: x \mid --> y*zy |-> x^*zz |--> x^*y
```
Homomorphisms over the integers are supported:

```
sage: S \cdot \langle x, y \rangle = ZZsage: f = S.hom([x + 2*y, x + 3*y], S)sage: f.inverse() \# \Box˓→optional - sage.libs.singular
Ring endomorphism of Multivariate Polynomial Ring in x, y over Integer Ring
 Defn: x |-->3*x - 2*yy |--> -x + y
sage: (f.inverse() * f). is_identity() #2
˓→optional - sage.libs.singular
True
```
The following homomorphism is invertible over the rationals, but not over the integers:

```
sage: g = S.hom([x + y, x - y - 2], S)sage: g.inverse() \#˓→optional - sage.libs.singular
Traceback (most recent call last):
...
ZeroDivisionError: ring homomorphism not surjective
sage: R \ll x, y> = QQ[x, y]sage: h = R.hom([x + y, x - y - 2], R)sage: (h.inverse() * h).is_identity() \#˓→optional - sage.libs.singular
True
```
This example by M. Nagata is a wild automorphism:

```
sage: R \ll x, y, z > 0sage: sigma = R.hom([x - 2*y*(z*x+y^2) - z*(z*x+y^2)^2,
....: y + z^{*}(z^{*}x+y^{\wedge}2), z], Rsage: tau = sigma.inverse(); tau \#˓→optional - sage.libs.singular
Ring endomorphism of Multivariate Polynomial Ring in x, y, z over
Rational Field
 Defn: x |--> -y^4*z - 2*x*y^2*z^2 - x^2^2x^2*z^3 + 2*y^3 + 2*x*y*z + x
       y \vert -- \rangle -y^{\wedge}2^{\star}z - x^{\star}z^{\wedge}2 + y
       z |--> z\textsf{sage: } (tau * sigma).is_identity() \# \textsf{w}˓→optional - sage.libs.singular
True
```
We compute the triangular automorphism that converts moments to cumulants, as well as its inverse, using the moment generating function. The choice of a term ordering can have a great impact on the computation time of a Gröbner basis, so here we choose a weighted ordering such that the images of the generators are homogeneous polynomials.

```
sage: d = 12sage: T = TermOrder('wdegrevlex', [1..d])
sage: R = \text{PolynomialRing}(QQ, [\text{rx\%s'} % j for j in (1..d)], order=T)sage: S \lt t > 0 PowerSeriesRing(R)
sage: egf = S([0] + list(R.gens()).ogf_to_egf().exp(prec=d+1)
sage: phi = R.hom(egf.egf_to_ogf().list()[1:], R)sage: phi.im_gens()[:5]
\lceil x1, \rceilx1^2 + x2,
x1^3 + 3^*x1^*x2 + x3,
x1^4 + 6*x1^2*x2 + 3*x2^2 + 4*x1*x3 + x4,
x1^5 + 10^*x1^3*x2 + 15*x1*x2^2 + 10*x1^2*x3 + 10*x2*x3 + 5*x1*x4 + x5sage: all(p.is_homogeneous() for p in phi.im_gens())
True
sage: phi.inverse().im_gens()[:5] \#<sub>→</sub>
˓→optional - sage.libs.singular
[x1,
-x1^2 + x2.
2*x1^3 - 3*x1*x2 + x3,
-6*x1^4 + 12*x1^2*x2 - 3*x2^2 - 4*x1*x3 + x4,24*x1^5 - 60*x1^3*x2 + 30*x1*x2^2 + 20*x1^2*x3 - 10*x2*x3 - 5*x1*x4 + x5\textsf{sage: } \textsf{(phi.inverse() * phi).} \textsf{is\_identity()} \qquad \qquad \textsf{\#}_\sqcup˓→optional - sage.libs.singular
True
```
Automorphisms of number fields as well as Galois fields are supported:

```
sage: K.<zeta7> = CyclotomicField(7) \#<sub>→</sub>
˓→optional - sage.rings.number_field
sage: c = K.hom([1/zeta7]) #
˓→optional - sage.rings.number_field
sage: (c.inverse() * c).is_identity() \#˓→optional - sage.rings.number_field
True
sage: F \cdot \langle t \rangle = GF(7^3)˓→optional - sage.rings.finite_rings
sage: f = F \cdot hom(t^2, F) #\Box\rightarrowoptional - sage.rings.finite_rings
sage: (f.inverse() * f).is_identity() \# \Box˓→optional - sage.rings.finite_rings
True
```
An isomorphism between the algebraic torus and the circle over a number field:

```
sage: K.\langle i \rangle = QuadraticField(-1) \#<sub>ω</sub>
˓→optional - sage.rings.number_field
sage: A \leq z, w > 0 K^{\dagger} z, w^{\dagger}, quotient('z*w - 1') \#˓→optional - sage.rings.number_field
sage: B \ltimes x, y > = K['x, y']. quotient ('x^2 + y^2 - 1') \#
```

```
˓→optional - sage.rings.number_field
sage: f = A.hom([x + i*y, x - i*y], B) #
˓→optional - sage.rings.number_field
sage: g = f. inverse() #_{\square}˓→optional - sage.rings.number_field
sage: g.morphism_from_cover().im_gens() \#˓→optional - sage.rings.number_field
[1/2 \cdot z + 1/2 \cdot w, (-1/2 \cdot i) \cdot z + (1/2 \cdot i) \cdot w]sage: all(q(f(z)) == z for z in A.gens()) \#˓→optional - sage.rings.number_field
True
```
#### inverse\_image(*I*)

Return the inverse image of an ideal or an element in the codomain of this ring homomorphism.

INPUT:

• I – an ideal or element in the codomain

#### OUTPUT:

For an ideal  $I$  in the codomain, this returns the largest ideal in the domain whose image is contained in  $I$ .

Given an element  $b$  in the codomain, this returns an arbitrary element  $a$  in the domain such that self(a)  $=$  b if one such exists. The element  $\alpha$  is unique if this ring homomorphism is injective.

#### EXAMPLES:

```
sage: R_{.} < x, y, z > 0sage: S. \langle u, v \rangle = QQ[1]sage: f = R.hom([u^2, u^*v, v^2], S)sage: I = S.ideal([u^6, u^5*v, u^4*v^2, u^3*v^3])
\texttt{sage: } J = f.\texttt{inverse\_image(I)}; J #\texttt{L}˓→optional - sage.libs.singular
Ideal (y^2 - x*z, x*y*z, x^2*z, x^2*y, x^3)
of Multivariate Polynomial Ring in x, y, z over Rational Field
sage: f(J) = I˓→optional - sage.libs.singular
True
```
Under the above homomorphism, there exists an inverse image for every element that only involves monomials of even degree:

```
sage: [f.inverse_image(p) for p in [u^2, u^4, u*v + u^3*v^3]] \qquad \qquad \#˓→optional - sage.libs.singular
[x, x^2, x^*y^*z + y]sage: f.inverse_image(u*v^2) \#<sub>→</sub>
˓→optional - sage.libs.singular
Traceback (most recent call last):
...
ValueError: element u*v^2 does not have preimage
```
The image of the inverse image ideal can be strictly smaller than the original ideal:

```
sage: S \cdot \langle u, v \rangle = Q Q['u, v']. quotient('v^2 - 2') \#<sub>ω</sub>
˓→optional - sage.libs.singular
sage: f = QuadraticField(2).hom([v], S) \frac{f}{f}˓→optional - sage.libs.singular sage.rings.number_field
sage: I = S.ideal(u + v) #
˓→optional - sage.libs.singular sage.rings.number_field
sage: J = f.inverse\_image(I) #\qquad \qquad \# \Box˓→optional - sage.libs.singular sage.rings.number_field
sage: J.is_zero() \#˓→optional - sage.libs.singular sage.rings.number_field
True
sage: f(J) \lt I \#˓→optional - sage.libs.singular sage.rings.number_field
True
```
Fractional ideals are not yet fully supported:

```
sage: K.<a> = NumberField(QQ['x']('x^2+2')) #␣
˓→optional - sage.rings.number_field
sage: f = K.hom([-a], K)\rightarrowoptional - sage.rings.number_field
sage: I = K.ideal([a + 1]) \#˓→optional - sage.rings.number_field
sage: f.inverse_image(I) \# \Box˓→optional - sage.rings.number_field
Traceback (most recent call last):
...
NotImplementedError: inverse image not implemented...
sage: f.inverse_image(K.ideal(0)).is_zero() \#˓→optional - sage.rings.number_field
True
sage: f.inverse()(I) \#˓→optional - sage.rings.number_field
Fractional ideal (-a + 1)
```
## ALGORITHM:

By default, this computes a Gröbner basis of an ideal related to the graph of the ring homomorphism.

REFERENCES:

• Proposition 2.5.12 [DS2009]

#### is\_invertible()

Return whether this ring homomorphism is bijective.

EXAMPLES:

```
sage: R \cdot \langle x, y, z \rangle = QQ[sage: R.hom([y*z, x*z, x*y], R).is_invertible() \# \qquad \qquad \#˓→optional - sage.libs.singular
False
sage: Q. \langle x, y, z \rangle = R. quotient(x^*y^*z - 1) #
˓→optional - sage.libs.singular
sage: Q.hom([y*z, x*z, x*y], Q).is_invertible() \#
```

```
˓→optional - sage.libs.singular
True
```
#### ALGORITHM:

By default, this requires the computation of a Gröbner basis.

### is\_surjective()

Return whether this ring homomorphism is surjective.

EXAMPLES:

```
sage: R_{.} < x, y, z > 0sage: R.hom([y*z, x*z, x*y], R).is_surjective() \#˓→optional - sage.libs.singular
False
sage: Q. \langle x, y, z \rangle = R. quotient(x^*y^*z - 1) #
˓→optional - sage.libs.singular
sage: R.hom([y*z, x*z, x*y], Q).is_surjective() # \qquad \qquad˓→optional - sage.libs.singular
True
```
#### ALGORITHM:

By default, this requires the computation of a Gröbner basis.

#### kernel()

Return the kernel ideal of this ring homomorphism.

EXAMPLES:

```
sage: A \cdot \langle x, y \rangle = QQ[]sage: B \lt t > 0sage: f = A.hom([t^4, t^3 - t^2], B)sage: f.kernel() \#˓→optional - sage.libs.singular
Ideal (y^4 - x^3 + 4*x^2*y - 2*x*y^2 + x^2)of Multivariate Polynomial Ring in x, y over Rational Field
```
We express a Veronese subring of a polynomial ring as a quotient ring:

```
sage: A \le a, b, c, d > = QQ[sage: B \cdot \langle u, v \rangle = QQ[]
sage: f = A.hom([u^3, u^2*v, u^*v^2, v^3], B)sage: f.kernel() == A.ideal(matrix.hankel([a, b, c], [d]).minors(2)) \#˓→optional - sage.libs.singular
True
sage: Q = A.quotient(f.kernel()) \#<sub>ω</sub>
˓→optional - sage.libs.singular
sage: Q \cdot \text{hom}(f \cdot \text{im\_gens}(), B) \cdot \text{is\_injective}( \qquad \qquad \qquad \# \Box˓→optional - sage.libs.singular
True
```
The Steiner-Roman surface:

```
sage: R_{.} < x, y, z > = QQ[]
sage: S = R.quotient(x^2 + y^2 + z^2 - 1) \#<sub>ω</sub>
˓→optional - sage.libs.singular
sage: f = R.hom([x*y, x*z, y*z], S) #
˓→optional - sage.libs.singular
sage: f.kernel() \#˓→optional - sage.libs.singular
Ideal (x^2^*y^2 + x^2^*z^2 + y^2^*z^2 - x^*y^*z)of Multivariate Polynomial Ring in x, y, z over Rational Field
```
## lift(*x=None*)

Return a lifting map associated to this homomorphism, if it has been defined.

If x is not None, return the value of the lift morphism on x.

EXAMPLES:

```
sage: R_{\text{.}} < x, y > 0 []
sage: f = R.hom([x,x])sage: f(x+y)2 \times xsage: f.lift()
Traceback (most recent call last):
...
ValueError: no lift map defined
sage: g = R.hom(R)sage: f._set_lift(g)
sage: f.lift() == g
True
sage: f.lift(x)
x
```
## pushforward(*I*)

Returns the pushforward of the ideal  $I$  under this ring homomorphism.

EXAMPLES:

```
sage: R \ll x, y> = QQ[]; S.\ll x, yy> = R. quo([x^2, y^2]); f = S.cover() \#_{\square}˓→optional - sage.libs.singular
sage: f.pushforward(R.ideal([x, 3*x + x*y + y^2])) \qquad \qquad \#˓→optional - sage.libs.singular
Ideal (xx, xx*yy + 3*xx) of Quotient of Multivariate Polynomial Ring
in x, y over Rational Field by the ideal (x^2, y^2)
```
#### class sage.rings.morphism.RingHomomorphism\_coercion

Bases: [RingHomomorphism](#page-65-0)

A ring homomorphism that is a coercion.

**Warning:** This class is obsolete. Set the category of your morphism to a subcategory of Rings instead.

## class sage.rings.morphism.RingHomomorphism\_cover

Bases: [RingHomomorphism](#page-65-0)
A homomorphism induced by quotienting a ring out by an ideal.

EXAMPLES:

```
sage: R \ll x, y> = \text{PolynomialRing}(QQ, 2)sage: S \cdot \langle a, b \rangle = R \cdot \text{quo}(x^2 + y^2) #\Box˓→optional - sage.libs.singular
sage: phi = S.cover(); phi \#˓→optional - sage.libs.singular
Ring morphism:
 From: Multivariate Polynomial Ring in x, y over Rational Field
 To: Quotient of Multivariate Polynomial Ring in x, y over Rational Field
      by the ideal (x^2 + y^2)Defn: Natural quotient map
sage: phi(x + y) \# \Box˓→optional - sage.libs.singular
a + b
```
### $k$ ernel $()$

Return the kernel of this covering morphism, which is the ideal that was quotiented out by.

EXAMPLES:

```
sage: f = Zmod(6).cover()
sage: f.kernel()
Principal ideal (6) of Integer Ring
```
#### class sage.rings.morphism.RingHomomorphism\_from\_base

Bases: [RingHomomorphism](#page-65-0)

A ring homomorphism determined by a ring homomorphism of the base ring.

AUTHOR:

• Simon King (initial version, 2010-04-30)

EXAMPLES:

We define two polynomial rings and a ring homomorphism:

```
sage: R_{.} < x, y > 0sage: S \cdot \langle z \rangle = QQ[]
sage: f = R.hom([2 * z, 3 * z], S)
```
Now we construct polynomial rings based on R and S, and let f act on the coefficients:

```
sage: PR. \lt t > = R[]sage: PS = S['t']sage: Pf = PR.hom(f, PS)sage: Pf
Ring morphism:
 From: Univariate Polynomial Ring in t
        over Multivariate Polynomial Ring in x, y over Rational Field
 To: Univariate Polynomial Ring in t
        over Univariate Polynomial Ring in z over Rational Field
 Defn: Induced from base ring by
        Ring morphism:
```

```
From: Multivariate Polynomial Ring in x, y over Rational Field
           To: Univariate Polynomial Ring in z over Rational Field
          Defn: x |--> 2*z
                 y |--> 3*z
sage: p = (x - 4*y + 1/13)*t^2 + (1/2*x^2 - 1/3*y^2)*t + 2*y^2 + xsage: Pf(p)
(-10 * z + 1/13) * t \cdot 2 - z \cdot 2 * t + 18 * z \cdot 2 + 2 * z
```
Similarly, we can construct the induced homomorphism on a matrix ring over our polynomial rings:

```
sage: MR = MatrixSpace(R, 2, 2) \# \Box\rightarrowoptional - sage.modules
sage: MS = MatrixSpace(S, 2, 2) #_{\square}˓→optional - sage.modules
sage: M = MR([x^2 + 1/7*x*y - y^2, -1/2*y^2 + 2*y + 1/6, #\qquad \qquad \#˓→optional - sage.modules
....: 4*x^2 - 14*x, 1/2*y^2 + 13/4*x - 2/11*y])
sage: Mf = MR.hom(f, MS) \# \Box\rightarrowoptional - sage.modules
{\sf sage: \; Mf} \hspace{2.9cm} \hspace{2.9cm} \hspace˓→optional - sage.modules
Ring morphism:
  From: Full MatrixSpace of 2 by 2 dense matrices
         over Multivariate Polynomial Ring in x, y over Rational Field
  To: Full MatrixSpace of 2 by 2 dense matrices
         over Univariate Polynomial Ring in z over Rational Field
  Defn: Induced from base ring by
         Ring morphism:
           From: Multivariate Polynomial Ring in x, y over Rational Field
           To: Univariate Polynomial Ring in z over Rational Field
           Defn: x |--> 2*z
                  y |--> 3*z
sage: Mf(M) \#_{\square}\rightarrowoptional - sage.modules
\left[ \right. -29/7 \times 2 \times 2 \left. -9/2 \times 2 \times 2 \right. + 6 \times 2 \left. + 1/6 \right][ 16*z^2 - 28*z 9/2*z^2 + 131/22*z]
```
The construction of induced homomorphisms is recursive, and so we have:

```
sage: MPR = MatrixSpace(PR, 2) #2
˓→optional - sage.modules
sage: MPS = MatrixSpace(PS, 2) \#<sub>0</sub>
\rightarrowoptional - sage.modules
sage: M = MPR([(-x + y)*t^2 + 58*t - 3*x^2 + x*y, #
\rightarrowoptional - sage.modules
....: (-1/7 * x * y - 1/40 * x) * t^2 + (5 * x^2 + y^2) * t + 2 * y,....: (-1/3*y + 1)*t^2 + 1/3*x*y + y^2 + 5/2*y + 1/4,....: (x + 6*y + 1)*t^2]sage: MPf = MPR.hom(f, MPS); MPf \#_{\square}\rightarrowoptional - sage.modules
Ring morphism:
 From: Full MatrixSpace of 2 by 2 dense matrices over Univariate Polynomial
```

```
Ring in t over Multivariate Polynomial Ring in x, y over Rational Field
 To: Full MatrixSpace of 2 by 2 dense matrices over Univariate Polynomial
       Ring in t over Univariate Polynomial Ring in z over Rational Field
 Defn: Induced from base ring by
       Ring morphism:
         From: Univariate Polynomial Ring in t
              over Multivariate Polynomial Ring in x, y over Rational Field
         To: Univariate Polynomial Ring in t
              over Univariate Polynomial Ring in z over Rational Field
         Defn: Induced from base ring by
              Ring morphism:
                From: Multivariate Polynomial Ring in x, y over Rational Field
                To: Univariate Polynomial Ring in z over Rational Field
                Defn: x |--> 2*z
                      y |--> 3*z
sage: MPf(M) \#,
˓→optional - sage.modules
[ z*t^2 + 58*t - 6*z^2 (-6/7*z^2 - 1/20*z)*t^2 + 29*z^2*t + 6*z]
\left[ \begin{array}{cc} (-z + 1)^*t^2 + 11^*z^2 + 15/2^*z + 1/4 \end{array} \right] (20*z + 1)*t^2]
```
#### inverse()

Return the inverse of this ring homomorphism if the underlying homomorphism of the base ring is invertible.

EXAMPLES:

```
sage: R_{\text{.}} < x, y > 0 = 00
sage: S \cdot \langle a, b \rangle = QQsage: f = R \cdot hom([a + b, a - b], S) #
˓→optional - sage.libs.singular
sage: PR. \lt t > = R[]sage: PS = S['t']sage: Pf = PR.hom(f, PS) \#<sub>ω</sub>
˓→optional - sage.libs.singular
sage: Pf.inverse() \#˓→optional - sage.libs.singular
Ring morphism:
 From: Univariate Polynomial Ring in t over Multivariate
      Polynomial Ring in a, b over Rational Field
 To: Univariate Polynomial Ring in t over Multivariate
      Polynomial Ring in x, y over Rational Field
 Defn: Induced from base ring by
      Ring morphism:
        From: Multivariate Polynomial Ring in a, b over Rational Field
        To: Multivariate Polynomial Ring in x, y over Rational Field
        Defn: a |-> 1/2*x + 1/2*yb |--> 1/2*x - 1/2*ysage: Pf.inverse()(Pf(x*t^2 + y*t)) \#<sub>0</sub>
˓→optional - sage.libs.singular
x*t^2 + y*t
```
#### underlying\_map()

Return the underlying homomorphism of the base ring.

EXAMPLES:

```
sage: R \cdot \langle x, y \rangle = QQ[]sage: S \cdot \langle z \rangle = QQ[sage: f = R.hom([2 \times z, 3 \times z], S)sage: MR = MatrixSpace(R, 2) #␣
˓→optional - sage.modules
sage: MS = MatrixSpace(S, 2) \#<sub>→</sub>
˓→optional - sage.modules
sage: g = MR.hom(f, MS) #\Box\rightarrowoptional - sage.modules
sage: g.underlying_map() == f \#\rightarrowoptional - sage.modules
True
```
class sage.rings.morphism.RingHomomorphism\_from\_fraction\_field

Bases: [RingHomomorphism](#page-65-0)

Morphisms between fraction fields.

#### inverse()

Return the inverse of this ring homomorphism if it exists.

EXAMPLES:

```
sage: S \cdot \langle x \rangle = QQ[]
sage: f = S.hom([2*x - 1])sage: g = f.extend_to_fraction_field() #␣
˓→optional - sage.libs.singular
sage: g.inverse() \#˓→optional - sage.libs.singular
Ring endomorphism of Fraction Field of Univariate Polynomial Ring
in x over Rational Field
 Defn: x |--\rangle 1/2*x + 1/2
```
<span id="page-75-0"></span>class sage.rings.morphism.RingHomomorphism\_from\_quotient

Bases: [RingHomomorphism](#page-65-0)

A ring homomorphism with domain a generic quotient ring.

INPUT:

- parent a ring homset  $Hom(R, S)$
- phi a ring homomorphism  $C \rightarrow S$ , where C is the domain of R.cover()

OUTPUT: a ring homomorphism

The domain R is a quotient object  $C \to R$ , and R.cover() is the ring homomorphism  $\varphi : C \to R$ . The condition on the elements im\_gens of S is that they define a homomorphism  $C \rightarrow S$  such that each generator of the kernel of  $\varphi$  maps to 0.

EXAMPLES:

```
sage: R \ll x, y, z > 0 PolynomialRing(QQ, 3)
sage: S.<a, b, c> = R.quo(x^3 + y^3 + z^3) \# \frac{1}{2}˓→optional - sage.libs.singular
sage: phi = S.hom([b, c, a]); phi #_{\square}
```

```
˓→optional - sage.libs.singular
Ring endomorphism of Quotient of Multivariate Polynomial Ring in x, y, z
over Rational Field by the ideal (x^3 + y^3 + z^3)Defn: a |--\rangle b
      b | \rightarrow \infty c
      c |-> a
sage: phi(a + b + c) \#˓→optional - sage.libs.singular
a + b + csage: loads(dumps(phi)) == phi \#˓→optional - sage.libs.singular
True
```
Validity of the homomorphism is determined, when possible, and a TypeError is raised if there is no homomorphism sending the generators to the given images:

```
sage: S.hom([b^2, c^2, a^2]) \# \Box˓→optional - sage.libs.singular
Traceback (most recent call last):
...
ValueError: relations do not all (canonically) map to 0
under map determined by images of generators
```
#### morphism\_from\_cover()

Underlying morphism used to define this quotient map, i.e., the morphism from the cover of the domain.

#### EXAMPLES:

```
sage: R \ltimes x, y \gt 0 = QQ[]; S. \ltimes xx, yy \gt 0 = R. quo ([x^2, y^2]) \#<sub>ω</sub>
˓→optional - sage.libs.singular
sage: S.hom([yy,xx]).morphism_from_cover() \#˓→optional - sage.libs.singular
Ring morphism:
 From: Multivariate Polynomial Ring in x, y over Rational Field
 To: Quotient of Multivariate Polynomial Ring in x, y
        over Rational Field by the ideal (x^2, y^2)
 Defn: x \left| \left. \rightarrow \right. \right. yy
        y |--> xx
```
#### class sage.rings.morphism.RingHomomorphism\_im\_gens

# Bases: [RingHomomorphism](#page-65-0)

A ring homomorphism determined by the images of generators.

#### base  $man()$

Return the map on the base ring that is part of the defining data for this morphism. May return None if a coercion is used.

EXAMPLES:

```
sage: R \ll x = ZZ[]sage: K.\langle i \rangle = NumberField(x^2 + 1) \#<sub>ω</sub>
˓→optional - sage.rings.number_field
sage: cc = K.hom([-i]) #
```

```
˓→optional - sage.rings.number_field
sage: S \cdot \langle y \rangle = K[]
˓→optional - sage.rings.number_field
sage: phi = S.hom([y^2], base_map=cc) \# \Box˓→optional - sage.rings.number_field
sage: phi
˓→optional - sage.rings.number_field
Ring endomorphism of Univariate Polynomial Ring in y
over Number Field in i with defining polynomial x^2 + 1Defn: y \left| \rightarrow \right\rangle y^2with map of base ring
sage: phi(y) \#_{\square}˓→optional - sage.rings.number_field
y^2
sage: phi(i*y) \# \Box˓→optional - sage.rings.number_field
-i*y^2\texttt{sage: phi} base_map() \texttt{#}\square˓→optional - sage.rings.number_field
Composite map:
 From: Number Field in i with defining polynomial x^2 + 1To: Univariate Polynomial Ring in y over Number Field in i
      with defining polynomial x^2 + 1Defn: Ring endomorphism of Number Field in i with defining polynomial x^2 +
\rightarrow1
       Defn: i |--> -i
      then
       Polynomial base injection morphism:
       From: Number Field in i with defining polynomial x^2 + 1To: Univariate Polynomial Ring in y over Number Field in i
            with defining polynomial x^2 + 1
```
#### im\_gens()

Return the images of the generators of the domain.

OUTPUT:

• list – a copy of the list of gens (it is safe to change this)

EXAMPLES:

```
sage: R. < x, y > = QQ[]
sage: f = R.hom([x, x + y])sage: f.im_gens()
\lceil x, x + y \rceil
```
We verify that the returned list of images of gens is a copy, so changing it doesn't change f:

sage:  $f . im\_gens()[0] = 5$ sage: f.im\_gens()  $[x, x + y]$ 

#### <span id="page-77-0"></span>class sage.rings.morphism.RingMap

Bases: [Morphism](../../../../../../html/en/reference/categories/sage/categories/morphism.html#sage.categories.morphism.Morphism)

Set-theoretic map between rings.

<span id="page-78-0"></span>class sage.rings.morphism.RingMap\_lift

Bases: [RingMap](#page-77-0)

Given rings R and S such that for any  $x \in R$  the function x. lift() is an element that naturally coerces to S, this returns the set-theoretic ring map  $R \to S$  sending x to x.lift().

EXAMPLES:

```
sage: R_{.} < x, y > = QQ[]
sage: S.<xbar,ybar> = R.quo( (x^2 + y^2, y) ) \#<sub>ω</sub>
˓→optional - sage.libs.singular
sage: S. lift() \#˓→optional - sage.libs.singular
Set-theoretic ring morphism:
 From: Quotient of Multivariate Polynomial Ring in x, y
      over Rational Field by the ideal (x^2 + y^2, y)To: Multivariate Polynomial Ring in x, y over Rational Field
 Defn: Choice of lifting map
sage: S. lift() == 0 \#˓→optional - sage.libs.singular
False
```
Since [github issue #11068,](https://github.com/sagemath/sage/issues/11068) it is possible to create quotient rings of non-commutative rings by two-sided ideals. It was needed to modify [RingMap\\_lift](#page-78-0) so that rings can be accepted that are no instances of [sage.rings.](#page-20-0) [ring.Ring](#page-20-0), as in the following example:

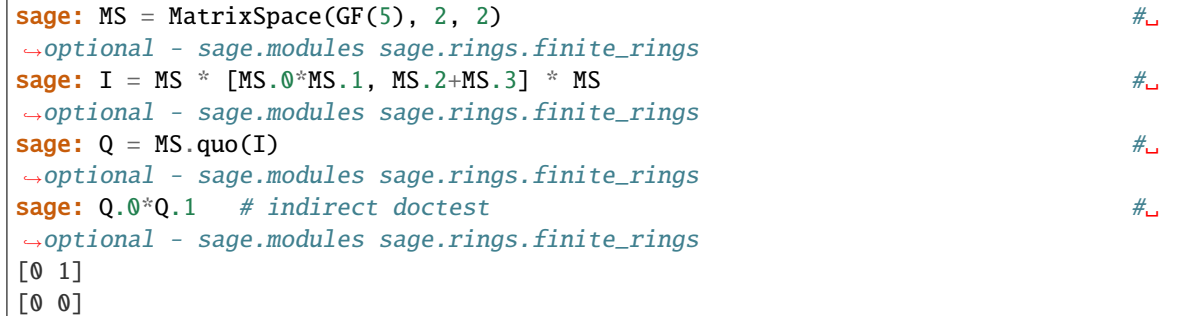

sage.rings.morphism.is\_RingHomomorphism(*phi*)

Return True if phi is of type [RingHomomorphism](#page-65-0).

```
sage: f = Zmod(8).cover()
sage: sage.rings.morphism.is_RingHomomorphism(f)
doctest:warning
...
DeprecationWarning: is_RingHomomorphism() should not be used anymore. Check whether␣
˓→the category_for() your morphism is a subcategory of Rings() instead.
See https://github.com/sagemath/sage/issues/23204 for details.
True
sage: sage.rings.morphism.is_RingHomomorphism(2/3)
False
```
# **3.2 Space of homomorphisms between two rings**

#### sage.rings.homset.RingHomset(*R*, *S*, *category=None*)

Construct a space of homomorphisms between the rings R and S.

For more on homsets, see [Hom\(\)](../../../../../../html/en/reference/categories/sage/categories/homset.html#sage.categories.homset.Hom).

EXAMPLES:

sage: Hom(ZZ, QQ) # indirect doctest Set of Homomorphisms from Integer Ring to Rational Field

### <span id="page-79-0"></span>class sage.rings.homset.RingHomset\_generic(*R*, *S*, *category=None*)

Bases: [HomsetWithBase](../../../../../../html/en/reference/categories/sage/categories/homset.html#sage.categories.homset.HomsetWithBase)

A generic space of homomorphisms between two rings.

EXAMPLES:

```
sage: Hom(ZZ, QQ)
Set of Homomorphisms from Integer Ring to Rational Field
sage: QQ.Hom(ZZ)
Set of Homomorphisms from Rational Field to Integer Ring
```
#### Element

alias of [RingHomomorphism](#page-65-0)

#### has\_coerce\_map\_from(*x*)

The default for coercion maps between ring homomorphism spaces is very restrictive (until more implementation work is done).

Currently this checks if the domains and the codomains are equal.

#### EXAMPLES:

```
sage: H = Hom(ZZ, QQ)sage: H2 = Hom(QQ, ZZ)sage: H.has_coerce_map_from(H2)
False
```
#### natural\_map()

Returns the natural map from the domain to the codomain.

The natural map is the coercion map from the domain ring to the codomain ring.

#### EXAMPLES:

```
sage: H = Hom(ZZ, QQ)sage: H.natural_map()
Natural morphism:
 From: Integer Ring
 To: Rational Field
```
#### zero()

Return the zero element of this homset.

Since a ring homomorphism maps 1 to 1, there can only be a zero morphism when mapping to the trivial ring:

```
sage: Hom(ZZ, Zmod(1)).zero()
Ring morphism:
 From: Integer Ring
 To: Ring of integers modulo 1
 Defn: 1 |--> 0
sage: Hom(ZZ, Zmod(2)).zero()
Traceback (most recent call last):
...
ValueError: homset has no zero element
```

```
class sage.rings.homset.RingHomset_quo_ring(R, S, category=None)
```
Bases: [RingHomset\\_generic](#page-79-0)

Space of ring homomorphisms where the domain is a (formal) quotient ring.

EXAMPLES:

```
sage: R \ll x, y> = \text{PolynomialRing}(QQ, 2)sage: S.\langle a,b\rangle = R.quotient(x^2 + y^2) #\Box˓→needs sage.libs.singular
sage: phi = S.hom([b,a]); phi \#<sub>0</sub>
˓→needs sage.libs.singular
Ring endomorphism of Quotient of Multivariate Polynomial Ring in x, y
over Rational Field by the ideal (x^2 + y^2)Defn: a |--> b
     b | \rightarrow \rangle a
sage: phi(a) \#˓→needs sage.libs.singular
b
sage: phi(b) \#_{\square}˓→needs sage.libs.singular
a
```
### Element

alias of [RingHomomorphism\\_from\\_quotient](#page-75-0)

sage.rings.homset.is\_RingHomset(*H*)

Return True if H is a space of homomorphisms between two rings.

```
sage: from sage.rings.homset import is_RingHomset as is_RH
sage: is_RH(Hom(ZZ, QQ))
True
sage: is_RH(ZZ)
False
sage: is_RH(Hom(RR, CC)) \# \Box˓→needs sage.rings.real_mpfr
True
sage: is_RH(Hom(FreeModule(ZZ,1), FreeModule((QQ,1))) \#˓→needs sage.modules
False
```
# **CHAPTER**

# **FOUR**

# **QUOTIENT RINGS**

# **4.1 Quotient Rings**

AUTHORS:

- William Stein
- Simon King (2011-04): Put it into the category framework, use the new coercion model.
- Simon King (2011-04): Quotients of non-commutative rings by twosided ideals.

**Todo:** The following skipped tests should be removed once [github issue #13999](https://github.com/sagemath/sage/issues/13999) is fixed:

sage: TestSuite(S).run(skip=['\_test\_nonzero\_equal', '\_test\_elements', '\_test\_zero'])

In [github issue #11068,](https://github.com/sagemath/sage/issues/11068) non-commutative quotient rings  $R/I$  were implemented. The only requirement is that the two-sided ideal I provides a reduce method so that  $I$ . reduce(x) is the normal form of an element x with respect to *I* (i.e., we have I.reduce(x) == I.reduce(y) if  $x - y \in I$ , and  $x - I$ .reduce(x) in I). Here is a toy example:

```
sage: from sage.rings.noncommutative_ideals import Ideal_nc
sage: from itertools import product
sage: class PowerIdeal(Ideal_nc):
\dots: def \_init_ (self, R, n):
\dots: self.power = n\dots: self.power = n....: Ideal_nc.__init__(self, R, [R.prod(m) for m in product(R.gens(),
\rightarrowrepeat=n)])
....: def reduce(self,x):
\dots: R = self.ring()....: return add([c*R(m) for m,c in x if len(m)<self._power],R(0))
sage: F \cdot \langle x, y, z \rangle = \text{FreeAlgebra}(QQ, 3)˓→optional - sage.combinat sage.modules
sage: I3 = PowerIdeal(F, 3); I3 #
˓→optional - sage.combinat sage.modules
Twosided Ideal (x^3, x^2*y, x^2*z, x*y*x, x*y^2, x*y*z, x*z*x, x*z*y,
x*z^2, y*x^2, y*x*y, y*x*z, y^2*x, y^3, y^2*z, y*z*x, y*z*y, y*z^2,
z*x^2, z*x*y, z*x*z, z*y*x, z*y^2, z*y*z, z^2*x, z^2*y, z^3) of
Free Algebra on 3 generators (x, y, z) over Rational Field
```
Free algebras have a custom quotient method that serves at creating finite dimensional quotients defined by multiplication matrices. We are bypassing it, so that we obtain the default quotient:

```
sage: 03 \times a.b.c = F.auotient(I3) \#.
˓→optional - sage.combinat sage.modules
{\sf stage:} {\sf Q3} \hspace{0.4cm} \hspace{0.4cm} \hspace{0.4cm} \hspace{0.4cm} \hspace{0.4cm} \hspace{0.4cm} \hspace{0.4cm} \hspace{0.4cm} \hspace{0.4cm} \hspace{0.4cm} \hspace{0.4cm} \hspace{0.4cm} \hspace{0.4cm} \hspace{0.4cm} \hspace{0.4cm} \hspace{0.4cm} \hspace{0.4cm} ˓→optional - sage.combinat sage.modules
Quotient of Free Algebra on 3 generators (x, y, z) over Rational Field by
the ideal (x^{\lambda_3}, x^{\lambda_2*}y, x^{\lambda_2*}z, x^*y^*x, x^*y^{\lambda_2}, x^*y^*z, x^*z^*x, x^*z^*y, x^*z^{\lambda_2},y*x^2, y*x*y, y*x*z, y^2*x, y^3, y^2*z, y*z*x, y*z*y, y*z^2, z*x^2, z*x*y,
z*x*z, z*y*x, z*y^2, z*y*z, z^2*x, z^2*y, z^3)
sage: (a+b+2)^{\wedge}4 #\Box˓→optional - sage.combinat sage.modules
16 + 32^*a + 32^*b + 24^*a^2 + 24^*a^*b + 24^*b^*a + 24^*b^2sage: 03.is\_commutative()˓→optional - sage.combinat sage.modules
False
```
Even though  $Q_3$  is not commutative, there is commutativity for products of degree three:

```
sage: a^*(b^*c)-(b^*c)^*a==F.zero() \#<sub>ω</sub>
˓→optional - sage.combinat sage.modules
True
```
If we quotient out all terms of degree two then of course the resulting quotient ring is commutative:

```
sage: I2 = PowerIdeal(F, 2); I2 #2
˓→optional - sage.combinat sage.modules
Twosided Ideal (x^2, x*y, x*z, y*x, y^2, y*z, z*x, z*y, z^2) of Free Algebra
on 3 generators (x, y, z) over Rational Field
sage: Q2 < a,b,c> = F.quotient(I2) \frac{d}{dx} = \frac{d}{dx} = \frac{d}{dx} = \frac{d}{dx} = \frac{d}{dx} = \frac{d}{dx} = \frac{d}{dx} = \frac{d}{dx} = \frac{d}{dx} = \frac{d}{dx} = \frac{d}{dx} = \frac{d}{dx} = \frac{d}{dx} = \frac{d}{dx} = \frac{d}{dx} = \frac{d}{dx} 
˓→optional - sage.combinat sage.modules
sage: Q2.is\_commutative() #\pm˓→optional - sage.combinat sage.modules
True
sage: (a+b+2)^A \uparrow\rightarrowoptional - sage.combinat sage.modules
16 + 32^*a + 32^*b
```
Since [github issue #7797,](https://github.com/sagemath/sage/issues/7797) there is an implementation of free algebras based on Singular's implementation of the Letterplace Algebra. Our letterplace wrapper allows to provide the above toy example more easily:

```
sage: from itertools import product
sage: F. \langle x, y, z \rangle = FreeAlgebra(QQ, implementation='letterplace') *
˓→optional - sage.combinat sage.modules
sage: Q3 = F.quo(F* [F.prod(m) for m in product(F.gens(), repeat=3)]*F) \#˓→optional - sage.combinat sage.modules
sage: Q3 #␣
˓→optional - sage.combinat sage.modules
Quotient of Free Associative Unital Algebra on 3 generators (x, y, z)
over Rational Field by the ideal (x*x*x, x*x*y, x*x*z, x*y*x, x*y*y, x*y*z, x*z*x,␣
\rightarrowx*z*y, x*z*z, y*x*x, y*x*y, y*x*z, y*y*x, y*y*y, y*y*z, y*z*x, y*z*y, y*z*z, z*x*x,
\rightarrowz*x*y, z*x*z, z*y*x, z*y*y, z*y*z, z*z*x, z*z*y, z*z*z)
\textbf{sage:} \quad Q3.0^{\circ}Q3.1 - Q3.1^{\circ}Q3.0 \textbf{\#}˓→optional - sage.combinat sage.modules
xbar*ybar - ybar*xbar
```

```
sage: Q3.0*(Q3.1*(Q3.2) - (Q3.1*(Q3.2)*Q3.0) #2
˓→optional - sage.combinat sage.modules
0
sage: Q2 = F.quo(F* [F.prod(m) for m in product(F.gens(), repeat=2)]*F) \#˓→optional - sage.combinat sage.modules
sage: Q2.is\_commutative() #\pm˓→optional - sage.combinat sage.modules
True
```

```
sage.rings.quotient_ring.QuotientRing(R, I, names=None, **kwds)
```
Creates a quotient ring of the ring  $R$  by the two sided ideal  $I$ .

Variables are labeled by names (if the quotient ring is a quotient of a polynomial ring). If names isn't given, 'bar' will be appended to the variable names in *.* 

INPUT:

- $R a$  ring.
- I a two sided ideal of  $R$ .
- names (optional) a list of strings to be used as names for the variables in the quotient ring  $R/I$ .
- further named arguments that will be passed to the constructor of the quotient ring instance.

OUTPUT:  $R/I$  - the quotient ring R mod the ideal I

#### ASSUMPTION:

I has a method I.reduce(x) returning the normal form of elements  $x \in R$ . In other words, it is required that I.reduce(x)==I.reduce(y)  $\iff x - y \in I$ , and x-I.reduce(x) in I, for all  $x, y \in R$ .

EXAMPLES:

Some simple quotient rings with the integers:

```
sage: R = QuotientRing(ZZ, 7*ZZ); RQuotient of Integer Ring by the ideal (7)
sage: R.gens()
(1,)
sage: 1*R(3); 6*R(3); 7*R(3)
3
4
0
```

```
sage: S = QuotientRing(ZZ, ZZ.ideal(8)); SQuotient of Integer Ring by the ideal (8)
sage: 2 * S(4)0
```
With polynomial rings (note that the variable name of the quotient ring can be specified as shown below):

```
sage: P \cdot \langle x \rangle = QQ[]
sage: R \cdot \langle xx \rangle = QuotientRing(P, P.ideal(x^2 + 1)) \#<sub>0</sub>
˓→optional - sage.libs.pari
\mathsf{stage}:\;\mathbb{R}^+˓→optional - sage.libs.pari
```

```
Univariate Quotient Polynomial Ring in xx over Rational Field
with modulus x^2 + 1sage: R.gens(); R.gen() \# \Box\rightarrowoptional - sage.libs.pari
(xx,)
xx
sage: for n in range(4): xx^{\wedge}n #\qquad \qquad \#˓→optional - sage.libs.pari
1
xx
-1-xx
```

```
sage: P \cdot \langle x \rangle = QQ[]sage: S = QuotientRing(P, P.ideal(x^2 - 2)) \#<sub>ω</sub>
˓→optional - sage.libs.pari
\mathsf{stage}:\;\mathsf{S}=\emptyset . Since the set of the set of the set of the set of the set of the set of the set of the set of the set of the set of the set of the set of the set of the set of the set of the set of the set of the set
˓→optional - sage.libs.pari
Univariate Quotient Polynomial Ring in xbar over Rational Field
with modulus x^2 - 2sage: xbar = S.gen(); S.gen() \qquad \qquad \frac{1}{L}˓→optional - sage.libs.pari
xbar
sage: for n in range(3): xbar^n \#˓→optional - sage.libs.pari
1
xbar
2
```
Sage coerces objects into ideals when possible:

```
sage: P \cdot \langle x \rangle = QQ[]
sage: R = QuotientRing(P, x^2 + 1); R
˓→optional - sage.libs.pari
Univariate Quotient Polynomial Ring in xbar over Rational Field
with modulus x^2 + 1
```
By Noether's homomorphism theorems, the quotient of a quotient ring of  $R$  is just the quotient of  $R$  by the sum of the ideals. In this example, we end up modding out the ideal  $(x)$  from the ring  $\mathbf{Q}[x, y]$ :

```
sage: R \ll x, y> = PolynomialRing(QQ, 2)
sage: S.<a,b> = QuotientRing(R, R.ideal(1 + y^2)) \#
\frac{1}{\sqrt{2}}˓→optional - sage.libs.pari
sage: T \ll c,d> = QuotientRing(S, S.ideal(a)) #_{\square}˓→optional - sage.libs.pari
{\sf sage:~T} . The contract of the contract of the contract of the contract of the contract of the contract of the contract of the contract of the contract of the contract of the contract of the contract of the contract of 
˓→optional - sage.libs.pari
Quotient of Multivariate Polynomial Ring in x, y over Rational Field
by the ideal (x, y^2 + 1)sage: R.gens(); S.gens(); T.gens() \# \frac{1}{2}˓→optional - sage.libs.pari
(x, y)
```

```
(a, b)
(0, d)
sage: for n in range(4): d^{\wedge}n #\frac{d^{\wedge}n}{dx^{\wedge}1} #
˓→optional - sage.libs.pari
1
d
-1
-d
```
<span id="page-86-0"></span>class sage.rings.quotient\_ring.QuotientRingIdeal\_generic(*ring*, *gens*, *coerce=True*)

Bases: [Ideal\\_generic](#page-41-0)

Specialized class for quotient-ring ideals.

EXAMPLES:

```
sage: Zmod(9).ideal([-6, 9])
Ideal (3, 0) of Ring of integers modulo 9
```
#### class sage.rings.quotient\_ring.QuotientRingIdeal\_principal(*ring*, *gens*, *coerce=True*)

Bases: [Ideal\\_principal](#page-52-0), [QuotientRingIdeal\\_generic](#page-86-0)

Specialized class for principal quotient-ring ideals.

EXAMPLES:

```
sage: Zmod(9).ideal(-33)
Principal ideal (3) of Ring of integers modulo 9
```
<span id="page-86-2"></span>class sage.rings.quotient\_ring.QuotientRing\_generic(*R*, *I*, *names*, *category=None*)

Bases: [QuotientRing\\_nc](#page-86-1), [CommutativeRing](#page-6-0)

Creates a quotient ring of a *commutative* ring R by the ideal I.

EXAMPLES:

```
sage: R \ll x = PolynomialRing(ZZ)
sage: I = R.ideal([4 + 3*x + x^2, 1 + x^2])
sage: S = R.quotient_ring(I); S
Quotient of Univariate Polynomial Ring in x over Integer Ring
by the ideal (x^2 + 3*x + 4, x^2 + 1)
```
<span id="page-86-1"></span>class sage.rings.quotient\_ring.QuotientRing\_nc(*R*, *I*, *names*, *category=None*)

Bases: [Ring](#page-20-0), [ParentWithGens](../../../../../../html/en/reference/structure/sage/structure/parent_gens.html#sage.structure.parent_gens.ParentWithGens)

The quotient ring of  $R$  by a twosided ideal  $I$ .

This class is for rings that do not inherit from [CommutativeRing](#page-6-0).

EXAMPLES:

Here is a quotient of a free algebra by a twosided homogeneous ideal:

```
sage: F \cdot \langle x, y, z \rangle = FreeAlgebra(QQ, implementation='letterplace')  #
˓→optional - sage.combinat sage.modules
sage: I = F * [x*y + y*z, x^2 + x*y - y*x - y^2] *F #
˓→optional - sage.combinat sage.modules
```

```
sage: Q.<a,b,c> = F.quo(I); Q
˓→optional - sage.combinat sage.modules
Quotient of Free Associative Unital Algebra on 3 generators (x, y, z) over Rational␣
\rightarrowField
by the ideal (x*y + y*z, x*x + x*y - y*x - y*y){\sf stage:} a*b \# \square˓→optional - sage.combinat sage.modules
-b*c
sage: a^3 \#ပ
˓→optional - sage.combinat sage.modules
-b^*c^*a - b^*c^*b - b^*c^*c
```
A quotient of a quotient is just the quotient of the original top ring by the sum of two ideals:

```
sage: J = Q * [a \wedge 3 - b \wedge 3] * Q #
˓→optional - sage.combinat sage.modules
sage: R \cdot \{i, j\}, k > 0. quo(J); R
˓→optional - sage.combinat sage.modules
Quotient of Free Associative Unital Algebra on 3 generators (x, y, z) over Rational␣
\rightarrowField
by the ideal (-y^*y^*z - y^*z^*x - 2^*y^*z^*z, x^*y + y^*z, x^*x + x^*y - y^*x - y^*y)sage: i^{\wedge}3 #\frac{1}{\sqrt{2}} 3
˓→optional - sage.combinat sage.modules
-j*k*i - j*k*j - j*k*k
\mathsf{stage}: \ \mathsf{j} \wedge \mathsf{3} \longrightarrow \mathsf{4}˓→optional - sage.combinat sage.modules
-j*k*i - j*k*j - j*k*k
```
For rings that *do* inherit from [CommutativeRing](#page-6-0), we provide a subclass [QuotientRing\\_generic](#page-86-2), for backwards compatibility.

# EXAMPLES:

```
sage: R \ll x = PolynomialRing(ZZ, 'x')
sage: I = R.ideal([4 + 3*x + x^2, 1 + x^2])
sage: S = R. quotient_ring(I); S
Quotient of Univariate Polynomial Ring in x over Integer Ring
by the ideal (x^2 + 3*x + 4, x^2 + 1)
```

```
sage: R \ll x, y> = PolynomialRing(QQ)
sage: S \cdot \langle a, b \rangle = R \cdot \text{quo}(x^2 + y^2) #\Box˓→optional - sage.libs.singular
sage: a^2 + b^2 = 0 #\frac{a}{a} + a^2 + b^2 = 0˓→optional - sage.libs.singular
True
sage: S(0) == a^2 + b^2˓→optional - sage.libs.singular
True
```
Again, a quotient of a quotient is just the quotient of the original top ring by the sum of two ideals.

```
sage: R_{\text{max}} = PolynomialRing(00, 2)
sage: S \cdot \langle a, b \rangle = R \cdot \text{quo}(1 + y^2) #
```

```
˓→optional - sage.libs.singular
\texttt{stage: } T < c, d> = S. \texttt{quo}(a) is a set of the set of the set of the set of the set of the set of the set of the set of the set of the set of the set of the set of the set of the set of the set of the set of the set of the se
˓→optional - sage.libs.singular
{\sf stage:} . The contract of the contract of the contract of the contract of the contract of the contract of the contract of the contract of the contract of the contract of the contract of the contract of the contract of the
˓→optional - sage.libs.singular
Quotient of Multivariate Polynomial Ring in x, y over Rational Field
by the ideal (x, y^2 + 1)sage: T.gens() \# \frac{1}{\sqrt{2}}˓→optional - sage.libs.singular
(0, d)
```
#### Element

alias of [QuotientRingElement](#page-97-0)

#### ambient()

Returns the cover ring of the quotient ring: that is, the original ring  $R$  from which we modded out an ideal,  $\overline{L}$ .

EXAMPLES:

sage:  $Q = QuotientRing(ZZ, 7 * ZZ)$ sage: Q.cover\_ring() Integer Ring

```
sage: P \cdot \langle x \rangle = QQ[]sage: Q = QuotientRing(P, x^2 + 1) #\frac{d}{dx} + 1) #2
˓→optional - sage.libs.pari
sage: Q.cover_ring() \# \Box˓→optional - sage.libs.pari
Univariate Polynomial Ring in x over Rational Field
```
#### characteristic()

Return the characteristic of the quotient ring.

**Todo:** Not yet implemented!

EXAMPLES:

```
sage: Q = QuotientRing(ZZ, 7*ZZ)sage: Q.characteristic()
Traceback (most recent call last):
...
NotImplementedError
```
# construction()

Returns the functorial construction of self.

EXAMPLES:

```
sage: R \ll x = PolynomialRing(ZZ, 'x')
sage: I = R.ideal([4 + 3*x + x^2, 1 + x^2])
sage: R.quotient_ring(I).construction()
```

```
(QuotientFunctor, Univariate Polynomial Ring in x over Integer Ring)
sage: F \ll x, y, z = FreeAlgebra(QQ, implementation='letterplace') \#˓→optional - sage.combinat sage.modules
sage: I = F * [x*y + y*z, x^2 + x*y - y*x - y^2] * F #\qquad \qquad #˓→optional - sage.combinat sage.modules
sage: Q = F.quo(I) #\frac{4}{\pi}˓→optional - sage.combinat sage.modules
sage: Q.construction() \# \Box˓→optional - sage.combinat sage.modules
(QuotientFunctor,
Free Associative Unital Algebra on 3 generators (x, y, z) over Rational Field)
```
#### cover()

The covering ring homomorphism  $R \to R/I$ , equipped with a section.

EXAMPLES:

```
sage: R = ZZ. quo(3 * ZZ)sage: pi = R.cover()sage: pi
Ring morphism:
 From: Integer Ring
 To: Ring of integers modulo 3
 Defn: Natural quotient map
sage: pi(5)
2
sage: l = pi. lift()
```

```
sage: R. < x, y> = PolynomialRing(QQ)sage: Q = R.quo((x^2, y^2))sage: pi = Q.cover() #_{\square}˓→optional - sage.libs.singular
sage: pi(x \wedge 3 + y) #\Box˓→optional - sage.libs.singular
ybar
sage: l = pi.lift(x + y<sup>3</sup>) #
˓→optional - sage.libs.singular
\mathsf{stage}: \ \ 1 \hspace{7cm} \#_{\square}\rightarrowoptional - sage.libs.singular
x
sage: l = pi.lift(); l \neq \emptyset˓→optional - sage.libs.singular
Set-theoretic ring morphism:
 From: Quotient of Multivariate Polynomial Ring in x, y over Rational Field
     by the ideal (x^2, y^2)To: Multivariate Polynomial Ring in x, y over Rational Field
 Defn: Choice of lifting map
sage: l(x + y^3) #\alpha˓→optional - sage.libs.singular
x
```
#### cover\_ring()

Returns the cover ring of the quotient ring: that is, the original ring  $R$  from which we modded out an ideal,

 $\overline{L}$ .

EXAMPLES:

```
sage: Q = QuotientRing(ZZ, 7 * ZZ)sage: Q.cover_ring()
Integer Ring
```

```
sage: P \cdot \langle x \rangle = QQ[]
sage: Q = QuotientRing(P, x^2 + 1) #\Box˓→optional - sage.libs.pari
sage: Q.cover_ring() \#˓→optional - sage.libs.pari
Univariate Polynomial Ring in x over Rational Field
```
#### defining\_ideal()

Returns the ideal generating this quotient ring.

EXAMPLES:

In the integers:

```
sage: Q = QuotientRing(ZZ, 7*ZZ)sage: Q.defining_ideal()
Principal ideal (7) of Integer Ring
```
An example involving a quotient of a quotient. By Noether's homomorphism theorems, this is actually a quotient by a sum of two ideals:

```
sage: R \cdot \langle x, y \rangle = \text{PolynomialRing}(QQ, 2)sage: S.<a,b> = QuotientRing(R, R.ideal(1 + y^2)) #<sub>ω</sub>
˓→optional - sage.libs.singular
sage: T < c, d> = QuotientRing(S, S. ideal(a)) #
\rightarrowoptional - sage.libs.singular
sage: S.defining_ideal() #␣
˓→optional - sage.libs.singular
Ideal (y^2 + 1) of Multivariate Polynomial Ring in x, y over Rational Field
sage: T.defining_ideal() \#˓→optional - sage.libs.singular
Ideal (x, y^2 + 1) of Multivariate Polynomial Ring in x, y over Rational Field
```
 $gen(i=0)$ 

Returns the  $i$ -th generator for this quotient ring.

EXAMPLES:

```
sage: R = QuotientRing(ZZ, 7*ZZ)sage: R.gen(0)
1
```

```
sage: R \ll x, y> = PolynomialRing(QQ, 2)
sage: S.<a,b> = QuotientRing(R, R.ideal(1 + y^2)) \#<sub>ω</sub>
˓→optional - sage.libs.singular
sage: T < c, d> = QuotientRing(S, S. ideal(a)) #2
˓→optional - sage.libs.singular
```

```
{\bf s}age: T^{\rm \#G}˓→optional - sage.libs.singular
Quotient of Multivariate Polynomial Ring in x, y over Rational Field
by the ideal (x, y^2 + 1)\texttt{sage: } R \texttt{.gen(0); } R \texttt{.gen(1)}˓→optional - sage.libs.singular
x
y
sage: S.gen(0); S.gen(1) #
˓→optional - sage.libs.singular
a
b
sage: T.gen(0); T.gen(1) #2
˓→optional - sage.libs.singular
0
d
```
# ideal(*\*gens*, *\*\*kwds*)

Return the ideal of self with the given generators.

EXAMPLES:

```
sage: R \ll x, y> = PolynomialRing(QQ)
sage: S = R.quotient\_ring(x^2 + y^2)sage: S.ideal() \#˓→optional - sage.libs.pari
Ideal (0) of Quotient of Multivariate Polynomial Ring in x, y
over Rational Field by the ideal (x^2 + y^2)sage: S.ideal(x + y + 1) \#˓→optional - sage.libs.pari
Ideal (xbar + ybar + 1) of Quotient of Multivariate Polynomial Ring in x, y
over Rational Field by the ideal (x^2 + y^2)
```
#### is\_commutative()

Tell whether this quotient ring is commutative.

**Note:** This is certainly the case if the cover ring is commutative. Otherwise, if this ring has a finite number of generators, it is tested whether they commute. If the number of generators is infinite, a NotImplementedError is raised.

AUTHOR:

• Simon King (2011-03-23): See [github issue #7797.](https://github.com/sagemath/sage/issues/7797)

EXAMPLES:

Any quotient of a commutative ring is commutative:

```
sage: P \cdot \langle a, b, c \rangle = QQ[sage: P.quo(P.random_element()).is_commutative()
True
```
The non-commutative case is more interesting:

```
sage: F \le x, y, z \ge 0 FreeAlgebra(QQ, implementation='letterplace') \#˓→optional - sage.combinat sage.modules
sage: I = F * [x*y + y*z, x^2 + x*y - y*x - y^2] * F #
˓→optional - sage.combinat sage.modules
\textbf{sage:} \;\; \textsf{Q} \; = \; \textsf{F} \; \textsf{quo(I)} \qquad \qquad \textit{if} \; \; \textsf{quo(I)} \qquad \qquad \textit{if} \; \; \textsf{quo(I)} \qquad \qquad \textit{if} \; \; \textsf{quo(I)} \qquad \qquad \textit{if} \; \; \textsf{quo(I)} \qquad \qquad \textit{if} \; \; \textsf{quo(I)} \qquad \qquad \textit{if} \; \; \textsf{quo(I)} \qquad \qquad \textit{if} \; \; \textsf{quo(I)} \qquad \qquad \textit{if} \;˓→optional - sage.combinat sage.modules
sage: Q.is\_commutative() #
\rightarrowoptional - sage.combinat sage.modules
False
sage: Q.1*Q.2 == Q.2*Q.1 #
˓→optional - sage.combinat sage.modules
False
```
In the next example, the generators apparently commute:

```
sage: J = F * [x*y - y*x, x*z - z*x, y*z - z*y, x^3 - y^3] * F #
˓→optional - sage.combinat sage.modules
sage: R = F. quo(1) #\qquad \qquad #\qquad \qquad #\qquad \qquad #\qquad \qquad #\qquad \qquad #\qquad \qquad #\qquad \qquad + \qquad \qquad + \qquad \qquad + \qquad \qquad + \qquad \qquad + \qquad \qquad + \qquad \qquad \qquad + \qquad \qquad \qquad + \qquad \qquad \qquad + \qquad \qquad \qquad + \qquad \qquad \qquad + \qquad \q˓→optional - sage.combinat sage.modules
sage: R.is_commutative() \#<sub>→</sub>
\rightarrowoptional - sage.combinat sage.modules
True
```
# is\_field(*proof=True*)

Returns True if the quotient ring is a field. Checks to see if the defining ideal is maximal.

#### is\_integral\_domain(*proof=True*)

With proof equal to True (the default), this function may raise a NotImplementedError.

When proof is False, if True is returned, then self is definitely an integral domain. If the function returns False, then either self is not an integral domain or it was unable to determine whether or not self is an integral domain.

# EXAMPLES:

```
sage: R \cdot \langle x, y \rangle = QQ[sage: R.quo(x^2 - y).is_integral_domain() \#˓→optional - sage.singular
True
sage: R.quo(x^2 - y^2).is_integral_domain() \#\rightarrowoptional - sage.singular
False
sage: R.quo(x^2 - y^2).is_integral_domain(proof=False) \#<sub>0</sub>
˓→optional - sage.singular
False
sage: R. \langle a, b, c \rangle = ZZ[]˓→optional - sage.singular
sage: Q = R.quotient_ring([a, b]) \#<sub>ω</sub>
˓→optional - sage.singular
sage: Q.is_integral_domain() #␣
˓→optional - sage.singular
Traceback (most recent call last):
...
NotImplementedError
```

```
sage: Q.is_integral_domain(proof=False) \#˓→optional - sage.singular
False
```
#### is\_noetherian()

Return True if this ring is Noetherian.

EXAMPLES:

```
sage: R = QuotientRing(ZZ, 102 * ZZ)sage: R.is_noetherian()
True
sage: P \cdot \langle x \rangle = QQ[]sage: R = QuotientRing(P, x^2 + 1) \#<sub>ω</sub>
˓→optional - sage.libs.pari
sage: R.is_noetherian() \#˓→optional - sage.libs.pari
True
```
If the cover ring of self is not Noetherian, we currently have no way of testing whether self is Noetherian, so we raise an error:

```
sage: R \times x > 1nfinitePolynomialRing(QQ)
sage: R.is_noetherian()
False
sage: I = R.ideal([x[1]^{2}, x[2]])
sage: S = R.quotient(I) #
˓→optional - sage.libs.pari
sage: S.is\_noetherian() \#_{\square}˓→optional - sage.libs.pari
Traceback (most recent call last):
...
NotImplementedError
```
#### lift(*x=None*)

Return the lifting map to the cover, or the image of an element under the lifting map.

**Note:** The category framework imposes that  $Q$ . Lift(x) returns the image of an element x under the lifting map. For backwards compatibility, we let Q.lift() return the lifting map.

EXAMPLES:

```
sage: R \cdot \langle x, y \rangle = PolynomialRing(QQ, 2)
sage: S = R.quotient(x^2 + y^2)
sage: Su. if t() \# \Box˓→optional - sage.libs.singular
Set-theoretic ring morphism:
 From: Quotient of Multivariate Polynomial Ring in x, y over Rational Field
       by the ideal (x^2 + y^2)To: Multivariate Polynomial Ring in x, y over Rational Field
 Defn: Choice of lifting map
```

```
sage: S.lift(S.0) == x \#˓→optional - sage.libs.singular
True
```
#### lifting\_map()

Return the lifting map to the cover.

EXAMPLES:

```
sage: R \ll x, y> = \text{PolynomialRing}(QQ, 2)sage: S = R.quotient(x^2 + y^2)
sage: pi = S.cover(); pi \#˓→optional - sage.libs.singular
Ring morphism:
 From: Multivariate Polynomial Ring in x, y over Rational Field
 To: Quotient of Multivariate Polynomial Ring in x, y over Rational Field
      by the ideal (x^2 + y^2)Defn: Natural quotient map
sage: L = Suintting_map(); L = S˓→optional - sage.libs.singular
Set-theoretic ring morphism:
 From: Quotient of Multivariate Polynomial Ring in x, y over Rational Field
      by the ideal (x^2 + y^2)To: Multivariate Polynomial Ring in x, y over Rational Field
 Defn: Choice of lifting map
sage: L(S.0) \#_{\omega}˓→optional - sage.libs.singular
x
sage: L(S.1) \#_{\square}˓→optional - sage.libs.singular
y
```
Note that some reduction may be applied so that the lift of a reduction need not equal the original element:

```
sage: z = \pi i(x^3 + 2^xy^2); z
˓→optional - sage.libs.singular
-xbar*ybar^2 + 2*ybar^2
sage: L(z) \# \Box˓→optional - sage.libs.singular
-x*y^2 + 2*y^2
sage: L(z) = x^3 + 2^*y^2 #\frac{1}{2}(z) = 2^*y^2 + 2^*y^2˓→optional - sage.libs.singular
False
```
Test that there also is a lift for rings that are no instances of [Ring](#page-20-0) (see [github issue #11068\)](https://github.com/sagemath/sage/issues/11068):

```
sage: MS = MatrixSpace(GF(5), 2, 2) \# \Box˓→optional - sage.modules sage.rings.finite_rings
sage: I = MS * [MS.0 * MS.1, MS.2 + MS.3] * MS˓→optional - sage.modules sage.rings.finite_rings
sage: Q = MS.guo(I) \#<sub>ω</sub>
˓→optional - sage.modules sage.rings.finite_rings
sage: Q. lift() \#
```

```
˓→optional - sage.modules sage.rings.finite_rings
Set-theoretic ring morphism:
 From: Quotient of Full MatrixSpace of 2 by 2 dense matrices
       over Finite Field of size 5 by the ideal
(
  [0 1]
  [0 0],
  [0 0]
  [1 1]
)
 To: Full MatrixSpace of 2 by 2 dense matrices over Finite Field of size 5
 Defn: Choice of lifting map
```
#### ngens()

Returns the number of generators for this quotient ring.

**Todo:** Note that ngens counts 0 as a generator. Does this make sense? That is, since 0 only generates itself and the fact that this is true for all rings, is there a way to "knock it off" of the generators list if a generator of some original ring is modded out?

#### EXAMPLES:

```
sage: R = QuotientRing(ZZ, 7*ZZ)sage: R.gens(); R.ngens()
(1,)
1
```

```
sage: R \ll x, y> = PolynomialRing(QQ, 2)
sage: S < a,b> = QuotientRing(R, R.ideal(1 + y^2)) #\pm˓→optional - sage.libs.singular
sage: T < c, d> = QuotientRing(S, S. ideal(a)) #
\rightarrowoptional - sage.libs.singular
{\bf s}age: T^{\rm \#G}˓→optional - sage.libs.singular
Quotient of Multivariate Polynomial Ring in x, y over Rational Field
by the ideal (x, y^2 + 1)sage: R.gens(); S.gens(); T.gens() \# \frac{1}{2}˓→optional - sage.libs.singular
(x, y)(a, b)
(0, d)
sage: R.ngens(); S.ngens(); T.ngens() \#˓→optional - sage.libs.singular
2
2
2
```
#### retract(*x*)

The image of an element of the cover ring under the quotient map.

# INPUT:

•  $x - An$  element of the cover ring

OUTPUT:

The image of the given element in self.

EXAMPLES:

```
sage: R \ll x, y> = \text{PolynomialRing}(QQ, 2)sage: S = R.quotient(x^2 + y^2)
sage: S.retract((x+y)^2) #\frac{1}{x} \frac{1}{x} \frac{1}{x} \frac{1}{x} \frac{1}{x} \frac{1}{x} \frac{1}{x} \frac{1}{x} \frac{1}{x} \frac{1}{x} \frac{1}{x} \frac{1}{x} \frac{1}{x} \frac{1}{x} \frac{1}{x} \frac{1}{x} \frac{1}{x} \frac{1}{x} \frac{1}{x} \frac{1}{˓→optional - sage.libs.singular
2*xbar*ybar
```
#### term\_order()

Return the term order of this ring.

EXAMPLES:

```
sage: P \cdot \langle a, b, c \rangle = \text{PolynomialRing}(QQ)sage: I = \text{Ideal}([a^2 - a, b^2 - b, c^2 - c])sage: Q = P. quotient(I)
sage: Q.term_order()
Degree reverse lexicographic term order
```
#### sage.rings.quotient\_ring.is\_QuotientRing(*x*)

Tests whether or not x inherits from [QuotientRing\\_nc](#page-86-1).

```
sage: from sage.rings.quotient_ring import is_QuotientRing
sage: R \ll x = PolynomialRing(ZZ, 'x')
sage: I = R.ideal([4 + 3*x + x^2, 1 + x^2])
sage: S = R.quotient_ring(I)
sage: is_QuotientRing(S)
True
sage: is_QuotientRing(R)
False
```

```
sage: F \ll x, y, z> = FreeAlgebra(QQ, implementation='letterplace')  \#_{\square}˓→optional - sage.combinat sage.modules
sage: I = F * [x*y + y*z, x^2 + x*y - y*x - y^2] * F
˓→optional - sage.combinat sage.modules
sage: Q = F. quo(I) #\qquad \qquad \# \Box˓→optional - sage.combinat sage.modules
sage: is_QuotientRing(Q) \# \Box˓→optional - sage.combinat sage.modules
True
sage: is_QuotientRing(F) \# \Box˓→optional - sage.combinat sage.modules
False
```
# **4.2 Quotient Ring Elements**

#### AUTHORS:

• William Stein

<span id="page-97-0"></span>class sage.rings.quotient\_ring\_element.QuotientRingElement(*parent*, *rep*, *reduce=True*)

Bases: [RingElement](../../../../../../html/en/reference/structure/sage/structure/element.html#sage.structure.element.RingElement)

An element of a quotient ring  $R/I$ .

INPUT:

- parent the ring  $R/I$
- rep a representative of the element in  $R$ ; this is used as the internal representation of the element
- reduce bool (optional, default: True) if True, then the internal representation of the element is rep reduced modulo the ideal  $I$

EXAMPLES:

```
sage: R \ll x = PolynomialRing(ZZ)
sage: S.<xbar> = R.quo((4 + 3*x + x^2, 1 + x^2)); S
Quotient of Univariate Polynomial Ring in x over Integer Ring
by the ideal (x^2 + 3*x + 4, x^2 + 1)sage: v = S \cdot \text{gens}(); v
(xbar,)
```

```
sage: loads(v[0].dumps()) == v[0]True
```

```
sage: R \cdot \langle x, y \rangle = \text{PolynomialRing}(QQ, 2)sage: S = R. quo(x^2 + y^2); S
Quotient of Multivariate Polynomial Ring in x, y over Rational Field
by the ideal (x^2 + y^2)sage: S.gens() \# \Box˓→optional - sage.libs.singular
(xbar, ybar)
```
We name each of the generators.

```
sage: S \le a, b > = R.quotient(x^2 + y^2) #\qquad \qquad \# \Box˓→optional - sage.libs.singular
{\sf sage:} a \#_{\!\!\sim}˓→optional - sage.libs.singular
a
{\bf s}age: b \# \#˓→optional - sage.libs.singular
b
sage: a^2 + b^2 = 0 #\frac{a}{a} + b^2 = 0˓→optional - sage.libs.singular
True
sage: b.lift() \# \Box˓→optional - sage.libs.singular
y
```

```
sage: (a^3 + b^2).lift() #2
˓→optional - sage.libs.singular
-x*y^2 + y^2
```
#### is\_unit()

Return True if self is a unit in the quotient ring.

EXAMPLES:

```
sage: R \ltimes x, y > = QQ[]; S \ltimes a, b > = R. quo(1 - x^*y); type(a) \#_{\square}˓→optional - sage.libs.singular
<class 'sage.rings.quotient_ring.QuotientRing_generic_with_category.element_
\rightarrowclass'>
sage: a^*b \#_{\square}˓→optional - sage.libs.singular
1
sage: S(2).is_unit() \# \Box˓→optional - sage.libs.singular
True
```
Check that [github issue #29469](https://github.com/sagemath/sage/issues/29469) is fixed:

```
sage: a.is_unit() \#˓→optional - sage.libs.singular
True
sage: (a+b).is_unit() \#˓→optional - sage.libs.singular
False
```
#### $lc()$

Return the leading coefficient of this quotient ring element.

EXAMPLES:

```
sage: R \cdot \langle x, y, z \rangle = \text{PolynomialRing(GF(7), 3, order='lex') *
˓→optional - sage.rings.finite_rings
\texttt{sage: I = } \texttt{sage.rings.ideal.FieldIdeal}(R) \quad \texttt{\#} \quad \texttt{\#}˓→optional - sage.rings.finite_rings
sage: Q = R \cdot quo(T) #\frac{H}{Q}˓→optional - sage.rings.finite_rings
sage: f = Q(z^*y + 2^*x) #
˓→optional - sage.rings.finite_rings
sage: f.lc() \#˓→optional - sage.rings.finite_rings
2
```
# $lift()$

If self is an element of  $R/I$ , then return self as an element of R.

EXAMPLES:

```
sage: R \cdot \langle x, y \rangle = QQ[]; S \cdot \langle a, b \rangle = R.quo(x^2 + y^2); type(a) \#_{\square}˓→optional - sage.libs.singular
<class 'sage.rings.quotient_ring.QuotientRing_generic_with_category.element_
```

```
˓→class'>
sage: a.lift() \#˓→optional - sage.libs.singular
x
sage: (3/5*(a + a^2 + b^2)).lift() #\frac{4}{a}˓→optional - sage.libs.singular
3/5<sup>*</sup>x
```
#### $lm()$

Return the leading monomial of this quotient ring element.

#### EXAMPLES:

```
sage: R \cdot \langle x, y, z \rangle = \text{PolynomialRing(GF(7), 3, order='lex'}) #
˓→optional - sage.rings.finite_rings
\texttt{sage: I = } \texttt{sage.rings.ideal.FieldIdeal}(R) \quad # \quad \texttt{if} \quad # \quad \texttt{if} \quad # \quad \text˓→optional - sage.rings.finite_rings
sage: Q = R \cdot quo(T) #\rightarrow˓→optional - sage.rings.finite_rings
sage: f = Q(z^*y + 2^*x) #
˓→optional - sage.rings.finite_rings
sage: f.lm() #_{\square}˓→optional - sage.rings.finite_rings
xbar
```
#### $lt()$

Return the leading term of this quotient ring element.

#### EXAMPLES:

```
sage: R \ltimes x, y, z \gt 0 PolynomialRing(GF(7), 3, order='lex') \#<sub>0</sub>
˓→optional - sage.rings.finite_rings
sage: I = sage.rings.idead.FieldIdeal(R) #
˓→optional - sage.rings.finite_rings
\text{sage: } Q = R \text{. quo}(I) \# \Box˓→optional - sage.rings.finite_rings
sage: f = Q(z^*y + 2^*x) #
˓→optional - sage.rings.finite_rings
sage: f.lt() \#˓→optional - sage.rings.finite_rings
2*xbar
```
#### monomials()

Return the monomials in self.

OUTPUT:

A list of monomials.

EXAMPLES:

```
sage: R \cdot \langle x, y \rangle = QQ[]; S \cdot \langle a, b \rangle = R.quo(x^2 + y^2); type(a) \#_{\square}˓→optional - sage.libs.singular
<class 'sage.rings.quotient_ring.QuotientRing_generic_with_category.element_
```

```
˓→class'>
sage: a monomials() \#˓→optional - sage.libs.singular
[a]
sage: (a + a^*b).monomials() \#˓→optional - sage.libs.singular
[a^*b, a]sage: R.zero().monomials() \#<sub>→</sub>
˓→optional - sage.libs.singular
\lceil]
```
# reduce(*G*)

Reduce this quotient ring element by a set of quotient ring elements G.

INPUT:

• G - a list of quotient ring elements

**Warning:** This method is not guaranteed to return unique minimal results. For quotients of polynomial rings, use [reduce\(\)](../../../../../../html/en/reference/polynomial_rings/sage/rings/polynomial/multi_polynomial_ideal.html#sage.rings.polynomial.multi_polynomial_ideal.MPolynomialIdeal.reduce) on the ideal generated by G, instead.

#### EXAMPLES:

```
sage: P \leq a, b, c, d, e = PolynomialRing(GF(2), 5, order='lex') \#_{\square}˓→optional - sage.rings.finite_rings
sage: I1 = ideal([a*b + c*d + 1, a*c*e + d*e, #_{\square}˓→optional - sage.rings.finite_rings
....: a^*b^*e + c^*e, b^*c + c^*d^*e + 1sage: Q = P.quotient(sage.rings.ideal.FieldIdeal(P)) \#˓→optional - sage.rings.finite_rings
sage: I2 = ideal([Q(f) for f in I1.gens()]) \#˓→optional - sage.rings.finite_rings
sage: f = Q((a^*b + c^*d + 1)^2 + e) #\frac{d}{dx}˓→optional - sage.rings.finite_rings
sage: f.reduce(I2.gens()) \# \Box˓→optional - sage.rings.finite_rings
ebar
```
Notice that the result above is not minimal:

```
sage: I2.reduce(f) \#˓→optional - sage.rings.finite_rings
\Omega
```
#### variables()

Return all variables occurring in self.

OUTPUT:

A tuple of linear monomials, one for each variable occurring in self.

sage:  $R_{\cdot} \langle x, y \rangle = QQ[]$ ;  $S_{\cdot} \langle a, b \rangle = R_{\cdot} quo(x^2 + y^2)$ ; type(a)  $\#_{\square}$ ˓<sup>→</sup>optional - sage.libs.singular <class 'sage.rings.quotient\_ring.QuotientRing\_generic\_with\_category.element\_ ˓<sup>→</sup>class'> sage: a.variables()  $#_{\square}$ ˓<sup>→</sup>optional - sage.libs.singular (a,)  $\texttt{sage: } \texttt{b}.\texttt{variables()}$ ˓<sup>→</sup>optional - sage.libs.singular (b,) sage:  $s = a^2 + b^2 + 1$ ; s # ˓<sup>→</sup>optional - sage.libs.singular 1 sage: s.variables()  $\#$   $\Box$ ˓<sup>→</sup>optional - sage.libs.singular () sage:  $(a + b)$ .variables()  $\#$   $\Box$ ˓<sup>→</sup>optional - sage.libs.singular (a, b)

# **CHAPTER**

# **FIVE**

# **FRACTION FIELDS**

# **5.1 Fraction Field of Integral Domains**

# AUTHORS:

- William Stein (with input from David Joyner, David Kohel, and Joe Wetherell)
- Burcin Erocal
- Julian Rüth (2017-06-27): embedding into the field of fractions and its section

# EXAMPLES:

Quotienting is a constructor for an element of the fraction field:

```
sage: R \cdot \langle x \rangle = QQ[]sage: (x^2-1)/(x+1)x - 1
sage: parent((x^2-1)/(x+1))
Fraction Field of Univariate Polynomial Ring in x over Rational Field
```
The GCD is not taken (since it doesn't converge sometimes) in the inexact case:

```
sage: Z \ll z > 0 = CC[]
sage: I = CC.gen()sage: (1+I+z)/(z+0.1*I)(z + 1.000000000000000 + I)/(z + 0.100000000000000*I)sage: (1+I^*z)/(z+1.1)(I * z + 1.00000000000000) / (z + 1.10000000000000)
```
sage.rings.fraction\_field.FractionField(*R*, *names=None*)

Create the fraction field of the integral domain R.

# INPUT:

- R an integral domain
- names ignored

EXAMPLES:

We create some example fraction fields:

```
sage: FractionField(IntegerRing())
Rational Field
sage: FractionField(PolynomialRing(RationalField(),'x'))
```

```
Fraction Field of Univariate Polynomial Ring in x over Rational Field
sage: FractionField(PolynomialRing(IntegerRing(),'x'))
Fraction Field of Univariate Polynomial Ring in x over Integer Ring
sage: FractionField(PolynomialRing(RationalField(),2,'x'))
Fraction Field of Multivariate Polynomial Ring in x0, x1 over Rational Field
```
Dividing elements often implicitly creates elements of the fraction field:

```
sage: x = PolynomialRing(RationalField(), 'x').gen()
sage: f = x/(x+1)sage: g = x^* * 3/(x+1)sage: f/g
1/x^2sage: g/f
x^2
```
The input must be an integral domain:

```
sage: Frac(Integers(4))
Traceback (most recent call last):
...
TypeError: R must be an integral domain.
```
#### class sage.rings.fraction\_field.FractionFieldEmbedding

Bases: [DefaultConvertMap\\_unique](../../../../../../html/en/reference/coercion/sage/structure/coerce_maps.html#sage.structure.coerce_maps.DefaultConvertMap_unique)

The embedding of an integral domain into its field of fractions.

EXAMPLES:

```
sage: R \ll x > 0sage: f = R. fraction_field(). coerce_map_from(R); f
Coercion map:
 From: Univariate Polynomial Ring in x over Rational Field
 To: Fraction Field of Univariate Polynomial Ring in x over Rational Field
```
#### is\_injective()

Return whether this map is injective.

EXAMPLES:

The map from an integral domain to its fraction field is always injective:

```
sage: R \cdot \langle x \rangle = QQ[]
sage: R.fraction_field().coerce_map_from(R).is_injective()
True
```
# is\_surjective()

Return whether this map is surjective.

```
sage: R \cdot \langle x \rangle = QQ[]
sage: R.fraction_field().coerce_map_from(R).is_surjective()
False
```
#### section()

Return a section of this map.

EXAMPLES:

```
sage: R \cdot \langle x \rangle = QQ[]sage: R.fraction_field().coerce_map_from(R).section()
Section map:
  From: Fraction Field of Univariate Polynomial Ring in x over Rational Field
  To: Univariate Polynomial Ring in x over Rational Field
```
#### class sage.rings.fraction\_field.FractionFieldEmbeddingSection

# Bases: [Section](../../../../../../html/en/reference/categories/sage/categories/map.html#sage.categories.map.Section)

The section of the embedding of an integral domain into its field of fractions.

EXAMPLES:

```
sage: R \cdot \langle x \rangle = QQ[]
sage: f = R. fraction_field(). coerce_map_from(R). section(); f
Section map:
  From: Fraction Field of Univariate Polynomial Ring in x over Rational Field
  To: Univariate Polynomial Ring in x over Rational Field
```
#### class sage.rings.fraction\_field.FractionField\_1poly\_field(*R*, *element\_class=<class*

'sage.rings.fraction\_field\_element.FractionFieldElement\_1p

```
Bases: FractionField_generic
```
The fraction field of a univariate polynomial ring over a field.

Many of the functions here are included for coherence with number fields.

#### class\_number()

Here for compatibility with number fields and function fields.

EXAMPLES:

```
sage: R. <t>0</math> = GF(5)[]; <math>K = R</math>. fraction-field()˓→optional - sage.rings.finite_rings
sage: K.class_number() \# \Box˓→optional - sage.rings.finite_rings
1
```
#### function\_field()

Return the isomorphic function field.

```
sage: R \lt t > 0 GF(5)[] #
˓→optional - sage.rings.finite_rings
\texttt{sage: } K = R.\texttt{fraction\_field()}˓→optional - sage.rings.finite_rings
sage: K. function_field() \#˓→optional - sage.rings.finite_rings
Rational function field in t over Finite Field of size 5
```
**See also:**

sage.rings.function\_field.RationalFunctionField.field()

#### maximal\_order()

Return the maximal order in this fraction field.

EXAMPLES:

```
sage: K = FractionField(GF(5)['t']) \#<sub>1</sub>
˓→optional - sage.rings.finite_rings
sage: K.maximal_order() \#˓→optional - sage.rings.finite_rings
Univariate Polynomial Ring in t over Finite Field of size 5
```
# ring\_of\_integers()

Return the ring of integers in this fraction field.

EXAMPLES:

```
sage: K = FractionField(GF(5)['t']) \#_{\square}˓→optional - sage.rings.finite_rings
sage: K.ring_of_integers() #␣
˓→optional - sage.rings.finite_rings
Univariate Polynomial Ring in t over Finite Field of size 5
```
<span id="page-105-0"></span>class sage.rings.fraction\_field.FractionField\_generic(*R*, *element\_class=<class*

*'sage.rings.fraction\_field\_element.FractionFieldElement'>*, *category=Category of quotient fields*)

Bases: [Field](#page-14-0)

The fraction field of an integral domain.

# base\_ring()

Return the base ring of self.

This is the base ring of the ring which this fraction field is the fraction field of.

EXAMPLES:

```
sage: R = Frac(ZZ['t']')sage: R.base_ring()
Integer Ring
```
#### characteristic()

Return the characteristic of this fraction field.

```
sage: R = Frac(ZZ['t'])sage: R.base_ring()
Integer Ring
sage: R = Frac(ZZ['t']); R.characteristic()
0
sage: R = Frac(GF(5)['w']); R.characteristic() # #˓→optional - sage.rings.finite_rings
5
```
#### construction()

EXAMPLES:

```
sage: Frac(ZZ['x']).construction()
(FractionField, Univariate Polynomial Ring in x over Integer Ring)
sage: K = Frac(GF(3)['t']) #2
˓→optional - sage.rings.finite_rings
sage: f, R = K.construction() \#<sub>→</sub>
˓→optional - sage.rings.finite_rings
sage: f(R) \# \Box˓→optional - sage.rings.finite_rings
Fraction Field of Univariate Polynomial Ring in t
over Finite Field of size 3
sage: f(R) = K #
˓→optional - sage.rings.finite_rings
True
```
#### $gen(i=0)$

Return the i-th generator of self.

EXAMPLES:

```
sage: R = Frac(PolynomialRing(QQ, 'z', 10)); RFraction Field of Multivariate Polynomial Ring
in z0, z1, z2, z3, z4, z5, z6, z7, z8, z9 over Rational Field
sage: R.0
z0
sage: R.gen(3)
z3
sage: R.3
z3
```
#### is\_exact()

Return if self is exact which is if the underlying ring is exact.

EXAMPLES:

```
sage: Frac(ZZ['x']).is_exact()
True
sage: Frac(CDF['x']).is_exact()
False
```
#### is\_field(*proof=True*)

Return True, since the fraction field is a field.

EXAMPLES:

```
sage: Frac(ZZ).is_field()
True
```
# is\_finite()

Tells whether this fraction field is finite.

**Note:** A fraction field is finite if and only if the associated integral domain is finite.

EXAMPLES:

```
sage: Frac(QQ['a','b','c']).is_finite()
False
```
ngens()

This is the same as for the parent object.

EXAMPLES:

```
sage: R = Frac(PolynomialRing(QQ, 'z', 10)); RFraction Field of Multivariate Polynomial Ring
in z0, z1, z2, z3, z4, z5, z6, z7, z8, z9 over Rational Field
sage: R.ngens()
10
```
#### random\_element(*\*args*, *\*\*kwds*)

Return a random element in this fraction field.

The arguments are passed to the random generator of the underlying ring.

EXAMPLES:

```
sage: F = ZZ['x']. fraction_field()
sage: F.random_element() # random
(2*x - 8)/(-x^2 + x)
```

```
sage: f = F.random-element(degree=5)sage: f.numerator().degree() == f.denominator().degree()
True
sage: f.denominator().degree() \leq 5True
sage: while f.numerator().degree() != 5:
\dots: f = F.random-element(degree=5)
```
### ring()

Return the ring that this is the fraction field of.

EXAMPLES:

```
sage: R = Frac(QQ['x,y'])sage: R
Fraction Field of Multivariate Polynomial Ring in x, y over Rational Field
sage: R.ring()
Multivariate Polynomial Ring in x, y over Rational Field
```
#### some\_elements()

Return some elements in this field.

EXAMPLES:

```
sage: R \cdot \langle x \rangle = QQ[1]sage: R.fraction_field().some_elements()
[0,
 1,
```
```
x,
2*x,
x/(x^2 + 2*x + 1),1/x^2,
...
(2*x^2 + 2)/(x^2 + 2*x + 1),(2*x^2 + 2)/x^3,
(2*x^2 + 2)/(x^2 - 1),
2]
```
sage.rings.fraction\_field.is\_FractionField(*x*)

Test whether or not x inherits from [FractionField\\_generic](#page-105-0).

EXAMPLES:

```
sage: from sage.rings.fraction_field import is_FractionField
sage: is_FractionField(Frac(ZZ['x']))
True
sage: is_FractionField(QQ)
False
```
# **5.2 Fraction Field Elements**

AUTHORS:

- William Stein (input from David Joyner, David Kohel, and Joe Wetherell)
- Sebastian Pancratz (2010-01-06): Rewrite of addition, multiplication and derivative to use Henrici's algorithms [Hor1972]

<span id="page-108-0"></span>class sage.rings.fraction\_field\_element.FractionFieldElement

Bases: [FieldElement](../../../../../../html/en/reference/structure/sage/structure/element.html#sage.structure.element.FieldElement)

EXAMPLES:

```
sage: K = FractionField(PolynomialRing(QQ, 'x'))sage: K
Fraction Field of Univariate Polynomial Ring in x over Rational Field
sage: loads(K.dumps()) == K
True
sage: x = K \cdot gen()sage: f = (x^3 + x)/(17 - x^19); f
(-x^3 - x)/(x^19 - 17)sage: loads(f.dumps()) == fTrue
```
denominator()

Return the denominator of self.

sage:  $R_{.} < x, y > = ZZ[$ ] **sage:**  $f = x/y + 1$ ;  $f = x/y + 1$  $(x + y)/y$ sage: f.denominator() y

# is\_one()

Return True if this element is equal to one.

EXAMPLES:

```
sage: F = ZZ['x,y']. fraction_field()
sage: x, y = F \cdot \text{gens}()sage: (x/x). is_one()
True
sage: (x/y).is_one()
False
```
is\_square(*root=False*)

Return whether or not self is a perfect square.

If the optional argument root is True, then also returns a square root (or None, if the fraction field element is not square).

INPUT:

• root – whether or not to also return a square root (default: False)

OUTPUT:

- bool whether or not a square
- object (optional) an actual square root if found, and None otherwise.

# EXAMPLES:

```
sage: R \le t > 0sage: (1/t). is_square()
False
sage: (1/t^6). is_square()
True
sage: ((1+t)^{4}/t^{6}). is_square()
True
sage: (4*(1+t)\wedge4/t\wedge6). is_square()
True
sage: (2*(1+t)^{4}/t^{6}). is_square()
False
sage: ((1+t)/t^6). is_square()
False
sage: (4*(1+t)^4/4/t^6). is_square(root=True)
(True, (2*t^2 + 4*t + 2)/t^3)sage: (2*(1+t)*4/t*6). is_square(root=True)
(False, None)
sage: R_{.} < x > = QQ[]
```

```
sage: a = 2*(x+1)^2 / (2*(x-1)^2); a
(x^2 + 2*x + 1)/(x^2 - 2*x + 1)sage: a.is_square()
True
sage: (0/x). is_square()
True
```
# is\_zero()

Return True if this element is equal to zero.

EXAMPLES:

```
sage: F = ZZ['x,y']. fraction_field()
sage: x, y = F \cdot \text{gens}()
sage: t = F(0)/xsage: t.is_zero()
True
sage: u = 1/x - 1/xsage: u.is_zero()
True
sage: u.parent() is F
True
```
# nth\_root(*n*)

Return a n-th root of this element.

# EXAMPLES:

```
sage: R = QQ['t']. fraction_field()
sage: t = R.gen()sage: p = (t+1)^3 / (t^2+t-1)^3sage: p.nth_root(3)
(t + 1)/(t^2 + t - 1)sage: p = (t+1) / (t-1)sage: p.nth_root(2)
Traceback (most recent call last):
...
ValueError: not a 2nd power
```
# numerator()

Return the numerator of self.

EXAMPLES:

```
sage: R_{.} < x, y > = ZZ[]
sage: f = x/y + 1; f
(x + y)/ysage: f.numerator()
x + y
```
# reduce()

Reduce this fraction.

Divides out the gcd of the numerator and denominator. If the denominator becomes a unit, it becomes 1. Additionally, depending on the base ring, the leading coefficients of the numerator and the denominator may be normalized to 1.

Automatically called for exact rings, but because it may be numerically unstable for inexact rings it must be called manually in that case.

EXAMPLES:

sage:  $R \ll x$  = RealField(10)[] sage:  $f = (x^2+2*x+1)/(x+1)$ ; f  $(x^2 + 2.0^*x + 1.0)/(x + 1.0)$ sage: f.reduce(); f  $x + 1.0$ 

## specialization(*D=None*, *phi=None*)

Returns the specialization of a fraction element of a polynomial ring

#### valuation(*v=None*)

Return the valuation of self, assuming that the numerator and denominator have valuation functions defined on them.

EXAMPLES:

```
sage: x = PolynomialRing(RationalField(), 'x').gen()
sage: f = (x^3 + x)/(x^2 - 2*x^3)sage: f
(-1/2*x^2 - 1/2)/(x^2 - 1/2*x)sage: f.valuation()
-1
sage: f.valuation(x^2 + 1)1
```
class sage.rings.fraction\_field\_element.FractionFieldElement\_1poly\_field

Bases: [FractionFieldElement](#page-108-0)

A fraction field element where the parent is the fraction field of a univariate polynomial ring over a field.

Many of the functions here are included for coherence with number fields.

#### is\_integral()

Returns whether this element is actually a polynomial.

EXAMPLES:

```
sage: R. < t > = QQ[]
sage: elt = (t^2 + t - 2) / (t + 2); elt # == (t + 2)^*(t - 1)/(t + 2)t - 1
sage: elt.is_integral()
True
sage: elt = (t^2 - t) / (t+2); elt # == t*(t - 1)/(t + 2)(t^2 - t)/(t + 2)sage: elt.is_integral()
False
```
## reduce()

Pick a normalized representation of self.

In particular, for any  $a == b$ , after normalization they will have the same numerator and denominator.

EXAMPLES:

For univariate rational functions over a field, we have:

**sage:**  $R \cdot \langle x \rangle = QQ[$ sage:  $(2 + 2*x) / (4*x) # indirect doctest$  $(1/2*x + 1/2)/x$ 

Compare with:

sage:  $R_{.} < x > = ZZ[$ ] sage:  $(2 + 2*x) / (4*x)$  $(x + 1)/(2*x)$ 

# support()

Returns a sorted list of primes dividing either the numerator or denominator of this element.

#### EXAMPLES:

sage:  $R.  = QQ$ sage: h =  $(t^1/4 + 2*t^12 - 4*t^11 - 8*t^9 + 6*t^8 + 12*t^6 - 4*t^5)$ ....:  $-8*t^3 + t^2 + 2)/(t^6 + 6*t^5 + 9*t^4 - 2*t^2 - 12*t - 18)$ sage: h.support()  $\#$   $\Box$ ˓<sup>→</sup>optional - sage.libs.pari  $[t - 1, t + 3, t<sup>2</sup> + 2, t<sup>2</sup> + t + 1, t<sup>4</sup> - 2]$ 

#### sage.rings.fraction\_field\_element.is\_FractionFieldElement(*x*)

Return whether or not x is a [FractionFieldElement](#page-108-0).

EXAMPLES:

```
sage: from sage.rings.fraction_field_element import is_FractionFieldElement
sage: R_{.} < x > = ZZ[]sage: is_FractionFieldElement(x/2)
False
sage: is_FractionFieldElement(2/x)
True
sage: is_FractionFieldElement(1/3)
False
```
sage.rings.fraction\_field\_element.make\_element(*parent*, *numerator*, *denominator*)

Used for unpickling [FractionFieldElement](#page-108-0) objects (and subclasses).

EXAMPLES:

```
sage: from sage.rings.fraction_field_element import make_element
sage: R = ZZ['x, y']sage: x, y = R \cdot \text{gens}()
sage: F = R. fraction_field()
sage: make_element(F, 1 + x, 1 + y)
(x + 1)/(y + 1)
```
sage.rings.fraction\_field\_element.make\_element\_old(*parent*, *cdict*) Used for unpickling old [FractionFieldElement](#page-108-0) pickles.

```
sage: from sage.rings.fraction_field_element import make_element_old
sage: R_{.} < x, y > = ZZ[]sage: F = R. fraction_field()
sage: make_element_old(F, {'_FractionFieldElement__numerator': x + y,
....: '_FractionFieldElement__denominator': x - y})
(x + y)/(x - y)
```
# **CHAPTER**

**SIX**

# **LOCALIZATION**

# **6.1 Localization**

Localization is an important ring construction tool. Whenever you have to extend a given integral domain such that it contains the inverses of a finite set of elements but should allow non injective homomorphic images this construction will be needed. See the example on Ariki-Koike algebras below for such an application.

EXAMPLES:

```
sage: LZ = Localization(ZZ, (5,11))sage: m = \text{matrix(LZ, [[5, 7], [0,11]])} \#˓→optional - sage.modules
sage: m.parent() \#˓→optional - sage.modules
Full MatrixSpace of 2 by 2 dense matrices over Integer Ring localized at (5, 11)
sage: \simm # parent of inverse is different: see documentation of m. __invert__ #
˓→optional - sage.modules
[-1/5 -7/55][ 0 1/11]
sage: _ .parent() \# \Box˓→optional - sage.modules
Full MatrixSpace of 2 by 2 dense matrices over Rational Field
sage: mi = matrix(LZ, \simm) \#<sub>ω</sub>
˓→optional - sage.modules
sage: mi.parent() \# \perp˓→optional - sage.modules
Full MatrixSpace of 2 by 2 dense matrices over Integer Ring localized at (5, 11)
sage: m i = \sim m˓→optional - sage.modules
True
```
The next example defines the most general ring containing the coefficients of the irreducible representations of the Ariki-Koike algebra corresponding to the three colored permutations on three elements:

```
sage: R. <u>u0</u>, u1, u2, q > 2Z[sage: u = [u0, u1, u2]sage: S = Set(u)sage: I = S.\text{cartesian\_product}(S)sage: add_units = u + [q, q + 1] + [ui - uj for ui, uj in I if ui != uj]
sage: add_units += [q^*ui - uj for ui, uj in I if ui |= uj]sage: L = R.localization(tuple(add_units)); L #_{\sim}
```

```
˓→optional - sage.libs.pari
Multivariate Polynomial Ring in u0, u1, u2, q over Integer Ring localized at
(q, q + 1, u2, u1, u1 - u2, u0, u0 - u2, u0 - u1, u2^{*}q - u1, u2^{*}q - u0,u1*q - u2, u1*q - u0, u0*q - u2, u0*q - u1)
```
Define the representation matrices (of one of the three dimensional irreducible representations):

```
sage: m1 = matrix(L, [[u1, 0, 0], [0, u0, 0], [0, 0, u0]]) \#˓→optional - sage.modules
sage: m2 = \text{matrix}(L, [\text{(u0*q - u0)}/(u0 - u1), (u0*q - u1)/(u0 - u1), 0], \#_{\text{u}}˓→optional - sage.modules
....: [(-u1^*q + u0)/(u0 - u1), (-u1^*q + u1)/(u0 - u1), 0],....: [0, 0, -1])
sage: m3 = matrix(L, [[-1, 0, 0],˓→optional - sage.modules
....: [0, u0^*(1 - q)/(u1^*q - u0), q^*(u1 - u0)/(u1^*q - u0)],....: [0, (u1^*q^2 - u0)/(u1^*q - u0), (u1^*q^2 - u1^*q)/(u1^*q - u0)]]sage: m1.base_ring() == L \#ightharpoonupoptional - sage.modules
True
```
Check relations of the Ariki-Koike algebra:

```
\texttt{sage: } m1*m2*m1*m2 = m2*m1*m2*m1˓→optional - sage.modules
True
sage: m2 \times m2 \times m2 = m3 \times m2 \times m3˓→optional - sage.modules
True
sage: m1*m3 == m3*m1 \#˓→optional - sage.modules
True
sage: m1**3 - (u0+u1+u2)*m1**2 + (u0*u1+u0*u2+u1*u2)*m1 - u0*u1*u2 == 0 \#˓→optional - sage.modules
True
sage: m2**2 - (q-1)*m2 - q == 0 #
˓→optional - sage.modules
True
sage: m3**2 - (q-1)*m3 - q == 0 #
˓→optional - sage.modules
True
sage: \simm1 in m1.parent() \#˓→optional - sage.modules
True
sage: \simm2 in m2.parent() \# \Box˓→optional - sage.modules
True
sage: \simm3 in m3.parent() \#˓→optional - sage.modules
True
```
Obtain specializations in positive characteristic:

```
sage: Fp = GF(17) \#,
\rightarrowoptional - sage.rings.finite_rings
sage: f = L.hom((3,5,7,11)), codomain=Fp); f #_{\square}˓→optional - sage.rings.finite_rings
Ring morphism:
 From: Multivariate Polynomial Ring in u0, u1, u2, q over Integer Ring localized at
       (q, q + 1, u2, u1, u1 - u2, u0, u0 - u2, u0 - u1, u2^{*}q - u1, u2^{*}q - u0,u1*q - u2, u1*q - u0, u0*q - u2, u0*q - u1)
 To: Finite Field of size 17
 Defn: u0 |--> 3
      u1 | \rightarrow > 5u2 |--> 7
      q |--> 11
sage: mFp1 = matrix({k: f(v) for k, v in m1.dict().items()}); mFp1 \#˓→optional - sage.modules sage.rings.finite_rings
[5 0 0]
[0 3 0]
[0 0 3]
sage: mFp1.base_ring() \# \Box˓→optional - sage.modules sage.rings.finite_rings
Finite Field of size 17
sage: mFp2 = matrix({k: f(v) for k, v in m2.dict().items()}); mFp2 \#˓→optional - sage.modules sage.rings.finite_rings
[2 \ 3 \ 0][ 9 8 0]
[ 0 0 16]
sage: mFp3 = matrix({k: f(v) for k, v in m3.dict().items()}); mFp3 \#˓→optional - sage.modules sage.rings.finite_rings
[16 0 0]
\begin{bmatrix} 0 & 4 & 5 \end{bmatrix}[ 0 7 6]
```
Obtain specializations in characteristic 0:

```
sage: fQ = L \cdot hom((3, 5, 7, 11)), codomain=QQ); fQ \#˓→optional - sage.rings.finite_rings
Ring morphism:
 From: Multivariate Polynomial Ring in u0, u1, u2, q over Integer Ring
       localized at (q, q + 1, u2, u1, u1 - u2, u0, u0 - u2, u0 - u1,u2*q - u1, u2*q - u0, u1*q - u2, u1*q - u0, u0*q - u2, u0*q - u1)
 To: Rational Field
 Defn: u0 |--> 3
      u1 | \rightarrow 5
      u2 |--> 7
      q |-> 11sage: mQ1 = matrix({k: fQ(v) for k, v in m1.dict().items()}); mQ1 #
˓→optional - sage.modules sage.rings.finite_rings
[5 0 0]
[0 3 0]
[0 0 3]
\texttt{sage: mQ1.base\_ring}() \# \texttt{\_}˓→optional - sage.modules sage.rings.finite_rings
Rational Field
```

```
(continued from previous page)
```

```
sage: mQ2 = \text{matrix}(\{k: fQ(v) \text{ for } k, v \text{ in } m2.\text{dict}() . items() \}); mQ2 \#˓→optional - sage.modules sage.rings.finite_rings
[-15 -14 0][26 \ 25 \ 0][ 0 0 -1]sage: mQ3 = \text{matrix}(\{k: fQ(v) \text{ for } k, v \text{ in } m3.\text{dict}() \text{ items}() \}); mQ3 \#˓→optional - sage.modules sage.rings.finite_rings
\begin{bmatrix} -1 & 0 & 0 \end{bmatrix}\sqrt{0} -15/26 11/26]
[ 0 301/26 275/26]
sage: S \ll x, y, z, t > = QQ[]
sage: T = S.quo(x + y + z)sage: F = T. fraction_field() \# \Box˓→optional - sage.libs.singular
sage: fF = L.hom((x, y, z, t), codomain=F); fF #_{\square}˓→optional - sage.libs.singular
Ring morphism:
 From: Multivariate Polynomial Ring in u0, u1, u2, q over Integer Ring
       localized at (q, q + 1, u2, u1, u1 - u2, u0, u0 - u2, u0 - u1,u2*q - u1, u2*q - u0, u1*q - u2, u1*q - u0, u0*q - u2, u0*q - u1)
 To: Fraction Field of Quotient of Multivariate Polynomial Ring in x, y, z, t
       over Rational Field by the ideal (x + y + z)Defn: u0 |--> -ybar - zbar
       u1 \vert --> ybar
       u2 \vert --> zbar
       q \mid --> tbar
sage: mF1 = matrix({k: fF(v) for k, v in m1.dict().items()}); mF1 #
˓→optional - sage.libs.singular sage.modules
[ ybar 0 0]
[ 0 -ybar - zbar [[ 0 0 -ybar - zbar]
sage: mF1.base_ring() == F #_{\square}˓→optional - sage.libs.singular sage.modules
True
```
AUTHORS:

- Sebastian Oehms 2019-12-09: initial version.
- Sebastian Oehms 2022-03-05: fix some corner cases and add factor () [\(github issue #33463\)](https://github.com/sagemath/sage/issues/33463)

<span id="page-117-0"></span>class sage.rings.localization.Localization(*base\_ring*, *extra\_units*, *names=None*, *normalize=True*, *category=None*, *warning=True*)

Bases: [IntegralDomain](#page-16-0), [UniqueRepresentation](../../../../../../html/en/reference/structure/sage/structure/unique_representation.html#sage.structure.unique_representation.UniqueRepresentation)

The localization generalizes the construction of the field of fractions of an integral domain to an arbitrary ring. Given a (not necessarily commutative) ring R and a subset S of R, there exists a ring  $R[S^{-1}]$  together with the ring homomorphism  $R \longrightarrow R[S^{-1}]$  that "inverts" S; that is, the homomorphism maps elements in S to unit elements in  $R[S^{-1}]$  and, moreover, any ring homomorphism from R that "inverts" S uniquely factors through  $R[S^{-1}].$ 

The ring  $R[S^{-1}]$  is called the *localization* of R with respect to S. For example, if R is a commutative ring and f an element in R, then the localization consists of elements of the form  $r/f$ ,  $r \in R$ ,  $n \geq 0$  (to be precise,  $R[f^{-1}] = R[t]/(ft - 1).$ 

The above text is taken from  $Wikipedia$ . The construction here used for this class relies on the construction of the field of fraction and is therefore restricted to integral domains.

Accordingly, this class is inherited from [IntegralDomain](#page-16-0) and can only be used in that context. Furthermore, the base ring should support [sage.structure.element.CommutativeRingElement.divides\(\)](../../../../../../html/en/reference/structure/sage/structure/element.html#sage.structure.element.CommutativeRingElement.divides) and the exact division operator // (sage.structure.element.Element.\_floordiv\_\_()) in order to guarantee an successful application.

INPUT:

- base\_ring an instance of [Ring](#page-20-0) allowing the construction of  $fraction\_field()$  (that is an integral domain)
- extra\_units tuple of elements of base\_ring which should be turned into units
- names passed to [IntegralDomain](#page-16-0)
- normalize (optional, default: True) passed to [IntegralDomain](#page-16-0)
- category (optional, default: None) passed to [IntegralDomain](#page-16-0)
- warning (optional, default: True) to suppress a warning which is thrown if self cannot be represented uniquely

REFERENCES:

• Wikipedia article Ring (mathematics)#Localization

EXAMPLES:

```
sage: L = Localization(ZZ, (3,5))
sage: 1/45 in L
True
sage: 1/43 in L
False
sage: Localization(L, (7,11))
Integer Ring localized at (3, 5, 7, 11)
sage: _.is_subring(QQ)
True
sage: L(\sim 7)Traceback (most recent call last):
...
ValueError: factor 7 of denominator is not a unit
sage: Localization(Zp(7), (3, 5)) \# \Box˓→optional - sage.rings.padics
Traceback (most recent call last):
...
ValueError: all given elements are invertible in
7-adic Ring with capped relative precision 20
sage: R \cdot \langle x \rangle = ZZ[]sage: L = R. localization(x^{**2} + 1) \qquad \qquad \#˓→optional - sage.libs.pari
sage: s = (x+5)/(x**2+1)sage: s in L \#˓→optional - sage.libs.pari
```

```
True
sage: t = (x+5)/(x**2+2)sage: t in L \#\rightarrowoptional - sage.libs.pari
False
sage: L(t) \# \Box˓→optional - sage.libs.pari
Traceback (most recent call last):
...
TypeError: fraction must have unit denominator
sage: L(s) in R #_{\omega}˓→optional - sage.libs.pari
False
sage: y = L(x) #\frac{1}{2}˓→optional - sage.libs.pari
sage: g = L(s) #\frac{d}{dt}˓→optional - sage.libs.pari
sage: g.parent() \# \Box˓→optional - sage.libs.pari
Univariate Polynomial Ring in x over Integer Ring localized at (x^2 + 1),
sage: f = (y+5)/(y^*2+1); f \#˓→optional - sage.libs.pari
(x + 5)/(x^2 + 1)sage: f = g \#˓→optional - sage.libs.pari
True
sage: (y+5)/(y**2+2) #\qquad \qquad \#˓→optional - sage.libs.pari
Traceback (most recent call last):
...
ValueError: factor x^2 + 2 of denominator is not a unit
sage: Lau.\langle u, v \rangle = LaurentPolynomialRing(ZZ)
sage: LauL = Lau.localization(u + 1)
sage: LauL(~u).parent()
Multivariate Polynomial Ring in u, v over Integer Ring localized at (v, u, u + 1)
```
More examples will be shown typing sage.rings.localization?

## Element

alias of [LocalizationElement](#page-121-0)

## characteristic()

Return the characteristic of self.

```
sage: R \cdot 4 > 0 = GF(5)[]˓→optional - sage.rings.finite_rings
sage: L = R.localization((a**2 - 3, a)) \# \Box˓→optional - sage.rings.finite_rings
sage: L.characteristic() \#<sub>→</sub>
˓→optional - sage.rings.finite_rings
5
```
# fraction\_field()

Return the fraction field of self.

EXAMPLES:

```
sage: R \cdot \langle a \rangle = GF(5)[˓→optional - sage.rings.finite_rings
\textsf{sage:}\ \ L = \ \textsf{Localization(R,}\ \ (a^{**2}\ -\ 3,\ a)) \tag*{$\bot$}\rightarrowoptional - sage.rings.finite_rings
sage: L.fraction_field() \#˓→optional - sage.rings.finite_rings
Fraction Field of Univariate Polynomial Ring in a over Finite Field of size 5
sage: L.is_subring(_) \# \frac{1}{\sqrt{2}}˓→optional - sage.rings.finite_rings
True
```
## gen(*i*)

Return the i-th generator of self which is the i-th generator of the base ring.

EXAMPLES:

```
sage: R \ll x, y > = ZZ[]
sage: R.localization((x^{**}2 + 1, y - 1)).gen(0) #<sub>→</sub>
˓→optional - sage.libs.pari
x
sage: ZZ.localization(2).gen(0)
1
```
# gens()

Return a tuple whose entries are the generators for this object, in order.

EXAMPLES:

```
sage: R \ll x, y > = ZZ[]
sage: Localization(R, (x**2 + 1, y - 1)).gens() \#˓→optional - sage.libs.pari
(x, y)
sage: Localization(ZZ, 2).gens()
(1,)
```
is\_field(*proof=True*)

Return True if this ring is a field.

INPUT:

• proof – (default: True) Determines what to do in unknown cases

ALGORITHM:

If the parameter proof is set to True, the returned value is correct but the method might throw an error. Otherwise, if it is set to False, the method returns True if it can establish that self is a field and False otherwise.

```
sage: R = ZZ. localization((2, 3))sage: R.is_field()
False
```
# krull\_dimension()

Return the Krull dimension of this localization.

Since the current implementation just allows integral domains as base ring and localization at a finite set of elements the spectrum of self is open in the irreducible spectrum of its base ring. Therefore, by density we may take the dimension from there.

EXAMPLES:

```
sage: R = ZZ. localization((2, 3))
sage: R.krull_dimension()
1
```
ngens()

Return the number of generators of  $\text{self}$  according to the same method for the base ring.

EXAMPLES:

```
sage: R_{.} < x, y > = ZZ[]
sage: Localization(R, (x^{**}2 + 1, y - 1)).ngens() \#˓→optional - sage.libs.pari
2
sage: Localization(ZZ, 2).ngens()
1
```
<span id="page-121-0"></span>class sage.rings.localization.LocalizationElement(*parent*, *x*)

Bases: [IntegralDomainElement](../../../../../../html/en/reference/structure/sage/structure/element.html#sage.structure.element.IntegralDomainElement)

Element class for localizations of integral domains

INPUT:

- parent instance of [Localization](#page-117-0)
- x  **instance of** FractionFieldElement **whose parent is the fraction** field of the parent's base ring

```
sage: from sage.rings.localization import LocalizationElement
sage: P \cdot \langle x, y, z \rangle = GF(5)[˓→optional - sage.rings.finite_rings
sage: L = P.localization((x, y*z-x)) \# \Box˓→optional - sage.rings.finite_rings
sage: LocalizationElement(L, 4/(y*z-x)*z) \#˓→optional - sage.rings.finite_rings
(-1)/(y^2^z^z^2 - 2^x x^y^z + x^2)sage: _.parent() \#˓→optional - sage.rings.finite_rings
Multivariate Polynomial Ring in x, y, z over Finite Field of size 5 localized at (x,
ightharpoonup y*z - x)
```
# denominator()

Return the denominator of self.

EXAMPLES:

```
sage: L = Localization(ZZ, (3,5))
sage: L(7/15).denominator()
15
```
# factor(*proof=None*)

Return the factorization of this polynomial.

INPUT:

• proof – (optional) if given it is passed to the corresponding method of the numerator of self

EXAMPLES:

```
sage: P \cdot \langle X, Y \rangle = QQ['x, y']sage: L = P. localization(X - Y)sage: x, y = L.gens()sage: p = (x^2 - y^2)/(x-y)^2 #\frac{1}{x}˓→optional - sage.libs.singular
sage: p.factor() \# \Box˓→optional - sage.libs.singular
(1/(x - y)) * (x + y)
```
# inverse\_of\_unit()

Return the inverse of self.

EXAMPLES:

```
sage: P \ll x, y, z > 2Z[sage: L = Localization(P, x*y*z)
sage: L(x^*y^*z).inverse_of_unit() \#˓→optional - sage.libs.singular
1/(x*y*z)sage: L(z) .inverse_of\_unit() \#˓→optional - sage.libs.singular
1/z
```
# is  $unit()$

Return True if self is a unit.

EXAMPLES:

```
sage: P \cdot \langle x, y, z \rangle = QQ[]sage: L = P.localization((x, y^*z)) \#˓→optional - sage.libs.pari
sage: L(y^*z). is_unit() \#˓→optional - sage.libs.pari
True
sage: L(z).is_unit() \#˓→optional - sage.libs.pari
True
sage: L(x^*y^*z).is_unit() \#
```

```
˓→optional - sage.libs.pari
True
```
# numerator()

Return the numerator of self.

EXAMPLES:

```
sage: L = ZZ. localization((3,5))sage: L(7/15).numerator()
7
```

```
sage.rings.localization.normalize_extra_units(base_ring, add_units, warning=True)
```
Function to normalize input data.

The given list will be replaced by a list of the involved prime factors (if possible).

INPUT:

- base\_ring an instance of [IntegralDomain](#page-16-0)
- add\_units list of elements from base ring
- warning (optional, default: True) to suppress a warning which is thrown if no normalization was possible

OUTPUT:

List of all prime factors of the elements of the given list.

EXAMPLES:

```
sage: from sage.rings.localization import normalize_extra_units
sage: normalize_extra_units(ZZ, [3, -15, 45, 9, 2, 50])
[2, 3, 5]
sage: P \cdot \langle x, y, z \rangle = ZZ[]
sage: normalize_extra_units(P, [3*x, z*y**2, 2*z, 18*(x*y*x)*2, x*z, 6*x*z, 5])
˓→ # optional - sage.libs.pari
[2, 3, 5, z, y, x]
sage: P \cdot \langle x, y, z \rangle = QQ[]sage: normalize_extra_units(P, [3*x, z*y*x^2, 2*z, 18*(x*y*x^2)*z, x*z, 6*x*z, 5])\rightarrow # optional - sage.libs.pari
[z, y, x]
sage: R.<x, y> = ZZ[]
sage: Q.<a, b > = R.quo(x^{**2} - 5) \qquad \qquad \#˓→optional - sage.libs.singular
sage: p = b^{**}2 - 5 #\frac{4}{5}˓→optional - sage.libs.singular
sage: p = (b-a)^*(b+a) #
˓→optional - sage.libs.singular
True
sage: normalize_extra_units(Q, [p]) \#<sub>0</sub>
\rightarrowoptional - sage.libs.pari
doctest:...: UserWarning: Localization may not be represented uniquely
[b^2 - 5]sage: normalize_extra_units(Q, [p], warning=False) #␣
```

```
˓→optional - sage.libs.pari
[b^{\wedge}2 - 5]
```
# **CHAPTER**

# **SEVEN**

# **RING EXTENSIONS**

# **7.1 Extension of rings**

Sage offers the possibility to work with ring extensions  $L/K$  as actual parents and perform meaningful operations on them and their elements.

The simplest way to build an extension is to use the method [sage.categories.commutative\\_rings.](../../../../../../html/en/reference/categories/sage/categories/commutative_rings.html#sage.categories.commutative_rings.CommutativeRings.ParentMethods.over) [CommutativeRings.ParentMethods.over\(\)](../../../../../../html/en/reference/categories/sage/categories/commutative_rings.html#sage.categories.commutative_rings.CommutativeRings.ParentMethods.over) on the top ring, that is  $L$ . For example, the following line constructs the extension of finite fields  $\mathbf{F}_{5^4}/\mathbf{F}_{5^2}$ :

sage:  $GF(5^04)$ .over( $GF(5^02)$ ) Field in z4 with defining polynomial  $x^2 + (4*z + 3)*x + z2$  over its base

By default, Sage reuses the canonical generator of the top ring (here  $z_4 \in \mathbf{F}_{54}$ ), together with its name. However, the user can customize them by passing in appropriate arguments:

```
sage: F = GF(5^2)sage: k = GF(5^{\wedge}4)sage: z4 = k \cdot gen()sage: K \le a > = k \cdot over(F, gen = 1-z4)sage: K
Field in a with defining polynomial x^2 + z^2 + x + 4 over its base
```
The base of the extension is available via the method base() (or equivalently base\_ring()):

sage: K.base() Finite Field in z2 of size 5^2

It is also possible to build an extension on top of another extension, obtaining this way a tower of extensions:

```
sage: L.\langle b \rangle = GF(5^8) \cdot over(K)sage: L
Field in b with defining polynomial x^2 + (4*z^2 + 3*a)*x + 1 - a over its base
sage: L.base()
Field in a with defining polynomial x^2 + z^2 + x + 4 over its base
sage: L.base().base()
Finite Field in z2 of size 5^2
```
The method bases() gives access to the complete list of rings in a tower:

```
sage: L.bases()
[Field in b with defining polynomial x^2 + (4*z^2 + 3*a)*x + 1 - a over its base,
```

```
Field in a with defining polynomial x^2 + z^2 + x + 4 over its base,
Finite Field in z2 of size 5^2]
```
Once we have constructed an extension (or a tower of extensions), we have interesting methods attached to it. As a basic example, one can compute a basis of the top ring over any base in the tower:

```
sage: L.basis_over(K)
[1, b]sage: L.basis_over(F)
[1, a, b, a*b]
```
When the base is omitted, the default is the natural base of the extension:

```
sage: L.basis_over()
[1, b]
```
The method sage.rings.ring\_extension\_element.RingExtensionWithBasis.vector() computes the coordinates of an element according to the above basis:

```
sage: u = a + 2 * b + 3 * a * bsage: u.vector() # over K
(a, 2 + 3^*a)sage: u.vector(F)
(0, 1, 2, 3)
```
One can also compute traces and norms with respect to any base of the tower:

```
sage: u.\text{trace}() # over K
(2 \times z2 + 1) + (2 \times z2 + 1) \times asage: u.trace(F)
z2 + 1
sage: u.\text{trace}().\text{trace}() # over K, then over F
z2 + 1
sage: u.norm() # over K
(z2 + 1) + (4*z2 + 2)*asage: u.norm(F)
2 \times z2 + 2
```
And minimal polynomials:

```
sage: u.minpoly()
x^2 + ((3*z + 4) + (3*z + 4)*a)*x + (z2 + 1) + (4*z + 2)*asage: u.minpoly(F)
x^4 + (4*z^2 + 4)*x^3 + x^2 + (z^2 + 1)*x + 2*z^2 + 2
```
AUTHOR:

• Xavier Caruso (2019)

class sage.rings.ring\_extension.RingExtensionFactory

Bases: [UniqueFactory](../../../../../../html/en/reference/structure/sage/structure/factory.html#sage.structure.factory.UniqueFactory)

Factory for ring extensions.

create\_key\_and\_extra\_args(*ring*, *defining\_morphism=None*, *gens=None*, *names=None*, *constructors=None*)

Create a key and return it together with a list of constructors of the object.

INPUT:

- ring a commutative ring
- defining\_morphism a ring homomorphism or a commutative ring or None (default: None); the defining morphism of this extension or its base (if it coerces to ring)
- gens a list of generators of this extension (over its base) or None (default: None);
- names a list or a tuple of variable names or None (default: None)
- constructors a list of constructors; each constructor is a pair  $(class, arguments)$  where class is the class implementing the extension and  $arguments$  is the dictionary of arguments to pass in to init function

create\_object(*version*, *key*, *\*\*extra\_args*)

Return the object associated to a given key.

#### class sage.rings.ring\_extension.RingExtensionFractionField

Bases: [RingExtension\\_generic](#page-133-0)

A class for ring extensions of the form ` extrm ${Frac}(A)/A$ `.

# Element

alias of [RingExtensionFractionFieldElement](#page-150-0)

## ring()

Return the ring whose fraction field is this extension.

EXAMPLES:

```
sage: x = polygen(ZZ, 'x')sage: A \cdot \langle a \rangle = ZZ \cdot extension(x^2 - 2)sage: OK = A. over()sage: K = OK. fraction_field()
sage: K
Fraction Field of Order in Number Field in a with defining polynomial x^2 - 2˓→over its base
sage: K.ring()
Order in Number Field in a with defining polynomial x^2 - 2 over its base
sage: K.ring() is OK
True
```
#### <span id="page-128-1"></span>class sage.rings.ring\_extension.RingExtensionWithBasis

Bases: [RingExtension\\_generic](#page-133-0)

A class for finite free ring extensions equipped with a basis.

#### Element

alias of [RingExtensionWithBasisElement](#page-151-0)

<span id="page-128-0"></span>basis\_over(*base=None*)

Return a basis of this extension over base.

INPUT:

• base – a commutative ring (which might be itself an extension)

EXAMPLES:

```
sage: F \cdot \langle a \rangle = GF(5^2) \cdot over() # over GF(5)sage: K.\langle b \rangle = GF(5^4) \cdot over(F)sage: L \lll 0 = GF(5^12).over(K)
sage: L.basis_over(K)
[1, c, c^2]
sage: L.basis_over(F)
[1, b, c, b<sup>*</sup>c, c<sup>2</sup>, b<sup>*</sup>c<sup>2</sup>]sage: L.basis_over(GF(5))
[1, a, b, a*b, c, a*c, b*c, a*b*c, c^2, a*c^2, b*c^2, a*b*c^2]
```
If base is omitted, it is set to its default which is the base of the extension:

```
sage: L.basis_over()
[1, c, c<sup>^2</sup>]
sage: K.basis_over()
[1, b]
```
Note that base must be an explicit base over which the extension has been defined (as listed by the method bases()):

```
sage: L.degree_over(GF(5^6))
Traceback (most recent call last):
...
ValueError: not (explicitly) defined over Finite Field in z6 of size 5^6
```
#### fraction\_field(*extend\_base=False*)

Return the fraction field of this extension.

INPUT:

• extend\_base – a boolean (default: False);

If extend\_base is False, the fraction field of the extension  $L/K$  is defined as Frac $(L)/L/K$ , except is L is already a field in which base the fraction field of  $L/K$  is  $L/K$  itself.

If extend\_base is True, the fraction field of the extension  $L/K$  is defined as Frac( $L$ )/Frac(K) (provided that the defining morphism extends to the fraction fields, i.e. is injective).

EXAMPLES:

```
sage: x = polygen(ZZ, 'x')sage: A \cdot \langle a \rangle = ZZ \cdot extension(x \wedge 2 - 5)sage: OK = A. over() # over ZZsage: OK
Order in Number Field in a with defining polynomial x^2 - 5 over its base
sage: K1 = OK. fraction_field()
sage: K1
Fraction Field of Order in Number Field in a with defining polynomial x^2 - 5
```

```
˓→over its base
sage: K1.bases()
[Fraction Field of Order in Number Field in a with defining polynomial x^2 - 5␣
˓→over its base,
Order in Number Field in a with defining polynomial x^2 - 5 over its base,
Integer Ring]
sage: K2 = OK.fraction_field(extend_base=True)
sage: K2
Fraction Field of Order in Number Field in a with defining polynomial x^2 - 5˓→over its base
sage: K2.bases()
[Fraction Field of Order in Number Field in a with defining polynomial x^2 - 5␣
˓→over its base,
Rational Field]
```
Note that there is no coercion map between  $K_1$  and  $K_2$ :

```
sage: K1.has_coerce_map_from(K2)
False
sage: K2.has_coerce_map_from(K1)
False
```
We check that when the extension is a field, its fraction field does not change:

```
sage: K1.fraction_field() is K1
True
sage: K2.fraction_field() is K2
True
```
free\_module(*base=None*, *map=True*)

Return a free module V over base which is isomorphic to this ring

INPUT:

- base a commutative ring (which might be itself an extension) or None (default: None)
- map boolean (default True); whether to return isomorphisms between this ring and V

OUTPUT:

- A finite-rank free module V over base
- The isomorphism from V to this ring corresponding to the basis output by the method  $basis\_over()$ (only included if map is True)
- The reverse isomorphism of the isomorphism above (only included if map is True)

EXAMPLES:

```
sage: F = GF(11)sage: K. < a > = GF(11^2). over()
sage: L.\langle b \rangle = GF(11^{6}).over(K)
```
Forgetting a part of the multiplicative structure, the field L can be viewed as a vector space of dimension 3 over K, equipped with a distinguished basis, namely  $(1, b, b^2)$ :

```
sage: V, i, j = L. free_module(K)
sage: V
Vector space of dimension 3 over Field in a with defining polynomial x^2 + 7*x_0˓→+ 2 over its base
sage: i
Generic map:
 From: Vector space of dimension 3 over Field in a with defining polynomial x^{\wedge}\rightarrow2 + 7*x + 2 over its base
 To: Field in b with defining polynomial x^3 + (7 + 2^*a)*x^2 + (2 - a)*x - a˓→over its base
sage: j
Generic map:
 From: Field in b with defining polynomial x^3 + (7 + 2^*a)*x^2 + (2 - a)*x - a˓→over its base
 To: Vector space of dimension 3 over Field in a with defining polynomial x^
\rightarrow2 + 7*x + 2 over its base
sage: i(b)(0, 1, 0)
sage: i((1, a, a+1))1 + a^*b + (1 + a)^*b^2
```
Similarly, one can view L as a F-vector space of dimension 6:

```
sage: V, i, j, = L. free_module(F)
sage: V
Vector space of dimension 6 over Finite Field of size 11
```
In this case, the isomorphisms between V and L are given by the basis  $(1, a, b, ab, b^2, ab^2)$ :

sage:  $j(a*b)$   $(0, 0, 0, 1, 0, 0)$  sage:  $i((1,2,3,4,5,6))$   $(1 + 2*a) + (3 + 4*a)*b + (5 + 6*a)*b^2$ 

When base is omitted, the default is the base of this extension:

```
sage: L.free_module(map=False)
Vector space of dimension 3 over Field in a with defining polynomial x^2 + 7*x_0˓→+ 2 over its base
```
Note that base must be an explicit base over which the extension has been defined (as listed by the method bases()):

```
sage: L.degree(GF(11^3))
Traceback (most recent call last):
...
ValueError: not (explicitly) defined over Finite Field in z3 of size 11^3
```
### class sage.rings.ring\_extension.RingExtensionWithGen

Bases: [RingExtensionWithBasis](#page-128-1)

A class for finite free ring extensions generated by a single element

# fraction\_field(*extend\_base=False*)

Return the fraction field of this extension.

INPUT:

• extend\_base – a boolean (default: False);

If extend base is False, the fraction field of the extension  $L/K$  is defined as Frac $(L)/L/K$ , except is L is already a field in which base the fraction field of  $L/K$  is  $L/K$  itself.

If extend\_base is True, the fraction field of the extension  $L/K$  is defined as  $Frac(L)/Frac(K)$  (provided that the defining morphism extends to the fraction fields, i.e. is injective).

```
EXAMPLES:
```

```
sage: x = polygen(ZZ, 'x')sage: A \cdot \langle a \rangle = ZZ \cdot extension(x \wedge 2 - 5)sage: OK = A. over() # over ZZsage: OK
Order in Number Field in a with defining polynomial x^2 - 5 over its base
sage: K1 = OK. fraction_field()
sage: K1
Fraction Field of Order in Number Field in a with defining polynomial x^2 - 5˓→over its base
sage: K1.bases()
[Fraction Field of Order in Number Field in a with defining polynomial x^2 - 5␣
˓→over its base,
Order in Number Field in a with defining polynomial x^2 - 5 over its base,
Integer Ring]
sage: K2 = OK. fraction_field(extend_base=True)
sage: K2
Fraction Field of Order in Number Field in a with defining polynomial x^2 - 5˓→over its base
sage: K2.bases()
[Fraction Field of Order in Number Field in a with defining polynomial x^2 - 5␣
˓→over its base,
Rational Field]
```
Note that there is no coercion map between  $K_1$  and  $K_2$ :

```
sage: K1.has_coerce_map_from(K2)
False
sage: K2.has_coerce_map_from(K1)
False
```
We check that when the extension is a field, its fraction field does not change:

```
sage: K1.fraction_field() is K1
True
sage: K2.fraction_field() is K2
True
```
gens(*base=None*)

Return the generators of this extension over base.

INPUT:

• base – a commutative ring (which might be itself an extension) or None (default: None)

```
sage: K \le a > = GF(5^2) \cdot over() # over GF(5)sage: K.gens()
(a,)
sage: L. <b>bb</b> = GF(5<sup>1</sup>4) .over(K)sage: L.gens()
(b,)
sage: L.gens(GF(5))
(b, a)
```
#### modulus(*var='x'*)

Return the defining polynomial of this extension, that is the minimal polynomial of the given generator of this extension.

INPUT:

• var – a variable name (default: x)

EXAMPLES:

```
sage: K. <u>U</u> = GF(7<sup>10</sup>) .over(GF(7<sup>12</sup>))</u>
sage: K
Field in u with defining polynomial x^5 + (6*z^2 + 4)*x^4 + (3*z^2 + 5)*x^3 +\rightarrow(2*z2 + 2)*x^2 + 4*x + 6*z2 over its base
sage: P = K. modulus(); Px^5 + (6*z^2 + 4)*x^4 + (3*z^2 + 5)*x^3 + (2*z^2 + 2)*x^2 + 4*x + 6*z^2sage: P(u)
0
```
We can use a different variable name:

sage: K.modulus('y')  $y^{\wedge}5$  + (6\*z2 + 4)\*y^4 + (3\*z2 + 5)\*y^3 + (2\*z2 + 2)\*y^2 + 4\*y + 6\*z2

# <span id="page-133-0"></span>class sage.rings.ring\_extension.RingExtension\_generic

Bases: [CommutativeAlgebra](#page-6-0)

A generic class for all ring extensions.

#### Element

alias of [RingExtensionElement](#page-147-0)

## <span id="page-133-1"></span>absolute\_base()

Return the absolute base of this extension.

By definition, the absolute base of an iterated extension  $K_n / \cdots K_2 / K_1$  is the ring  $K_1$ .

EXAMPLES:

```
sage: F = GF(5^2) .over() # over GF(5)sage: K = GF(5^{\wedge}4).over(F)
sage: L = GF(5^{\wedge}12).over(K)
sage: F.absolute_base()
Finite Field of size 5
```

```
sage: K.absolute_base()
Finite Field of size 5
sage: L.absolute_base()
Finite Field of size 5
```
# **See also:**

[base\(\)](#page-134-0), [bases\(\)](#page-135-0), [is\\_defined\\_over\(\)](#page-141-0)

# <span id="page-134-1"></span>absolute\_degree()

Return the degree of this extension over its absolute base

EXAMPLES:

```
sage: A = GF(5^4) . over(GF(5^2))sage: B = GF(5^12) .over(A)sage: A.absolute_degree()
2
sage: B.absolute_degree()
6
```
## **See also:**

[degree\(\)](#page-137-0), [relative\\_degree\(\)](#page-145-0)

## backend(*force=False*)

Return the backend of this extension.

INPUT:

• force – a boolean (default: False); if False, raise an error if the backend is not exposed

EXAMPLES:

```
sage: K = GF(5^3)sage: E = K. over()sage: E
Field in z3 with defining polynomial x^3 + 3*x + 3 over its base
sage: E.backend()
Finite Field in z3 of size 5^3
sage: E.backend() is K
True
```
## <span id="page-134-0"></span>base()

Return the base of this extension.

EXAMPLES:

```
sage: F = GF(5^2)sage: K = GF(5^{\wedge}4).over(F)
sage: K.base()
Finite Field in z2 of size 5^2
```
In case of iterated extensions, the base is itself an extension:

```
sage: L = GF(5^8) . over(K)sage: L.base()
Field in z4 with defining polynomial x^2 + (4*z + 3)*x + z2 over its base
sage: L.base() is K
True
```
## **See also:**

[bases\(\)](#page-135-0), [absolute\\_base\(\)](#page-133-1), [is\\_defined\\_over\(\)](#page-141-0)

## <span id="page-135-0"></span>bases()

Return the list of successive bases of this extension (including itself).

EXAMPLES:

```
sage: F = GF(5^2) . over() # over GF(5)sage: K = GF(5^{\wedge}4).over(F)
sage: L = GF(5^1/2) . over(K)sage: F.bases()
[Field in z2 with defining polynomial x^2 + 4*x + 2 over its base,
Finite Field of size 5]
sage: K.bases()
[Field in z4 with defining polynomial x^2 + (3 - z^2)*x + z^2 over its base,
Field in z2 with defining polynomial x^2 + 4*x + 2 over its base,
Finite Field of size 5]
sage: L.bases()
[Field in z12 with defining polynomial x^3 + (1 + (2 - z2)^*z4)^*x^2 + (2 + \_\rightarrow2*z4)*x - z4 over its base,
Field in z4 with defining polynomial x^2 + (3 - z^2) * x + z^2 over its base,
Field in z2 with defining polynomial x^2 + 4*x + 2 over its base,
Finite Field of size 5]
```
#### **See also:**

[base\(\)](#page-134-0), [absolute\\_base\(\)](#page-133-1), [is\\_defined\\_over\(\)](#page-141-0)

## characteristic()

Return the characteristic of the extension as a ring.

OUTPUT:

A prime number or zero.

```
sage: F = GF(5^2) . over() # over GF(5)sage: K = GF(5^{\wedge}4).over(F)
sage: L = GF(5^{\wedge}12).over(K)
sage: F.characteristic()
5
sage: K.characteristic()
5
sage: L.characteristic()
5
```

```
sage: F = RR. over(ZZ)sage: F.characteristic()
0
```

```
sage: F = GF(11)sage: A \cdot \langle x \rangle = F[]sage: K = Frac(F) \cdot over(F)sage: K.characteristic()
11
```

```
sage: E = GF(7) . over(ZZ)sage: E.characteristic()
7
```
#### construction()

Return the functorial construction of this extension, if defined.

EXAMPLES:

sage:  $E = GF(5^3) . over()$ sage: E.construction()

## defining\_morphism(*base=None*)

Return the defining morphism of this extension over base.

INPUT:

• base – a commutative ring (which might be itself an extension) or None (default: None)

EXAMPLES:

```
sage: F = GF(5^2)sage: K = GF(5^{\wedge}4).over(F)
sage: L = GF(5^{\wedge}12).over(K)
sage: K.defining_morphism()
Ring morphism:
  From: Finite Field in z2 of size 5^2
 To: Field in z4 with defining polynomial x^2 + (4*z^2 + 3)*x + z^2 over its.
\rightarrowbase
  Defn: z2 |--> z2
sage: L.defining_morphism()
Ring morphism:
 From: Field in z4 with defining polynomial x^2 + (4*z^2 + 3)*x + z^2 over its.
\rightarrowbase
 To: Field in z12 with defining polynomial x^3 + (1 + (4*z2 + 2)*z4)*x^2 + □\rightarrow(2 + 2*z4)*x - z4 over its base
 Defn: z4 |--> z4
```
One can also pass in a base over which the extension is explicitly defined (see also  $is\_defined\_over()$ ):

```
sage: L.defining_morphism(F)
Ring morphism:
```

```
From: Finite Field in z2 of size 5^2
 To: Field in z12 with defining polynomial x^3 + (1 + (4*z^2 + 2)*z^2)*x^2 + ...\rightarrow(2 + 2*z4)*x - z4 over its base
 Defn: z2 |--> z2
sage: L.defining_morphism(GF(5))
Traceback (most recent call last):
...
ValueError: not (explicitly) defined over Finite Field of size 5
```
<span id="page-137-0"></span>degree(*base*)

Return the degree of this extension over base.

INPUT:

• base – a commutative ring (which might be itself an extension)

EXAMPLES:

```
sage: A = GF(5^4) . over(GF(5^2))sage: B = GF(5^12) .over(A)sage: A.degree(GF(5^2))
2
sage: B.degree(A)
3
sage: B.degree(GF(5^2))
6
```
Note that base must be an explicit base over which the extension has been defined (as listed by the method [bases\(\)](#page-135-0)):

```
sage: A.degree(GF(5))
Traceback (most recent call last):
...
ValueError: not (explicitly) defined over Finite Field of size 5
```
# **See also:**

[relative\\_degree\(\)](#page-145-0), [absolute\\_degree\(\)](#page-134-1)

### degree\_over(*base=None*)

Return the degree of this extension over base.

INPUT:

• base – a commutative ring (which might be itself an extension) or None (default: None)

EXAMPLES:

```
sage: F = GF(5^2)sage: K = GF(5^{\wedge}4).over(F)
sage: L = GF(5^{\wedge}12).over(K)
sage: K.degree_over(F)
2
```

```
sage: L.degree_over(K)
3
sage: L.degree_over(F)
6
```
If base is omitted, the degree is computed over the base of the extension:

```
sage: K.degree_over()
2
sage: L.degree_over()
3
```
Note that base must be an explicit base over which the extension has been defined (as listed by the method [bases\(\)](#page-135-0)):

```
sage: K.degree_over(GF(5))
Traceback (most recent call last):
...
ValueError: not (explicitly) defined over Finite Field of size 5
```
#### fraction\_field(*extend\_base=False*)

Return the fraction field of this extension.

INPUT:

• extend\_base – a boolean (default: False);

If extend\_base is False, the fraction field of the extension  $L/K$  is defined as Frac $(L)/L/K$ , except if L is already a field in which base the fraction field of  $L/K$  is  $L/K$  itself.

If extend\_base is True, the fraction field of the extension  $L/K$  is defined as  $Frac(L)/Frac(K)$  (provided that the defining morphism extends to the fraction fields, i.e. is injective).

EXAMPLES:

```
sage: x = polygen(ZZ, 'x')sage: A \cdot \langle a \rangle = ZZ \cdot extension(x \wedge 2 - 5)sage: OK = A. over() # over ZZsage: OK
Order in Number Field in a with defining polynomial x^2 - 5 over its base
sage: K1 = OK. fraction_field()
sage: K1
Fraction Field of Order in Number Field in a with defining polynomial x^2 - 5˓→over its base
sage: K1.bases()
[Fraction Field of Order in Number Field in a with defining polynomial x^2 - 5␣
˓→over its base,
Order in Number Field in a with defining polynomial x^2 - 5 over its base,
Integer Ring]
sage: K2 = OK. fraction_field(extend_base=True)
sage: K2
Fraction Field of Order in Number Field in a with defining polynomial x^2 - 5˓→over its base
```

```
sage: K2.bases()
[Fraction Field of Order in Number Field in a with defining polynomial x^2 - 5␣
˓→over its base,
Rational Field]
```
Note that there is no coercion between  $K_1$  and  $K_2$ :

```
sage: K1.has_coerce_map_from(K2)
False
sage: K2.has_coerce_map_from(K1)
False
```
We check that when the extension is a field, its fraction field does not change:

```
sage: K1.fraction_field() is K1
True
sage: K2.fraction_field() is K2
True
```
#### from\_base\_ring(*r*)

Return the canonical embedding of  $r$  into this extension.

INPUT:

•  $r -$  an element of the base of the ring of this extension

EXAMPLES:

```
sage: k = GF(5)sage: K.\langle u \rangle = GF(5^2) .over(k)sage: L. < v> = GF(5^4) . over(K)sage: x = L.from_base_ring(k(2)); x
2
sage: x.parent()
Field in v with defining polynomial x^2 + (3 - u)*x + u over its base
sage: x = L. from_base_ring(u); xu
sage: x.parent()
Field in v with defining polynomial x^2 + (3 - u)^*x + u over its base
```
gen()

Return the first generator of this extension.

EXAMPLES:

```
sage: K = GF(5^2) .over() # over GF(5)sage: x = K \cdot gen(); x
z2
```
Observe that the generator lives in the extension:

```
sage: x.parent()
Field in z2 with defining polynomial x^2 + 4*x + 2 over its base
sage: x.parent() is K
True
```
gens(*base=None*)

Return the generators of this extension over base.

INPUT:

• base – a commutative ring (which might be itself an extension) or None (default: None); if omitted, use the base of this extension

EXAMPLES:

```
sage: K.<a> = GF(5^2).over() # over GF(5)
sage: K.gens()
(a,)
sage: L.\langle b \rangle = GF(5^{\wedge}4).over(K)sage: L.gens()
(b,)
sage: L.gens(GF(5))
(b, a)
sage: S. < x > = QQ[]sage: T \cdot \langle y \rangle = S[]sage: T.over(S).gens()
(y,)
sage: T.over(QQ).gens()
(y, x)
```
hom(*im\_gens*, *codomain=None*, *base\_map=None*, *category=None*, *check=True*)

Return the unique homomorphism from this extension to codomain that sends  $self.gens()$  to the entries of im\_gens and induces the map base\_map on the base ring.

INPUT:

- im\_gens the images of the generators of this extension
- codomain the codomain of the homomorphism; if omitted, it is set to the smallest parent containing all the entries of im\_gens
- base\_map a map from one of the bases of this extension into something that coerces into the codomain; if omitted, coercion maps are used
- category the category of the resulting morphism
- check a boolean (default: True); whether to verify that the images of generators extend to define a map (using only canonical coercions)

EXAMPLES:

```
sage: K.<a> = GF(5^{\wedge}2).over() # over GF(5)
sage: L.\langle b \rangle = GF(5^6) .over(K)
```
We define (by hand) the relative Frobenius endomorphism of the extension  $L/K$ :

sage: L.hom([b^25]) Ring endomorphism of Field in b with defining polynomial  $x^3 + (2 + 2^*a)^*x - a$ ˓<sup>→</sup>over its base Defn:  $b$   $|--\rangle$  2 + 2\*a\*b + (2 - a)\*b^2

Defining the absolute Frobenius of  $L$  is a bit more complicated because it is not a homomorphism of  $K$ algebras. For this reason, the construction L.hom([b^5]) fails:

```
sage: L.hom([b^5])
Traceback (most recent call last):
...
ValueError: images do not define a valid homomorphism
```
What we need is to specify a base map:

```
sage: FrobK = K.hom([a \land 5])sage: FrobL = L.hom([b \land 5], base_map=FrobK)
sage: FrobL
Ring endomorphism of Field in b with defining polynomial x^3 + (2 + 2^*a)^*x - a˓→over its base
  Defn: b \vert -- \rangle (-1 + a) + (1 + 2^*a)*b + a^*b^2with map on base ring:
        a |--\rangle 1 - a
```
As a shortcut, we may use the following construction:

```
sage: phi = L.hom([b^3, a^5])sage: phi
Ring endomorphism of Field in b with defining polynomial x^3 + (2 + 2^*a)^*x - a˓→over its base
 Defn: b \vert -\rangle (-1 + a) + (1 + 2*a)*b + a*b^2
        with map on base ring:
        a |--\rangle 1 - a
sage: phi == FrobLTrue
```
## <span id="page-141-0"></span>is\_defined\_over(*base*)

Return whether or not base is one of the bases of this extension.

INPUT:

• base – a commutative ring, which might be itself an extension

EXAMPLES:

```
sage: A = GF(5^4) . over(GF(5^2))sage: B = GF(5^12) .over(A)sage: A.is_defined_over(GF(5^2))
True
sage: A.is_defined_over(GF(5))
False
sage: B.is_defined_over(A)
True
```

```
sage: B.is_defined_over(GF(5^4))
True
sage: B.is_defined_over(GF(5^2))
True
sage: B.is_defined_over(GF(5))
False
```
Note that an extension is defined over itself:

sage: A.is\_defined\_over(A) True sage: A.is\_defined\_over(GF(5^4)) True

## **See also:**

[base\(\)](#page-134-0), [bases\(\)](#page-135-0), [absolute\\_base\(\)](#page-133-1)

# is\_field(*proof=True*)

Return whether or not this extension is a field.

INPUT:

• proof – a boolean (default: False)

EXAMPLES:

```
sage: K = GF(5 \land 5).over() # over GF(5)sage: K.is_field()
True
sage: S \cdot \langle x \rangle = QQ[]
sage: A = S \cdot over(QQ)sage: A.is_field()
False
sage: B = A. fraction_field()
sage: B.is_field()
True
```
# is\_finite\_over(*base=None*)

Return whether or not this extension is finite over base (as a module).

INPUT:

• base – a commutative ring (which might be itself an extension) or None (default: None)

```
sage: K = GF(5^2) . over() # over GF(5)sage: L = GF(5^{\wedge}4).over(K)
sage: L.is_finite_over(K)
True
sage: L.is_finite_over(GF(5))
True
```
If base is omitted, it is set to its default which is the base of the extension:

```
sage: L.is_finite_over()
True
```
#### is\_free\_over(*base=None*)

Return True if this extension is free (as a module) over base

INPUT:

• base – a commutative ring (which might be itself an extension) or None (default: None)

EXAMPLES:

```
sage: K = GF(5^2) .over() # over GF(5)sage: L = GF(5^{\wedge}4).over(K)
sage: L.is_free_over(K)
True
sage: L.is_free_over(GF(5))
True
```
If base is omitted, it is set to its default which is the base of the extension:

sage: L.is\_free\_over() True

### ngens(*base=None*)

Return the number of generators of this extension over base.

INPUT:

• base – a commutative ring (which might be itself an extension) or None (default: None)

EXAMPLES:

```
sage: K = GF(5^2).over() # over GF(5)sage: K.gens()
(z2, )sage: K.ngens()
1
sage: L = GF(5^{\wedge}4).over(K)
sage: L.gens(GF(5))
(z4, z2)
sage: L.ngens(GF(5))
2
```
print\_options(*\*\*options*)

Update the printing options of this extension.

INPUT:

- over an integer or Infinity (default: 0); the maximum number of bases included in the printing of this extension
- base a base over which this extension is finite free; elements in this extension will be printed as a linear combinaison of a basis of this extension over the given base
EXAMPLES:

```
sage: A \cdot \langle a \rangle = GF(5^2) \cdot over() # over GF(5)sage: B \lt b > = GF(5^4) \cdot over(A)sage: C \ll l \ll l = GF(5 \land 12) \cdot over(B)sage: D \cdot d > 6F(5 \cdot 24) \cdot over(C)
```
Observe what happens when we modify the option over:

```
sage: D
Field in d with defining polynomial x^2 + ((1 - a) + ((1 + 2^*a) - b)^*c + ((2 + a))\leftrightarrowa) + (1 - a)*b)*c^2)*x + c over its base
sage: D.print_options(over=2)
sage: D
Field in d with defining polynomial x^2 + ((1 - a) + ((1 + 2^*a) - b)*c + ((2 + a))\leftrightarrowa) + (1 - a)*b)*c^2)*x + c over
Field in c with defining polynomial x^3 + (1 + (2 - a)^*b)^*x^2 + (2 + 2^*b)^*x - b˓→over
Field in b with defining polynomial x^2 + (3 - a)*x + a over its base
sage: D.print_options(over=Infinity)
sage: D
Field in d with defining polynomial x^2 + ((1 - a) + ((1 + 2^*a) - b)^*c + ((2 + a))\leftrightarrowa) + (1 - a)*b)*c^2)*x + c over
Field in c with defining polynomial x^3 + (1 + (2 - a)*b)*x^2 + (2 + 2*b)*x - b˓→over
Field in b with defining polynomial x^2 + (3 - a)*x + a over
Field in a with defining polynomial x^2 + 4*x + 2 over
Finite Field of size 5
```
Now the option base:

```
sage: d^2-c + ((-1 + a) + ((-1 + 3<sup>*</sup>a) + b)<sup>*</sup>c + ((3 - a) + (-1 + a)<sup>*</sup>b)<sup>*</sup>c<sup>*</sup>2)<sup>*</sup>dsage: D.basis_over(B)
[1, c, c^2, d, c*d, c^2*d]
sage: D.print_options(base=B)
sage: d^2-c + (-1 + a)*d + ((-1 + 3*a) + b)*c*d + ((3 - a) + (-1 + a)*b)*c^2*dsage: D.basis_over(A)
[1, b, c, b*c, c^2, b*c^2, d, b*d, c*d, b*c*d, c^2*d, b*c^2*d]
sage: D.print_options(base=A)
sage: d^2-c + (-1 + a)*d + (-1 + 3*a)*c*d + b*x*d + (3 - a)*c^2*d + (-1 + a)*b*x^2*d
```
#### random\_element()

Return a random element in this extension.

```
sage: K = GF(5^2).over() # over GF(5)sage: x = K.random-element(); x \# random3 + z2sage: x.parent()
Field in z2 with defining polynomial x^2 + 4*x + 2 over its base
sage: x.parent() is K
True
```
### relative\_degree()

Return the degree of this extension over its base

EXAMPLES:

```
sage: A = GF(5^4) . over(GF(5^2))sage: A.relative_degree()
2
```
### **See also:**

[degree\(\)](#page-137-0), [absolute\\_degree\(\)](#page-134-0)

```
sage.rings.ring_extension.common_base(K, L, degree)
```
Return a common base on which K and L are defined.

INPUT:

- $K a$  commutative ring
- $L a$  commutative ring
- degree a boolean; if true, return the degree of K and L over their common base

EXAMPLES:

```
sage: from sage.rings.ring_extension import common_base
sage: common_base(GF(5^3), GF(5^7), False)
Finite Field of size 5
sage: common_base(GF(5^3), GF(5^7), True)
(Finite Field of size 5, 3, 7)
sage: common_base(GF(5^3), GF(7^5), False)
Traceback (most recent call last):
...
NotImplementedError: unable to find a common base
```
When degree is set to True, we only look up for bases on which both K and L are finite:

```
sage: S. < x > = QQ[]sage: common_base(S, QQ, False)
Rational Field
sage: common_base(S, QQ, True)
Traceback (most recent call last):
...
NotImplementedError: unable to find a common base
```

```
sage.rings.ring_extension.generators(ring, base)
```
Return the generators of ring over base.

INPUT:

- ring a commutative ring
- base a commutative ring

EXAMPLES:

```
sage: from sage.rings.ring_extension import generators
sage: S \cdot \langle x \rangle = QQ[1]sage: T \le y > = S[]
sage: generators(T, S)
(y,)
sage: generators(T, QQ)
(y, x)
```
sage.rings.ring\_extension.tower\_bases(*ring*, *degree*)

Return the list of bases of ring (including itself); if degree is True, restrict to finite extensions and return in addition the degree of ring over each base.

INPUT:

- ring a commutative ring
- degree a boolean

EXAMPLES:

```
sage: from sage.rings.ring_extension import tower_bases
sage: S \cdot \langle x \rangle = QQ[]sage: T \le y > 5sage: tower_bases(T, False)
([Univariate Polynomial Ring in y over Univariate Polynomial Ring in x over␣
˓→Rational Field,
 Univariate Polynomial Ring in x over Rational Field,
 Rational Field],
[])
sage: tower_bases(T, True)
([Univariate Polynomial Ring in y over Univariate Polynomial Ring in x over␣
˓→Rational Field],
[1])
sage: K \cdot 2 = Qq(5^2)sage: L \ll w > 1 K. extension(x \land 3 - 5)
sage: tower_bases(L, True)
([5-adic Eisenstein Extension Field in w defined by x^3 - 5 over its base field,
  5-adic Unramified Extension Field in a defined by x^2 + 4*x + 2,
  5-adic Field with capped relative precision 20],
 [1, 3, 6])
```
sage.rings.ring\_extension.variable\_names(*ring*, *base*)

Return the variable names of the generators of ring over base.

INPUT:

- ring a commutative ring
- base a commutative ring

EXAMPLES:

```
sage: from sage.rings.ring_extension import variable_names
sage: S \cdot \langle x \rangle = QQ[]
sage: T \cdot \langle y \rangle = S[]sage: variable_names(T, S)
('y',)sage: variable_names(T, QQ)
('y', 'x')
```
# **7.2 Elements lying in extension of rings**

#### AUTHOR:

• Xavier Caruso (2019)

```
class sage.rings.ring_extension_element.RingExtensionElement
```
Bases: [CommutativeAlgebraElement](../../../../../../html/en/reference/structure/sage/structure/element.html#sage.structure.element.CommutativeAlgebraElement)

Generic class for elements lying in ring extensions.

# additive\_order()

Return the additive order of this element.

EXAMPLES:

```
sage: K.<a> = GF(5^4).over(GF(5^82))
sage: a.additive_order()
5
```
backend(*force=False*)

Return the backend of this element.

INPUT:

• force – a boolean (default: False); if False, raise an error if the backend is not exposed

```
sage: F = GF(5^2)sage: K \ll z > 5 GF(5^4).over(F)
sage: x = z^10sage: x
(z2 + 2) + (3*z2 + 1)*zsage: y = x.backend()sage: y
4*z4^3 + 2*z4^2 + 4*z4 + 4sage: y.parent()
Finite Field in z4 of size 5^4
```
### in\_base()

Return this element as an element of the base.

EXAMPLES:

```
sage: F = GF(5^2)sage: K \ll z > 5 GF(5^4).over(F)
sage: x = z^3 + z^2 + z + 4sage: y = x.in\_base()sage: y
z2 + 1
sage: y.parent()
Finite Field in z2 of size 5^2
```
When the element is not in the base, an error is raised:

```
sage: z.in_base()
Traceback (most recent call last):
...
ValueError: z is not in the base
```

```
sage: S. < X> = F[]sage: E = S</math>.over(F)sage: f = E(1)sage: g = f.in\_base()sage: g
1
sage: g.parent()
Finite Field in z2 of size 5^2
```
# is\_nilpotent()

Return whether if this element is nilpotent in this ring.

EXAMPLES:

```
sage: A \cdot \langle x \rangle = \text{PolynomialRing}(QQ)sage: E = A. over(QQ)sage: E(0).is_nilpotent()
True
sage: E(x).is_nilpotent()
False
```
### is\_prime()

Return whether this element is a prime element in this ring.

```
sage: A \cdot \langle x \rangle = \text{PolynomialRing}(QQ)sage: E = A. over(QQ)sage: E(x^2+1). is_prime()
True
sage: E(x^2-1). is_prime()
False
```
### is\_square(*root=False*)

Return whether this element is a square in this ring.

INPUT:

• root – a boolean (default: False); if True, return also a square root

EXAMPLES:

```
sage: K \cdot \langle a \rangle = GF(5 \land 3) \cdot over()sage: a.is_square()
False
sage: a.is_square(root=True)
(False, None)
sage: b = a + 1sage: b.is_square()
True
sage: b.is_square(root=True)
(True, 2 + 3^*a + a^2)
```
# is\_unit()

Return whether if this element is a unit in this ring.

EXAMPLES:

```
sage: A \cdot \langle x \rangle = \text{PolynomialRing}(QQ)sage: E = A. over(QQ)sage: E(4).is_unit()
True
sage: E(x). is_unit()
False
```
# multiplicative\_order()

Return the multiplicite order of this element.

EXAMPLES:

```
sage: K. < a > = GF(5^4). over(GF(5^82))
sage: a.multiplicative_order()
624
```
sqrt(*extend=True*, *all=False*, *name=None*)

Return a square root or all square roots of this element.

INPUT:

- extend a boolean (default: True); if "True", return a square root in an extension ring, if necessary. Otherwise, raise a ValueError if the root is not in the ring
- all a boolean (default: False); if True, return all square roots of this element, instead of just one.
- name Required when extend=True and self is not a square. This will be the name of the generator extension.

**Note:** The option  $extend = True$  is often not implemented.

EXAMPLES:

```
sage: K \cdot \langle a \rangle = GF(5 \land 3) \cdot over()sage: b = a + 1sage: b.sqrt()
2 + 3^*a + a^2sage: b.sqrt(all=True)
[2 + 3^*a + a^2, 3 + 2^*a - a^2]
```
class sage.rings.ring\_extension\_element.RingExtensionFractionFieldElement

Bases: [RingExtensionElement](#page-147-0)

A class for elements lying in fraction fields of ring extensions.

### denominator()

Return the denominator of this element.

EXAMPLES:

```
sage: R_{.} < x > = ZZ[]sage: A \cdot \langle a \rangle = ZZ \cdot extension(x \wedge 2 - 2)sage: OK = A. over() # over ZZsage: K = OK. fraction_field()
sage: K
Fraction Field of Order in Number Field in a with defining polynomial x^2 - 2˓→over its base
sage: x = K(1/a); x
a/2sage: denom = x.denominator(); denom
2
```
The denominator is an element of the ring which was used to construct the fraction field:

```
sage: denom.parent()
Order in Number Field in a with defining polynomial x^2 - 2 over its base
sage: denom.parent() is OK
True
```
numerator()

Return the numerator of this element.

```
sage: x = polygen(ZZ, 'x')sage: A \le a > 2. extension(x^2 - 2)
sage: OK = A. over() # over ZZsage: K = OK. fraction_field()
sage: K
Fraction Field of Order in Number Field in a with defining polynomial x^2 - 2␣
˓→over its base
sage: x = K(1/a); x
a/2sage: num = x . numerator(); numa
```
The numerator is an element of the ring which was used to construct the fraction field:

```
sage: num.parent()
Order in Number Field in a with defining polynomial x^2 - 2 over its base
sage: num.parent() is OK
True
```
class sage.rings.ring\_extension\_element.RingExtensionWithBasisElement

Bases: [RingExtensionElement](#page-147-0)

A class for elements lying in finite free extensions.

#### charpoly(*base=None*, *var='x'*)

Return the characteristic polynomial of this element over base.

INPUT:

• base – a commutative ring (which might be itself an extension) or None

EXAMPLES:

```
sage: F = GF(5)sage: K \le a > = GF(5 \land 3) \cdot over(F)sage: L \lt b > = GF(5^6) \cdot over(K)sage: u = a/(1+b)sage: chi = u.charpoly(K); chi
x^2 + (1 + 2^*a + 3^*a^2)^*x + 3 + 2^*a^2
```
We check that the charpoly has coefficients in the base ring:

```
sage: chi.base_ring()
Field in a with defining polynomial x^3 + 3*x + 3 over its base
sage: chi.base_ring() is K
True
```
and that it annihilates u:

```
sage: chi(u)
0
```
Similarly, one can compute the characteristic polynomial over F:

sage: u.charpoly(F)  $x^6 + x^4 + 2*x^3 + 3*x + 4$ 

A different variable name can be specified:

```
sage: u.charpoly(F, var='t')
t^{6} + t^{4} + 2*t^{3} + 3*t + 4
```
If base is omitted, it is set to its default which is the base of the extension:

```
sage: u.charpoly()
x^2 + (1 + 2^*a + 3^*a^2)^*x + 3 + 2^*a^2
```
Note that base must be an explicit base over which the extension has been defined (as listed by the method bases()):

```
sage: u.charpoly(GF(5^2))
Traceback (most recent call last):
...
ValueError: not (explicitly) defined over Finite Field in z2 of size 5^2
```
matrix(*base=None*)

Return the matrix of the multiplication by this element (in the basis output by basis\_over()).

INPUT:

• base – a commutative ring (which might be itself an extension) or None

EXAMPLES:

```
sage: K \le a > = GF(5 \land 3) \cdot over() # over GF(5)sage: L.\langle b \rangle = GF(5^6) .over(K)sage: u = a/(1+b)sage: u
(2 + a + 3 * a^2) + (3 + 3 * a + a^2) * bsage: b*u
(3 + 2 * a^2) + (2 + 2 * a - a^2) * bsage: u.matrix(K)
[2 + a + 3* a^2 2 + 3* a + a^2][ 3 + 2*a^2 2 + 2*a - a^2]
sage: u.matrix(GF(5))
[2 1 3 3 3 1]
[1 3 1 2 0 3]
[2 3 3 1 3 0]
[3 0 2 2 2 4]
[4 2 0 3 0 2]
[0 4 2 4 2 0]
```
If base is omitted, it is set to its default which is the base of the extension:

```
sage: u.matrix()
[2 + a + 3* a \cdot 2 + 3* a + a \cdot 2][ 3 + 2*a^2 2 + 2*a - a^2]
```
Note that base must be an explicit base over which the extension has been defined (as listed by the method bases()):

```
sage: u.matrix(GF(5^2))
Traceback (most recent call last):
...
ValueError: not (explicitly) defined over Finite Field in z2 of size 5^2
```
#### minpoly(*base=None*, *var='x'*)

Return the minimal polynomial of this element over base.

INPUT:

• base – a commutative ring (which might be itself an extension) or None

```
sage: F = GF(5)sage: K \le a > = GF(5 \land 3) \cdot over(F)sage: L.\langle b \rangle = GF(5^6) .over(K)sage: u = 1 / (a+b)sage: chi = u.minpoly(K); chi
x^2 + (2^*a + a^2)^*x - 1 + a
```
We check that the minimal polynomial has coefficients in the base ring:

```
sage: chi.base_ring()
Field in a with defining polynomial x^3 + 3*x + 3 over its base
sage: chi.base_ring() is K
True
```
and that it annihilates u:

```
sage: chi(u)
0
```
Similarly, one can compute the minimal polynomial over F:

sage: u.minpoly(F)  $x^6 + 4*x^5 + x^4 + 2*x^2 + 3$ 

A different variable name can be specified:

```
sage: u.minpoly(F, var='t')
t^{6} + 4*t^5 + t^4 + 2*t^2 + 3
```
If base is omitted, it is set to its default which is the base of the extension:

```
sage: u.minpoly()
x^2 + (2^*a + a^2)^*x - 1 + a
```
Note that base must be an explicit base over which the extension has been defined (as listed by the method bases()):

```
sage: u.minpoly(GF(5^2))
Traceback (most recent call last):
...
ValueError: not (explicitly) defined over Finite Field in z2 of size 5^2
```
### norm(*base=None*)

Return the norm of this element over base.

INPUT:

• base – a commutative ring (which might be itself an extension) or None

EXAMPLES:

sage:  $F = GF(5)$ sage:  $K \le a > = GF(5 \land 3) \cdot over(F)$ sage:  $L \lt b >$  =  $GF(5^6) \cdot over(K)$ 

**sage:**  $u = a/(1+b)$ sage:  $nr = u.norm(K)$ ;  $nr$  $3 + 2*a^2$ 

We check that the norm lives in the base ring:

```
sage: nr.parent()
Field in a with defining polynomial x^3 + 3*x + 3 over its base
sage: nr.parent() is K
True
```
Similarly, one can compute the norm over F:

sage: u.norm(F) 4

We check the transitivity of the norm:

```
sage: u.norm(F) == nr.norm(F)True
```
If base is omitted, it is set to its default which is the base of the extension:

```
sage: u.norm()
3 + 2*a^2
```
Note that base must be an explicit base over which the extension has been defined (as listed by the method bases()):

```
sage: u.norm(GF(5^2))
Traceback (most recent call last):
...
ValueError: not (explicitly) defined over Finite Field in z2 of size 5^2
```
### polynomial(*base=None*, *var='x'*)

Return a polynomial (in one or more variables) over base whose evaluation at the generators of the parent equals this element.

INPUT:

• base – a commutative ring (which might be itself an extension) or None

EXAMPLES:

```
sage: F \cdot \langle a \rangle = GF(5 \land 2) \cdot over() # over GF(5)sage: K. <br/>b> = GF(5^4).over(F)
sage: L \lll > = GF(5^12).over(K)
sage: u = 1/(a + b + c); u
(2 + (-1 - a)*b) + ((2 + 3*a) + (1 - a)*b)*c + ((-1 - a) - a*b)*c^2sage: P = u.polynomial(K); P((-1 - a) - a^*b)^*x^2 + ((2 + 3^*a) + (1 - a)^*b)^*x + 2 + (-1 - a)^*bsage: P.base_ring() is K
```
True sage:  $P(c) == u$ True

When the base is  $F$ , we obtain a bivariate polynomial:

sage:  $P = u.polynomial(F)$ ; P  $(-a)*x0^2*x1 + (-1 - a)*x0^2 + (1 - a)*x0*x1 + (2 + 3*a)*x0 + (-1 - a)*x1 + 2$ 

We check that its value at the generators is the element we started with:

sage: L.gens(F) (c, b) sage:  $P(c, b) == u$ True

Similarly, when the base is GF(5), we get a trivariate polynomial:

sage: P = u.polynomial(GF(5)); P -x0^2\*x1\*x2 - x0^2\*x2 - x0\*x1\*x2 - x0^2 + x0\*x1 - 2\*x0\*x2  $-x1*x2 + 2*x0 - x1 + 2$  sage: P(c, b, a) == u True

Different variable names can be specified:

sage: u.polynomial(GF(5), var='y')  $-y0^2$ \*y1\*y2 - y0^2\*y2 - y0\*y1\*y2 - y0^2 + y0\*y1 - 2\*y0\*y2 - y1\*y2 + 2\*y0 - y1 +  $\rightarrow$ 2 sage: u.polynomial(GF(5), var=['x','y','z'])  $-x^{\lambda}2^{*}y^{*}z - x^{\lambda}2^{*}z - x^{*}y^{*}z - x^{\lambda}2 + x^{*}y - 2^{*}x^{*}z - y^{*}z + 2^{*}x - y + 2$ 

If base is omitted, it is set to its default which is the base of the extension:

sage: u.polynomial()  $((-1 - a) - a^*b)*x^2 + ((2 + 3^*a) + (1 - a)^*b)*x + 2 + (-1 - a)^*b$ 

Note that base must be an explicit base over which the extension has been defined (as listed by the method bases()):

```
sage: u.polynomial(GF(5^3))
Traceback (most recent call last):
...
ValueError: not (explicitly) defined over Finite Field in z3 of size 5^3
```
trace(*base=None*)

Return the trace of this element over base.

INPUT:

• base – a commutative ring (which might be itself an extension) or None

EXAMPLES:

```
sage: F = GF(5)sage: K \cdot \langle a \rangle = GF(5 \land 3) \cdot over(F)sage: L.\langle b \rangle = GF(5^6) \cdot over(K)sage: u = a/(1+b)
```

```
sage: tr = u.trace(K); tr-1 + 3^*a + 2^*a^2
```
We check that the trace lives in the base ring:

```
sage: tr.parent()
Field in a with defining polynomial x^3 + 3*x + 3 over its base
sage: tr.parent() is K
True
```
Similarly, one can compute the trace over F:

```
sage: u.trace(F)
0
```
We check the transitivity of the trace:

```
sage: u.\text{trace}(F) == tr.\text{trace}(F)True
```
If base is omitted, it is set to its default which is the base of the extension:

```
sage: u.trace()
-1 + 3^*a + 2^*a^2
```
Note that base must be an explicit base over which the extension has been defined (as listed by the method bases()):

```
sage: u.trace(GF(5^2))
Traceback (most recent call last):
...
ValueError: not (explicitly) defined over Finite Field in z2 of size 5^2
```
### vector(*base=None*)

Return the vector of coordinates of this element over base (in the basis output by the method basis\_over()).

INPUT:

• base – a commutative ring (which might be itself an extension) or None

```
sage: F = GF(5)sage: K.<a> = GF(5^2).over() # over F
sage: L.\langle b \rangle = GF(5\land 6) \cdot over(K)sage: x = (a+b)^4; x
(-1 + a) + (3 + a)*b + (1 - a)*b*2sage: x \cdot vector(K) # basis is (1, b, b^2)(-1 + a, 3 + a, 1 - a)sage: x.vector(F) # basis is (1, a, b, a*b, b^2, a*b^2)(4, 1, 3, 1, 1, 4)
```
If base is omitted, it is set to its default which is the base of the extension:

sage: x.vector()  $(-1 + a, 3 + a, 1 - a)$ 

Note that base must be an explicit base over which the extension has been defined (as listed by the method bases()):

```
sage: x.vector(GF(5^3))
Traceback (most recent call last):
...
ValueError: not (explicitly) defined over Finite Field in z3 of size 5^3
```
# **7.3 Morphisms between extension of rings**

### AUTHOR:

• Xavier Caruso (2019)

### class sage.rings.ring\_extension\_morphism.MapFreeModuleToRelativeRing

Bases: [Map](../../../../../../html/en/reference/categories/sage/categories/map.html#sage.categories.map.Map)

Base class of the module isomorphism between a ring extension and a free module over one of its bases.

### is\_injective()

Return whether this morphism is injective.

EXAMPLES:

```
sage: K = GF(11^{6}).over(GF(11<sup>^3</sup>))
sage: V, i, j = K. free_module()
sage: i.is_injective()
True
```
### is\_surjective()

Return whether this morphism is surjective.

EXAMPLES:

```
sage: K = GF(11^{6}).over(GF(11^{6}))
sage: V, i, j = K. free_module()
sage: i.is_surjective()
True
```
# class sage.rings.ring\_extension\_morphism.MapRelativeRingToFreeModule

Bases: [Map](../../../../../../html/en/reference/categories/sage/categories/map.html#sage.categories.map.Map)

Base class of the module isomorphism between a ring extension and a free module over one of its bases.

### is\_injective()

Return whether this morphism is injective.

```
sage: K = GF(11^{6}).over(GF(11^{6}))
sage: V, i, j = K. free_module()
sage: j.is_injective()
True
```
### is\_surjective()

Return whether this morphism is injective.

EXAMPLES:

```
sage: K = GF(11^{6}).over(GF(11^{6}))
sage: V, i, j = K. free_module()
sage: j.is_surjective()
True
```
### class sage.rings.ring\_extension\_morphism.RingExtensionBackendIsomorphism

Bases: [RingExtensionHomomorphism](#page-158-0)

A class for implementating isomorphisms taking an element of the backend to its ring extension.

### class sage.rings.ring\_extension\_morphism.RingExtensionBackendReverseIsomorphism

Bases: [RingExtensionHomomorphism](#page-158-0)

A class for implementating isomorphisms from a ring extension to its backend.

### <span id="page-158-0"></span>class sage.rings.ring\_extension\_morphism.RingExtensionHomomorphism

Bases: [RingMap](#page-77-0)

A class for ring homomorphisms between extensions.

### base\_map()

Return the base map of this morphism or just None if the base map is a coercion map.

EXAMPLES:

sage:  $F = GF(5)$ sage:  $K \cdot \langle a \rangle = GF(5^2) \cdot over(F)$ sage:  $L.\langle b \rangle = GF(5^6) .over(K)$ 

We define the absolute Frobenius of L:

```
sage: FrobL = L.hom([b^{\wedge}5, a^{\wedge}5])
sage: FrobL
Ring endomorphism of Field in b with defining polynomial x^3 + (2 + 2^*a)^*x - a˓→over its base
 Defn: b |-> (-1 + a) + (1 + 2*a)*b + a*b^2with map on base ring:
        a |--\rangle 1 - a
sage: FrobL.base_map()
Ring morphism:
  From: Field in a with defining polynomial x^2 + 4*x + 2 over its base
  To: Field in b with defining polynomial x^3 + (2 + 2^*a)^*x - a over its base
  Defn: a |--\rangle 1 - a
```
The square of FrobL acts trivially on K; in other words, it has a trivial base map:

```
sage: phi = FrobL^2sage: phi
Ring endomorphism of Field in b with defining polynomial x^3 + (2 + 2^*a)^*x - a˓→over its base
 Defn: b |--> 2 + 2*a*b + (2 - a)*b^2
sage: phi.base_map()
```
# is\_identity()

Return whether this morphism is the identity.

EXAMPLES:

```
sage: K.<a> = GF(5^2).over() # over GF(5)
sage: FrobK = K.hom([a \land 5])sage: FrobK.is_identity()
False
sage: (FrobK^2).is_identity()
True
```
Coercion maps are not considered as identity morphisms:

```
sage: L.\langle b \rangle = GF(5^{n}6).over(K)sage: iota = L.defining_morphism()sage: iota
Ring morphism:
 From: Field in a with defining polynomial x^2 + 4*x + 2 over its base
 To: Field in b with defining polynomial x^3 + (2 + 2^*a)^*x - a over its base
 Defn: a |--> a
sage: iota.is_identity()
False
```
# is\_injective()

Return whether this morphism is injective.

EXAMPLES:

```
sage: K = GF(5 \cdot 10) \cdot over(GF(5 \cdot 5))sage: iota = K.defining_morphism()sage: iota
Ring morphism:
  From: Finite Field in z5 of size 5^5
  To: Field in z10 with defining polynomial x^2 + (2 \cdot z_5^2 + 2 \cdot z_5^2 + 4 \cdot z_5 + \_5^2 + \_5^2 + \_6^2 + \_6^2 + \_6^2 + \_6^2 + \_6^2 + \_6^2 + \_6^2 + \_6^2 + \_6^2 + \_6^2 + \_6^2 + \_6^2 + \_6^2 + \_6^2 + \_6^2 + \_6^2 + \_6^2 + \_6^2 + \_6^2 + \_6^2 + \_6^2 + \_6^2 + \_\leftrightarrow4)*x + z5 over its base
 Defn: z5 |--> z5
sage: iota.is_injective()
True
sage: K = GF(7) . over(ZZ)sage: iota = K.defining_morphism()sage: iota
Ring morphism:
  From: Integer Ring
  To: Finite Field of size 7 over its base
  Defn: 1 |--> 1
```

```
sage: iota.is_injective()
False
```
# is\_surjective()

Return whether this morphism is surjective.

```
sage: K = GF(5 \land 10) \cdot over(GF(5 \land 5))sage: iota = K.defining_morphism()sage: iota
Ring morphism:
 From: Finite Field in z5 of size 5^5
  To: Field in z10 with defining polynomial x^2 + (2*z^5^3 + 2*z^5^2 + 4*z^5 + \ldots)\leftrightarrow4)*x + z5 over its base
Defn: z5 |--> z5
sage: iota.is_surjective()
False
sage: K = GF(7) . over(ZZ)sage: iota = K.defining_morphism()sage: iota
Ring morphism:
 From: Integer Ring
 To: Finite Field of size 7 over its base
 Defn: 1 |--> 1
sage: iota.is_surjective()
True
```
**EIGHT**

# **GENERIC DATA STRUCTURES AND ALGORITHMS FOR RINGS**

# **8.1 Generic data structures and algorithms for rings**

# AUTHORS:

• Lorenz Panny (2022): [ProductTree](#page-162-0), [prod\\_with\\_derivative\(\)](#page-164-0)

### <span id="page-162-0"></span>class sage.rings.generic.ProductTree(*leaves*)

Bases: object

A simple binary product tree, i.e., a tree of ring elements in which every node equals the product of its children. (In particular, the *root* equals the product of all *leaves*.)

Product trees are a very useful building block for fast computer algebra. For example, a quasilinear-time Discrete Fourier Transform (the famous *Fast* Fourier Transform) can be implemented as follows using the [remainders\(\)](#page-163-0) method of this class:

```
sage: from sage.rings.generic import ProductTree
sage: F = GF(65537)sage: a = F(1111)sage: assert a.multiplicative_order() == 1024
sage: R \cdot \langle x \rangle = F[]sage: ms = [x - a^i \text{ for } i \text{ in } range(1024)] # roots of unity
sage: ys = [F.random-element() for in range(1024)] # input vector
sage: zs = ProductTree(ms). remainders(R(ys)) # compute FFT!
sage: zs = [R(ys) % m for m in ms]True
```
This class encodes the tree as *layers*: Layer 0 is just a tuple of the leaves. Layer  $i + 1$  is obtained from layer i by replacing each pair of two adjacent elements by their product, starting from the left. (If the length is odd, the unpaired element at the end is simply copied as is.) This iteration stops as soon as it yields a layer containing only a single element (the root).

**Note:** Use this class if you need the remainders () method. To compute just the product, [prod\(\)](../../../../../../html/en/reference/misc/sage/misc/misc_c.html#sage.misc.misc_c.prod) is likely faster.

#### INPUT:

• leaves – an iterable of elements in a common ring

```
sage: from sage.rings.generic import ProductTree
sage: R_{.} < x > = GF(101)[]sage: vs = [x - i for i in range(1,10)]sage: tree = ProductTree(vs)sage: tree.root()
x^9 + 56*x^8 + 62*x^7 + 44*x^6 + 47*x^5 + 42*x^4 + 15*x^3 + 11*x^2 + 12*x + 13
sage: tree.remainders(x^2 + x + 1)[3, 30, 70, 27, 58, 72, 98, 98, 23]
sage: tree.remainders(x^100)
[1, 1, 1, 1, 1, 1, 1, 1, 1]
```

```
sage: vs = prime\_range(100)sage: tree = ProductTree(vs)sage: tree.root().factor()
2 * 3 * 5 * 7 * 11 * 13 * 17 * 19 * 23 * 29 * 31 * 37 * 41 * 43 * 47 * 53 * 59 * 61␣
˓→* 67 * 71 * 73 * 79 * 83 * 89 * 97
sage: tree.remainders(3599)
[1, 2, 4, 1, 2, 11, 12, 8, 11, 3, 3, 10, 32, 30, 27, 48, 0, 0, 48, 49, 22, 44, 30,␣
\rightarrow39, 10]
```
We can access the individual layers of the tree:

```
sage: tree.layers
[(2, 3, 5, 7, 11, 13, 17, 19, 23, 29, 31, 37, 41, 43, 47, 53, 59, 61, 67, 71, 73,␣
˓→79, 83, 89, 97),
(6, 35, 143, 323, 667, 1147, 1763, 2491, 3599, 4757, 5767, 7387, 97),
(210, 46189, 765049, 4391633, 17120443, 42600829, 97),
(9699690, 3359814435017, 729345064647247, 97),
(32589158477190044730, 70746471270782959),
(2305567963945518424753102147331756070,)]
```
### leaves()

Return a tuple containing the leaves of this product tree.

EXAMPLES:

```
sage: from sage.rings.generic import ProductTree
sage: R. < x > = GF(101)[]sage: vs = [x - i for i in range(1, 10)]sage: tree = ProductTree(vs)sage: tree.leaves()
(x + 100, x + 99, x + 98, ..., x + 93, x + 92)sage: tree.leaves() == tuple(vs)True
```
#### <span id="page-163-0"></span>remainders(*x*)

Given a value  $x$ , return a list of all remainders of  $x$  modulo the leaves of this product tree.

The base ring must support the % operator for this method to work.

INPUT:

•  $x - an$  element of the base ring of this product tree

```
sage: from sage.rings.generic import ProductTree
sage: vs = prime\_range(100)sage: tree = ProductTree(vs)sage: n = 1085749272377676749812331719267
sage: tree.remainders(n)
[1, 1, 2, 1, 9, 1, 7, 15, 8, 20, 15, 6, 27, 11, 2, 6, 0, 25, 49, 5, 51, 4, 19,␣
\rightarrow74, 13]
sage: [n % v for v in vs]
[1, 1, 2, 1, 9, 1, 7, 15, 8, 20, 15, 6, 27, 11, 2, 6, 0, 25, 49, 5, 51, 4, 19,␣
\rightarrow74, 13]
```
### root()

Return the value at the root of this product tree (i.e., the product of all leaves).

EXAMPLES:

```
sage: from sage.rings.generic import ProductTree
sage: R \cdot \langle x \rangle = GF(101)[]sage: vs = [x - i for i in range(1, 10)]sage: tree = ProductTree(vs)sage: tree.root()
x^9 + 56*x^8 + 62*x^7 + 44*x^6 + 47*x^5 + 42*x^4 + 15*x^3 + 11*x^2 + 12*x + 13
sage: tree.root() == prod(vs)True
```
<span id="page-164-0"></span>sage.rings.generic.prod\_with\_derivative(*pairs*)

Given an iterable of pairs  $(f, \partial f)$  of ring elements, return the pair  $(\prod f, \partial \prod f)$ , assuming  $\partial$  is an operator obeying the standard product rule.

This function is entirely algebraic, hence still works when the elements  $f$  and  $\partial f$  are all passed through some ring homomorphism first. One particularly useful instance of this is evaluating the derivative of a product of polynomials at a point without fully expanding the product; see the second example below.

INPUT:

• pairs – an iterable of tuples  $(f, \partial f)$  of elements of a common ring

ALGORITHM: Repeated application of the product rule.

EXAMPLES:

```
sage: from sage.rings.generic import prod_with_derivative
sage: R_{.} < x > = ZZ[]sage: fs = [x^2 + 2^x x + 3, 4^x x + 5, 6^x x^2 + 8^x x + 9]sage: prod(fs)
24*x^10 + 78*x^9 + 132*x^8 + 90*x^7 + 32*x^4 + 140*x^3 + 293*x^2 + 318*x + 135sage: prod(fs).derivative()
240*x^9 + 702*x^8 + 1056*x^7 + 630*x^6 + 128*x^3 + 420*x^2 + 586*x + 318sage: F, dF = prod_with\_derivative((f, f. derivative()) for f in fs)
sage: F
24*x^10 + 78*x^9 + 132*x^8 + 90*x^7 + 32*x^4 + 140*x^3 + 293*x^2 + 318*x + 135sage: dF
240*x^9 + 702*x^8 + 1056*x^7 + 630*x^6 + 128*x^3 + 420*x^2 + 586*x + 318
```
The main reason for this function to exist is that it allows us to *evaluate* the derivative of a product of polynomials at a point  $\alpha$  without ever fully expanding the product *as a polynomial*:

```
sage: alpha = 42sage: F(alpha)
442943981574522759
sage: dF(alpha)
104645261461514994
sage: us = [f(alpha) for f in fs]sage: vs = [f.derivative() (alpha) for f in fs]sage: prod_with_derivative(zip(us, vs))
(442943981574522759, 104645261461514994)
```
# **CHAPTER**

# **NINE**

# **UTILITIES**

# **9.1 Big O for various types (power series, p-adics, etc.)**

### **See also:**

- [asymptotic expansions](../../../asymptotic/index.html)
- [p-adic numbers](../../../padics/index.html)
- [power series](../../../power_series/index.html)
- [polynomials](../../../polynomial_rings/index.html)

sage.rings.big\_oh.O(*\*x*, *\*\*kwds*)

Big O constructor for various types.

EXAMPLES:

This is useful for writing power series elements:

sage:  $R. 12$ [['t']] sage:  $(1+t)^{10} + 0(t^{5})$  $1 + 10*t + 45*t^2 + 120*t^3 + 210*t^4 + 0(t^5)$ 

A power series ring is created implicitly if a polynomial element is passed:

```
sage: R \ll x > 0Q['x']
sage: 0(x^100)O(x^100)
sage: 1/(1+x+O(x^3))1 - x + x^2 - x^3 + x^4 + 0(x^5)sage: R. < u, v > = QQ[[1]]sage: 1 + u + v^2 + 0(u, v)^51 + u + v^2 + 0(u, v)^5
```
This is also useful to create  $p$ -adic numbers:

```
sage: O(7^k) #\frac{1}{2}˓→needs sage.rings.padics
0(7<sup>16</sup>)sage: 1/3 + O(7 \times 6) #\frac{1}{6}˓→needs sage.rings.padics
5 + 4*7 + 4*7^2 + 4*7^3 + 4*7^4 + 4*7^6 + 0(7^6)
```
It behaves well with respect to adding negative powers of  $p$ :

```
sage: a = O(11^{\lambda} - 32); a \#_{\omega}˓→needs sage.rings.padics
0(11^x - 32)sage: a.parent() \# \Box˓→needs sage.rings.padics
11-adic Field with capped relative precision 20
```
There are problems if you add a rational with very negative valuation to an  $O$ -Term:

```
sage: 11^{\wedge} -12 + 0(11^{\wedge}15) #\frac{\omega}{\omega}˓→needs sage.rings.padics
11^{\wedge} - 12 + 0(11^{\wedge}8)
```
The reason that this fails is that the constructor doesn't know the right precision cap to use. If you cast explicitly or use other means of element creation, you can get around this issue:

```
sage: # needs sage.rings.padics
sage: K = Qp(11, 30)sage: K(11^{(-12)} + 0(11^{(-15)})11^{\wedge} -12 + 0(11^{\wedge}15)sage: 11^{\wedge} - 12 + K(0(11^{\wedge}15))11^{\wedge} - 12 + 0(11^{\wedge}15)sage: K(11^-12, absprec=15)
11^{\wedge} - 12 + 0(11^{\wedge}15)sage: K(11^-12, 15)
11^{\wedge}-12 + O(11^15)
```
We can also work with [asymptotic expansions:](../../../asymptotic/index.html)

```
sage: A.\langle n \rangle = AsymptoticRing(growth_group='QQ^n * n^QQ * log(n)^QQ',˓→needs sage.symbolic
....: coefficient_ring=QQ); A
Asymptotic Ring <QQ^n * n^QQ * log(n)^QQ * Signs^n> over Rational Field
sage: O(n) \#_{\square}˓→needs sage.symbolic
O(n)
```
Application with Puiseux series:

```
sage: P.<y> = PuiseuxSeriesRing(ZZ)
sage: y^(1/5) + 0(y^(1/3))y^*(1/5) + O(y^*(1/3))sage: y^(1/3) + 0(y^(1/5))O(y \wedge (1/5))
```
# **9.2 Signed and Unsigned Infinities**

The unsigned infinity "ring" is the set of two elements

- 1. infinity
- 2. A number less than infinity

The rules for arithmetic are that the unsigned infinity ring does not canonically coerce to any other ring, and all other rings canonically coerce to the unsigned infinity ring, sending all elements to the single element "a number less than infinity" of the unsigned infinity ring. Arithmetic and comparisons then take place in the unsigned infinity ring, where all arithmetic operations that are well-defined are defined.

The infinity "ring" is the set of five elements

- 1. plus infinity
- 2. a positive finite element
- 3. zero
- 4. a negative finite element
- 5. negative infinity

The infinity ring coerces to the unsigned infinity ring, sending the infinite elements to infinity and the non-infinite elements to "a number less than infinity." Any ordered ring coerces to the infinity ring in the obvious way.

**Note:** The shorthand oo is predefined in Sage to be the same as +Infinity in the infinity ring. It is considered equal to, but not the same as Infinity in the [UnsignedInfinityRing](#page-173-0).

# EXAMPLES:

We fetch the unsigned infinity ring and create some elements:

```
sage: P = UnsignedInfinityRing; PThe Unsigned Infinity Ring
sage: P(5)
A number less than infinity
sage: P.ngens()
1
sage: unsigned_oo = P.0; unsigned_oo
Infinity
```
We compare finite numbers with infinity:

```
sage: 5 < unsigned_oo
True
sage: 5 > unsigned_oo
False
sage: unsigned_oo < 5
False
sage: unsigned_oo > 5
True
```
Demonstrating the shorthand oo versus Infinity:

```
sage: oo
+Infinity
sage: oo is InfinityRing.0
True
sage: oo is UnsignedInfinityRing.0
False
sage: oo == UnsignedInfinityRing.@True
```
We do arithmetic:

```
sage: unsigned_oo + 5
Infinity
```
We make  $1 /$  unsigned oo return the integer 0 so that arithmetic of the following type works:

```
sage: (1/unsigned\_oo) + 22
sage: 32/5 - (2.439/unsigned_oo)
32/5
```
Note that many operations are not defined, since the result is not well-defined:

```
sage: unsigned_oo/0
Traceback (most recent call last):
...
ValueError: quotient of number < oo by number < oo not defined
```
What happened above is that 0 is canonically coerced to "A number less than infinity" in the unsigned infinity ring. Next, Sage tries to divide by multiplying with its inverse. Finally, this inverse is not well-defined.

```
sage: 0/unsigned_oo
0
sage: unsigned_oo * 0
Traceback (most recent call last):
...
ValueError: unsigned oo times smaller number not defined
sage: unsigned_oo/unsigned_oo
Traceback (most recent call last):
...
ValueError: unsigned oo times smaller number not defined
```
In the infinity ring, we can negate infinity, multiply positive numbers by infinity, etc.

```
sage: P = InfinityRing; P
The Infinity Ring
sage: P(5)
A positive finite number
```
The symbol oo is predefined as a shorthand for +Infinity:

```
sage: oo
+Infinity
```
We compare finite and infinite elements:

```
sage: 5 < oo
True
sage: P(-5) < P(5)True
sage: P(2) < P(3)False
sage: -oo < oo
True
```
We can do more arithmetic than in the unsigned infinity ring:

sage: 2 \* oo +Infinity sage: -2 \* oo -Infinity sage: 1 - oo -Infinity sage: 1 / oo 0 sage: -1 / oo 0

We make  $1 / 0$  o and  $1 / -0$  return the integer 0 instead of the infinity ring Zero so that arithmetic of the following type works:

```
sage: (1/oo) + 22
sage: 32/5 - (2.439/-00)32/5
```
If we try to subtract infinities or multiply infinity by zero we still get an error:

```
sage: oo - oo
Traceback (most recent call last):
...
SignError: cannot add infinity to minus infinity
sage: 0 * oo
Traceback (most recent call last):
...
SignError: cannot multiply infinity by zero
sage: P(2) + P(-3)Traceback (most recent call last):
...
SignError: cannot add positive finite value to negative finite value
```
Signed infinity can also be represented by RR / RDF elements. But unsigned infinity cannot:

```
sage: oo in RR, oo in RDF
(True, True)
sage: unsigned_infinity in RR, unsigned_infinity in RDF
(False, False)
```
<span id="page-170-0"></span>class sage.rings.infinity.AnInfinity Bases: object

## $lcm(x)$

Return the least common multiple of oo and x, which is by definition oo unless x is 0.

EXAMPLES:

```
sage: oo.lcm(0)
0
sage: oo.lcm(oo)
+Infinity
sage: oo.lcm(-oo)
+Infinity
sage: oo.lcm(10)
+Infinity
sage: (-oo).lcm(10)
+Infinity
```
class sage.rings.infinity.FiniteNumber(*parent*, *x*)

Bases: [RingElement](../../../../../../html/en/reference/structure/sage/structure/element.html#sage.structure.element.RingElement)

Initialize self.

# sign()

Return the sign of self.

EXAMPLES:

```
sage: sign(InfinityRing(2))
1
sage: sign(InfinityRing(0))
0
sage: sign(InfinityRing(-2))
-1
```
# sqrt()

EXAMPLES:

```
sage: InfinityRing(7).sqrt()
A positive finite number
sage: InfinityRing(0).sqrt()
Zero
sage: InfinityRing(-.001).sqrt()
Traceback (most recent call last):
...
SignError: cannot take square root of a negative number
```
### class sage.rings.infinity.InfinityRing\_class

Bases: [Singleton](../../../../../../html/en/reference/misc/sage/misc/fast_methods.html#sage.misc.fast_methods.Singleton), [Ring](#page-20-0)

Initialize self.

# fraction\_field()

This isn't really a ring, let alone an integral domain.

# gen(*n=0*)

The two generators are plus and minus infinity.

```
sage: InfinityRing.gen(0)
+Infinity
sage: InfinityRing.gen(1)
-Infinity
sage: InfinityRing.gen(2)
Traceback (most recent call last):
...
IndexError: n must be 0 or 1
```
#### gens()

The two generators are plus and minus infinity.

### EXAMPLES:

sage: InfinityRing.gens() [+Infinity, -Infinity]

# is\_commutative()

The Infinity Ring is commutative

EXAMPLES:

```
sage: InfinityRing.is_commutative()
True
```
### is\_zero()

The Infinity Ring is not zero

EXAMPLES:

```
sage: InfinityRing.is_zero()
False
```
## ngens()

The two generators are plus and minus infinity.

EXAMPLES:

```
sage: InfinityRing.ngens()
2
sage: len(InfinityRing.gens())
2
```
# class sage.rings.infinity.LessThanInfinity(*\*args*)

Bases: \_uniq, [RingElement](../../../../../../html/en/reference/structure/sage/structure/element.html#sage.structure.element.RingElement)

Initialize self.

EXAMPLES:

```
sage: sage.rings.infinity.LessThanInfinity() is UnsignedInfinityRing(5)
True
```
# sign()

Raise an error because the sign of self is not well defined.

```
sage: sign(UnsignedInfinityRing(2))
Traceback (most recent call last):
...
NotImplementedError: sign of number < oo is not well defined
sage: sign(UnsignedInfinityRing(0))
Traceback (most recent call last):
...
NotImplementedError: sign of number < oo is not well defined
sage: sign(UnsignedInfinityRing(-2))
Traceback (most recent call last):
...
NotImplementedError: sign of number < oo is not well defined
```
### class sage.rings.infinity.MinusInfinity(*\*args*)

Bases: \_uniq, [AnInfinity](#page-170-0), [InfinityElement](../../../../../../html/en/reference/structure/sage/structure/element.html#sage.structure.element.InfinityElement)

Initialize self.

sqrt()

EXAMPLES:

```
sage: (-oo).sqrt()
Traceback (most recent call last):
...
SignError: cannot take square root of negative infinity
```
## class sage.rings.infinity.PlusInfinity(*\*args*)

Bases: \_uniq, [AnInfinity](#page-170-0), [InfinityElement](../../../../../../html/en/reference/structure/sage/structure/element.html#sage.structure.element.InfinityElement)

Initialize self.

# sqrt()

The square root of self.

The square root of infinity is infinity.

EXAMPLES:

sage: oo.sqrt() +Infinity

## exception sage.rings.infinity.SignError

Bases: [ArithmeticError](https://docs.python.org/library/exceptions.html#ArithmeticError)

Sign error exception.

### class sage.rings.infinity.UnsignedInfinity(*\*args*)

Bases: \_uniq, [AnInfinity](#page-170-0), [InfinityElement](../../../../../../html/en/reference/structure/sage/structure/element.html#sage.structure.element.InfinityElement)

Initialize self.

## <span id="page-173-0"></span>class sage.rings.infinity.UnsignedInfinityRing\_class

Bases: [Singleton](../../../../../../html/en/reference/misc/sage/misc/fast_methods.html#sage.misc.fast_methods.Singleton), [Ring](#page-20-0)

Initialize self.

# fraction\_field()

The unsigned infinity ring isn't an integral domain.

EXAMPLES:

```
sage: UnsignedInfinityRing.fraction_field()
Traceback (most recent call last):
...
TypeError: infinity 'ring' has no fraction field
```
# gen(*n=0*)

The "generator" of self is the infinity object.

EXAMPLES:

```
sage: UnsignedInfinityRing.gen()
Infinity
sage: UnsignedInfinityRing.gen(1)
Traceback (most recent call last):
...
IndexError: UnsignedInfinityRing only has one generator
```
### gens()

The "generator" of self is the infinity object.

# EXAMPLES:

sage: UnsignedInfinityRing.gens() [Infinity]

### less\_than\_infinity()

This is the element that represents a finite value.

EXAMPLES:

```
sage: UnsignedInfinityRing.less_than_infinity()
A number less than infinity
sage: UnsignedInfinityRing(5) is UnsignedInfinityRing.less_than_infinity()
True
```
## ngens()

The unsigned infinity ring has one "generator."

EXAMPLES:

sage: UnsignedInfinityRing.ngens() 1

sage: len(UnsignedInfinityRing.gens()) 1

# sage.rings.infinity.is\_Infinite(*x*)

This is a type check for infinity elements.

```
sage: sage.rings.infinity.is_Infinite(oo)
True
sage: sage.rings.infinity.is_Infinite(-oo)
True
sage: sage.rings.infinity.is_Infinite(unsigned_infinity)
True
sage: sage.rings.infinity.is_Infinite(3)
False
sage: sage.rings.infinity.is_Infinite(RR(infinity))
False
sage: sage.rings.infinity.is_Infinite(ZZ)
False
```
# sage.rings.infinity.test\_comparison(*ring*)

Check comparison with infinity

INPUT:

• ring – a sub-ring of the real numbers

OUTPUT:

Various attempts are made to generate elements of ring. An assertion is triggered if one of these elements does not compare correctly with plus/minus infinity.

EXAMPLES:

```
sage: from sage.rings.infinity import test_comparison
sage: rings = [ZZ, QQ, RR, RealField(200), RDF, RLF, RIF]sage: for R in rings:
....: print('testing \{}'.format(R))
....: test_comparison(R)
testing Integer Ring
testing Rational Field
testing Real Field with 53 bits of precision
testing Real Field with 200 bits of precision
testing Real Double Field
testing Real Lazy Field
testing Real Interval Field with 53 bits of precision
\textsf{sage: } \textsf{test\_comparison(AA)} \quad \hspace{1.5cm} \text{\#}}˓→optional - sage.rings.number_field
```
Comparison with number fields does not work:

```
sage: K. <sqrt>sqrt>2} = NumberField(x^2 - 3) \#_{\square}˓→optional - sage.rings.number_field
sage: (-\infty < 1 + \text{sqrt3}) and (1 + \text{sqrt3} < \infty) # known bug #
˓→optional - sage.rings.number_field
False
```
The symbolic ring handles its own infinities, but answers False (meaning: cannot decide) already for some very elementary comparisons:

```
sage: test_comparison(SR) # known bug #_{\square}˓→optional - sage.symbolic
```

```
Traceback (most recent call last):
...
AssertionError: testing -1000.0 in Symbolic Ring: id = ...
```
### sage.rings.infinity.test\_signed\_infinity(*pos\_inf* )

Test consistency of infinity representations.

There are different possible representations of infinity in Sage. These are all consistent with the infinity ring, that is, compare with infinity in the expected way. See also [github issue #14045](https://github.com/sagemath/sage/issues/14045)

INPUT:

• pos\_inf – a representation of positive infinity.

OUTPUT:

An assertion error is raised if the representation is not consistent with the infinity ring.

Check that [github issue #14045](https://github.com/sagemath/sage/issues/14045) is fixed:

```
sage: InfinityRing(float('+inf'))
+Infinity
sage: InfinityRing(float('-inf'))
-Infinity
sage: oo > float('+inf')False
sage: oo == float('+inf')True
```
EXAMPLES:

```
sage: from sage.rings.infinity import test_signed_infinity
sage: for pos_inf in [oo, float('+inf'), RLF(oo), RIF(oo), SR(oo)]:....: test_signed_infinity(pos_inf)
```
# **9.3 Support Python's numbers abstract base class**

**See also:**

**[PEP 3141](https://peps.python.org/pep-3141/)** for more information about numbers.

```
sage.rings.numbers_abc.register_sage_classes()
```
Register all relevant Sage classes in the numbers hierarchy.

EXAMPLES:

```
sage: import numbers
sage: isinstance(5, numbers.Integral)
True
sage: isinstance(5, numbers.Number)
True
sage: isinstance(5/1, numbers.Integral)
False
sage: isinstance(22/7, numbers. Rational)
```

```
True
sage: isinstance(1.3, numbers.Real)
True
sage: isinstance(CC(1.3), numbers.Real)
False
sage: isinstance(CC(1.3 + I), numbers.Complex)
True
sage: isinstance(RDF(1.3), numbers.Real)
True
sage: isinstance(CDF(1.3, 4), numbers.Complex)
True
sage: isinstance(AA(sqrt(2)), numbers.Real)
True
sage: isinstance(QQbar(I), numbers.Complex)
True
```
This doesn't work with symbolic expressions at all:

```
sage: isinstance(pi, numbers.Real)
False
sage: isinstance(I, numbers.Complex)
False
sage: isinstance(sqrt(2), numbers.Real)
False
```
Because we do this, NumPy's isscalar() recognizes Sage types:

```
sage: from numpy import isscalar \# \Box˓→optional - numpy
sage: isscalar(3.141) \# \Box˓→optional - numpy
True
sage: isscalar(4/17) \# \Box˓→optional - numpy
True
```
# **CHAPTER**

# **TEN**

# **DERIVATION**

# **10.1 Derivations**

Let A be a ring and B be an bimodule over A. A derivation  $d: A \rightarrow B$  is an additive map that satisfies the Leibniz rule

$$
d(xy) = xd(y) + d(x)y.
$$

If B is an algebra over A and if we are given in addition a ring homomorphism  $\theta: A \to B$ , a twisted derivation with respect to  $\theta$  (or a  $\theta$ -derivation) is an additive map  $d : A \rightarrow B$  such that

$$
d(xy) = \theta(x)d(y) + d(x)y.
$$

When  $\theta$  is the morphism defining the structure of A-algebra on B, a  $\theta$ -derivation is nothing but a derivation. In general, if  $\iota : A \to B$  denotes the defining morphism above, one easily checks that  $\theta - \iota$  is a  $\theta$ -derivation.

This file provides support for derivations and twisted derivations over commutative rings with values in algebras (i.e. we require that  $B$  is a commutative  $A$ -algebra). In this case, the set of derivations (resp.  $\theta$ -derivations) is a module over  $B$ .

Given a ring  $A$ , the module of derivations over  $A$  can be created as follows:

```
sage: A. < x, y, z > = QQ[]sage: M = A. derivation_module()
sage: M
Module of derivations over
Multivariate Polynomial Ring in x, y, z over Rational Field
```
The method *gens* () returns the generators of this module:

```
sage: A. \langle x, y, z \rangle = QQ[]sage: M = A.derivation_module()
sage: M.gens()
(d/dx, d/dy, d/dz)
```
We can combine them in order to create all derivations:

sage:  $d = 2 M \cdot \text{gen}(0) + z^*M \cdot \text{gen}(1) + (x^2 + y^2)^*M \cdot \text{gen}(2)$ sage: d  $2*d/dx + z*d/dy + (x^2 + y^2)^*d/dz$ 

and now play with them:

```
sage: d(x + y + z)x^2 + y^2 + z + 2sage: P = A.random_element()sage: Q = A.random\_element()sage: d(P * Q) == P * d(Q) + d(P) * QTrue
```
Alternatively we can use the method  $derivation()$  of the ring  $A$  to create derivations:

```
sage: Dx = A. derivation(x); Dxd/dx
sage: Dy = A. derivation(y); Dy
d/dy
sage: Dz = A. derivation(z); Dz
d/dz
sage: A.derivation([2, z, x^2+y^2])
2*d/dx + z*d/dy + (x^2 + y^2)^*d/dz
```
Sage knows moreover that  $M$  is a Lie algebra:

```
sage: M.category()
Join of
Category of lie algebras with basis over Rational Field and
Category of modules with basis over
 Multivariate Polynomial Ring in x, y, z over Rational Field
```
Computations of Lie brackets are implemented as well:

```
sage: Dx.bracket(Dy)
\Omegasage: d.bracket(Dx)
-2*x*d/dz
```
At the creation of a module of derivations, a codomain can be specified:

```
sage: B = A.fraction_field()
sage: A.derivation_module(B)
Module of derivations from Multivariate Polynomial Ring in x, y, z over Rational Field
to Fraction Field of Multivariate Polynomial Ring in x, y, z over Rational Field
```
Alternatively, one can specify a morphism  $f$  with domain  $A$ . In this case, the codomain of the derivations is the codomain of f but the latter is viewed as an algebra over A through the homomorphism  $f$ . This construction is useful, for example, if we want to work with derivations on A at a certain point, e.g.  $(0, 1, 2)$ . Indeed, in order to achieve this, we first define the evaluation map at this point:

```
sage: ev = A.hom([QQ(0), QQ(1), QQ(2)])
sage: ev
Ring morphism:
 From: Multivariate Polynomial Ring in x, y, z over Rational Field
 To: Rational Field
 Defn: x |--> 0
        y | \leftarrow > 1
        z |--> 2
```
Now we use this ring homomorphism to define a structure of  $A$ -algebra on  $\bf{Q}$  and then build the following module of derivations:

```
sage: M = A. derivation_module(ev)
sage: M
Module of derivations
from Multivariate Polynomial Ring in x, y, z over Rational Field
  to Rational Field
sage: M.gens()
(d/dx, d/dy, d/dz)
```
Elements in M then acts as derivations at  $(0, 1, 2)$ :

```
sage: Dx = M \cdot gen(0)sage: Dy = M \cdot gen(1)sage: Dz = M \cdot gen(2)sage: f = x^2 + y^2 + z^2sage: Dx(f) # = 2*x evaluated at (0,1,2)\Omegasage: Dy(f) # = 2*y evaluated at (0,1,2)2
sage: Dz(f) # = 2*z evaluated at (0,1,2)4
```
Twisted derivations are handled similarly:

```
sage: theta = B.hom([B(y),B(z),B(x)])sage: theta
Ring endomorphism of Fraction Field of
Multivariate Polynomial Ring in x, y, z over Rational Field
 Defn: x |--> y
        y |--> z
        z |--> xsage: M = B.derivation_module(twist=theta)
sage: M
Module of twisted derivations over Fraction Field of Multivariate Polynomial Ring
in x, y, z over Rational Field (twisting morphism: x \mid --> y, y \mid --> z, z \mid --> x)
```
Over a field, one proves that every  $\theta$ -derivation is a multiple of  $\theta - id$ , so that:

```
sage: d = M \cdot gen(); d
[x \mid --> y, y \mid --> z, z \mid --> x] - id
```
and then:

sage:  $d(x)$ -x + y sage:  $d(y)$  $-y + z$ sage:  $d(z)$  $x - z$ sage:  $d(x + y + z)$ 0

#### <span id="page-181-2"></span>AUTHOR:

• Xavier Caruso (2018-09)

### <span id="page-181-1"></span>class sage.rings.derivation.RingDerivation

Bases: [ModuleElement](../../../../../../html/en/reference/structure/sage/structure/element.html#sage.structure.element.ModuleElement)

An abstract class for twisted and untwisted derivations over commutative rings.

#### codomain()

Return the codomain of this derivation.

EXAMPLES:

```
sage: R \cdot \langle x \rangle = QQ[]
sage: f = R. derivation(); f = Rd/dx
sage: f.codomain()
Univariate Polynomial Ring in x over Rational Field
sage: f.codomain() is R
True
```

```
sage: S \cdot \langle y \rangle = R[]sage: M = R. derivation_module(S)
sage: M.random_element().codomain()
Univariate Polynomial Ring in y over
Univariate Polynomial Ring in x over Rational Field
sage: M.random_element().codomain() is S
True
```
#### domain()

Return the domain of this derivation.

EXAMPLES:

```
sage: R_{.} < x, y > = QQ[]
sage: f = R. derivation(y); fd/dy
sage: f.domain()
Multivariate Polynomial Ring in x, y over Rational Field
sage: f.domain() is R
True
```
class sage.rings.derivation.RingDerivationModule(*domain*, *codomain*, *twist=None*)

Bases: [Module](../../../../../../html/en/reference/modules/sage/modules/module.html#sage.modules.module.Module), [UniqueRepresentation](../../../../../../html/en/reference/structure/sage/structure/unique_representation.html#sage.structure.unique_representation.UniqueRepresentation)

A class for modules of derivations over a commutative ring.

#### <span id="page-181-0"></span>basis()

Return a basis of this module of derivations.

```
sage: R_{.} < x, y > = ZZ[]
sage: M = R.derivation_module()
sage: M.basis()
Family (d/dx, d/dy)
```
#### <span id="page-182-0"></span>codomain()

Return the codomain of the derivations in this module.

EXAMPLES:

```
sage: R_{.} < x, y > = ZZ[]
sage: M = R.derivation_module(); M
Module of derivations over Multivariate Polynomial Ring in x, y over Integer.
\rightarrowRing
sage: M.codomain()
Multivariate Polynomial Ring in x, y over Integer Ring
```
#### defining\_morphism()

Return the morphism defining the structure of algebra of the codomain over the domain.

EXAMPLES:

```
sage: R \cdot \langle x \rangle = QQ[1]sage: M = R. derivation_module()
sage: M.defining_morphism()
Identity endomorphism of Univariate Polynomial Ring in x over Rational Field
sage: S \cdot \langle y \rangle = R[]sage: M = R.derivation_module(S)
sage: M.defining_morphism()
Polynomial base injection morphism:
  From: Univariate Polynomial Ring in x over Rational Field
  To: Univariate Polynomial Ring in y over
         Univariate Polynomial Ring in x over Rational Field
sage: ev = R.hom([QQ(0)])sage: M = R. derivation_module(ev)
sage: M.defining_morphism()
Ring morphism:
  From: Univariate Polynomial Ring in x over Rational Field
  To: Rational Field
  Defn: x \left| \rightarrow \right> 0
```
#### domain()

Return the domain of the derivations in this module.

EXAMPLES:

```
sage: R_{.} < x, y > = ZZ[]
sage: M = R.derivation_module(); M
Module of derivations over Multivariate Polynomial Ring in x, y over Integer␣
\rightarrowRing
sage: M.domain()
Multivariate Polynomial Ring in x, y over Integer Ring
```
#### dual\_basis()

Return the dual basis of the canonical basis of this module of derivations (which is that returned by the method [basis\(\)](#page-181-0)).

**Note:** The dual basis of  $(d_1, \ldots, d_n)$  is a family  $(x_1, \ldots, x_n)$  of elements in the domain such that  $d_i(x_i)$  =

<span id="page-183-0"></span>1 and  $d_i(x_i) = 0$  if  $i \neq j$ .

EXAMPLES:

```
sage: R. < x, y > = ZZ[]sage: M = R.derivation_module()
sage: M.basis()
Family (d/dx, d/dy)
sage: M.dual_basis()
Family (x, y)
```
gen(*n=0*)

Return the n-th generator of this module of derivations.

INPUT:

•  $n - an integer (default: 0)$ 

EXAMPLES:

```
sage: R_{.} < x, y > = ZZ[]
sage: M = R.derivation_module(); MModule of derivations over Multivariate Polynomial Ring in x, y over Integer␣
˓→Ring
sage: M.gen()
d/dx
sage: M.gen(1)
d/dy
```
gens()

Return the generators of this module of derivations.

EXAMPLES:

```
sage: R_{.} < x, y > = ZZ[]
sage: M = R.derivation_module(); MModule of derivations over Multivariate Polynomial Ring in x, y over Integer␣
˓→Ring
sage: M.gens()
(d/dx, d/dy)
```
We check that, for a nontrivial twist over a field, the module of twisted derivation is a vector space of dimension 1 generated by twist - id:

```
sage: K = R. fraction_field()
sage: theta = K.hom([K(y), K(x)])sage: M = K.derivation_module(twist=theta); M
Module of twisted derivations over Fraction Field of Multivariate Polynomial
Ring in x, y over Integer Ring (twisting morphism: x \mid --> y, y \mid --> x)sage: M.gens()
([x \mid --> y, y \mid --> x] - id,)
```
#### ngens()

Return the number of generators of this module of derivations.

```
sage: R_{.} < x, y > = ZZ[]
sage: M = R.derivation_module(); MModule of derivations over Multivariate Polynomial Ring in x, y over Integer.
\rightarrowRing
sage: M.ngens()
2
```
Indeed, generators are:

sage: M.gens()  $(d/dx, d/dy)$ 

We check that, for a nontrivial twist over a field, the module of twisted derivation is a vector space of dimension 1 generated by twist - id:

```
sage: K = R. fraction_field()
sage: theta = K.hom([K(y), K(x)])sage: M = K.derivation_module(twist=theta); M
Module of twisted derivations over Fraction Field of Multivariate Polynomial
Ring in x, y over Integer Ring (twisting morphism: x |-> y, y| |-> x)sage: M.ngens()
1
sage: M.gen()
[x \mid --> y, y \mid --> x] - id
```
random\_element(*\*args*, *\*\*kwds*)

Return a random derivation in this module.

EXAMPLES:

```
sage: R_{.} < x, y > = ZZ[]
sage: M = R. derivation_module()
sage: M.random_element() # random
(x^2 + x^2y - 3^2y^2 + x + 1)^2 d/dx + (-2^2x^2 + 3^2x^2y + 10^2y^2 + 2^2x + 8)^2 d/dy
```
#### ring\_of\_constants()

Return the subring of the domain consisting of elements x such that  $d(x) = 0$  for all derivation d in this module.

EXAMPLES:

```
sage: R \cdot \langle x, y \rangle = QQ[]sage: M = R. derivation_module()
sage: M.basis()
Family (d/dx, d/dy)
sage: M.ring_of_constants()
Rational Field
```
## some\_elements()

Return a list of elements of this module.

<span id="page-185-0"></span>sage:  $R_{.} < x, y > = ZZ[$ ] sage:  $M = R$ . derivation\_module() sage: M.some\_elements() [d/dx, d/dy, x\*d/dx, x\*d/dy, y\*d/dx, y\*d/dy]

### twisting\_morphism()

Return the twisting homomorphism of the derivations in this module.

EXAMPLES:

```
sage: R_{.} < x, y > = ZZ[]
sage: theta = R.hom([y,x])sage: M = R.derivation_module(twist=theta); M
Module of twisted derivations over Multivariate Polynomial Ring in x, y
over Integer Ring (twisting morphism: x \mid --> y, y \mid --> x)
sage: M.twisting_morphism()
Ring endomorphism of Multivariate Polynomial Ring in x, y over Integer Ring
 Defn: x |--\rangle v
        y |-> x
```
When the derivations are untwisted, this method returns nothing:

```
sage: M = R. derivation_module()
sage: M.twisting_morphism()
```
## class sage.rings.derivation.RingDerivationWithTwist\_generic(*parent*, *scalar=0*)

### Bases: [RingDerivation](#page-181-1)

The class handles  $\theta$ -derivations of the form  $\lambda(\theta - \iota)$  (where  $\iota$  is the defining morphism of the codomain over the domain) for a scalar  $\lambda$  varying in the codomain.

### extend\_to\_fraction\_field()

Return the extension of this derivation to fraction fields of the domain and the codomain.

EXAMPLES:

```
sage: R_{.} < x, y > = ZZ[]
sage: theta = R.hom([y,x])sage: d = R. derivation(x, twist=theta)
sage: d
x^*([x \mid --> y, y \mid --> x] - id)sage: D = d.extend_to_fraction_field()
sage: D
x^*([x \mid --> y, y \mid --> x] - id)sage: D.domain()
Fraction Field of Multivariate Polynomial Ring in x, y over Integer Ring
sage: D(1/x)(x - y)/y
```
### $list()$

Return the list of coefficient of this twisted derivation on the canonical basis.

```
sage: R_{\text{.}} < x, y > 0 []
sage: K = R. fraction_field()
sage: theta = K.hom([y,x])sage: M = K. derivation_module(twist=theta)
sage: M.basis()
Family (twisting_morphism - id,)
sage: f = (x+y) * M \t{.}gen()sage: f
(x + y)*(twisting_morphism - id)sage: f.list()
[x + y]
```
#### postcompose(*morphism*)

Return the twisted derivation obtained by applying first this twisted derivation and then morphism.

INPUT:

• morphism – a homomorphism of rings whose domain is the codomain of this derivation or a ring into which the codomain of this derivation

EXAMPLES:

```
sage: R_{.} < x, y > = ZZ[]
sage: theta = R.hom([y,x])sage: D = R. derivation(x, twist=theta); D
x^*([x \mid --> y, y \mid --> x] - id)sage: f = R.hom([x^2, y^3])sage: g = D.\text{precompose}(f); g
x^*([x \mid --> y^2, y \mid --> x^3] - [x \mid --> x^2, y \mid --> y^3])
```
Observe that the g is no longer a  $\theta$ -derivation but a  $(\theta \circ f)$ -derivation:

```
sage: g.parent().twisting_morphism()
Ring endomorphism of Multivariate Polynomial Ring in x, y over Integer Ring
 Defn: x |--> y^2
        y |--\rangle x^3
```
#### precompose(*morphism*)

Return the twisted derivation obtained by applying first morphism and then this twisted derivation.

INPUT:

• morphism – a homomorphism of rings whose codomain is the domain of this derivation or a ring that coerces to the domain of this derivation

```
sage: R_{.} < x, y > = ZZ[]
sage: theta = R.hom([y,x])sage: D = R. derivation(x, twist=theta); D
x^*([x \mid --> y, y \mid --> x] - id)sage: f = R.hom([x^2, y^3])sage: g = D.postcompose(f); gx^2*(x \mid -\rangle y^3, y \mid -\rangle x^2] - [x \mid -\rangle x^2, y \mid -\rangle y^3]
```
<span id="page-187-1"></span>Observe that the q is no longer a  $\theta$ -derivation but a ( $f \circ \theta$ )-derivation:

```
sage: g.parent().twisting_morphism()
Ring endomorphism of Multivariate Polynomial Ring in x, y over Integer Ring
 Defn: x |--> y^3
        y | \rightarrow x^2
```
## <span id="page-187-0"></span>class sage.rings.derivation.RingDerivationWithoutTwist

Bases: [RingDerivation](#page-181-1)

An abstract class for untwisted derivations.

#### extend\_to\_fraction\_field()

Return the extension of this derivation to fraction fields of the domain and the codomain.

EXAMPLES:

```
sage: S \cdot \langle x \rangle = QQ[]sage: d = S.derivation()
sage: d
d/dx
sage: D = d.extend_to_fraction_field()
sage: D
d/dx
sage: D.domain()
Fraction Field of Univariate Polynomial Ring in x over Rational Field
sage: D(1/x)-1/x^2
```
#### is\_zero()

Return True if this derivation is zero.

EXAMPLES:

```
sage: R_{.} < x, y > = ZZ[]
sage: f = R. derivation(); fd/dx
sage: f.is_zero()
False
sage: (f-f).is_zero()
True
```
#### $list()$

Return the list of coefficient of this derivation on the canonical basis.

EXAMPLES:

```
sage: R_{.} < x, y > = QQ[]
sage: M = R. derivation_module()
sage: M.basis()
Family (d/dx, d/dy)
sage: R.derivation(x).list()
```
(continues on next page)

(continued from previous page)

```
[1, 0]
sage: R.derivation(y).list()
[0, 1]
sage: f = x^*R. derivation(x) + y*R. derivation(y); f
x * d/dx + y * d/dysage: f.list()
[x, y]
```
#### monomial\_coefficients()

Return dictionary of nonzero coordinates (on the canonical basis) of this derivation.

More precisely, this returns a dictionary whose keys are indices of basis elements and whose values are the corresponding coefficients.

EXAMPLES:

```
sage: R \cdot \langle x, y \rangle = QQ[sage: M = R. derivation_module()
sage: M.basis()
Family (d/dx, d/dy)
sage: R.derivation(x).monomial_coefficients()
{0: 1}
sage: R.derivation(y).monomial_coefficients()
{1: 1}
sage: f = x^*R.derivation(x) + y*R.derivation(y); f
x * d/dx + y * d/dysage: f.monomial_coefficients()
{0: x, 1: y}
```
#### postcompose(*morphism*)

Return the derivation obtained by applying first this derivation and then morphism.

INPUT:

• morphism – a homomorphism of rings whose domain is the codomain of this derivation or a ring into which the codomain of this derivation coerces

EXAMPLES:

```
sage: A.<x,y>= QQ[]
sage: ev = A.hom([QQ(0), QQ(1)])sage: Dx = A. derivation(x)
sage: Dy = A. derivation(y)
```
We can define the derivation at  $(0, 1)$  just by postcomposing with ev:

```
sage: dx = Dx.postcompose(ev)sage: dy = Dy.postcompose(ev)
sage: f = x^2 + y^2sage: dx(f)
0
```
(continues on next page)

(continued from previous page)

<span id="page-189-0"></span>sage: dy(f) 2

Note that we cannot avoid the creation of the evaluation morphism: if we pass in QQ instead, an error is raised since there is no coercion morphism from A to QQ:

```
sage: Dx.postcompose(QQ)
Traceback (most recent call last):
...
TypeError: the codomain of the derivation does not coerce to the given ring
```
Note that this method cannot be used to compose derivations:

```
sage: Dx.precompose(Dy)
Traceback (most recent call last):
...
TypeError: you must give an homomorphism of rings
```
#### precompose(*morphism*)

Return the derivation obtained by applying first morphism and then this derivation.

INPUT:

• morphism – a homomorphism of rings whose codomain is the domain of this derivation or a ring that coerces to the domain of this derivation

EXAMPLES:

```
sage: A \cdot \langle x \rangle = QQ[]sage: B \cdot \langle x, y \rangle = QQ[sage: D = B.derivation(x) - 2*x*B.derivation(y); D
d/dx - 2*x*d/dy
```
When restricting to A, the term  $d/dy$  disappears (since it vanishes on A):

```
sage: D.precompose(A)
d/dx
```
If we restrict to another well chosen subring, the derivation vanishes:

```
sage: C. <t> = QQ[sage: f = C.hom([x^2 + y]); f
Ring morphism:
 From: Univariate Polynomial Ring in t over Rational Field
 To: Multivariate Polynomial Ring in x, y over Rational Field
 Defn: t |--\rangle x^2 + ysage: D.precompose(f)
\Omega
```
Note that this method cannot be used to compose derivations:

```
sage: D.precompose(D)
Traceback (most recent call last):
...
TypeError: you must give an homomorphism of rings
```
#### <span id="page-190-0"></span>pth\_power()

Return the  $p$ -th power of this derivation where  $p$  is the characteristic of the domain.

**Note:** Leibniz rule implies that this is again a derivation.

```
EXAMPLES:
```

```
sage: R \cdot \langle x, y \rangle = GF(5)[˓→optional - sage.rings.finite_rings
sage: Dx = R. derivation(x) \#<sub>0</sub>
˓→optional - sage.rings.finite_rings
sage: Dx.pth_power() \#˓→optional - sage.rings.finite_rings
0
\texttt{sage: } (x * Dx) \text{ .} \texttt{pth\_power()} \texttt{#} \square˓→optional - sage.rings.finite_rings
x*d/dx
\texttt{sage: } (\texttt{x}^{\wedge}6*\texttt{Dx}).\texttt{pth\_power}() #\texttt{L}˓→optional - sage.rings.finite_rings
x^26*d/dx
sage: Dy = R.derivation(y) \# \Box˓→optional - sage.rings.finite_rings
sage: (x^*Dx + y^*Dy).pth_power() \#˓→optional - sage.rings.finite_rings
x * d/dx + y * d/dy
```
An error is raised if the domain has characteristic zero:

```
sage: R_{.} < x, y > = QQ[]
sage: Dx = R. derivation(x)
sage: Dx.pth_power()
Traceback (most recent call last):
...
TypeError: the domain of the derivation must have positive and prime␣
˓→characteristic
```
or if the characteristic is not a prime number:

```
sage: R \ll x, y> = Integers(10)[sage: Dx = R. derivation(x)
sage: Dx.pth_power()
Traceback (most recent call last):
...
TypeError: the domain of the derivation must have positive and prime␣
˓→characteristic
```
class sage.rings.derivation.RingDerivationWithoutTwist\_fraction\_field(*parent*, *arg=None*)

Bases: [RingDerivationWithoutTwist\\_wrapper](#page-191-0)

This class handles derivations over fraction fields.

## class sage.rings.derivation.RingDerivationWithoutTwist\_function(*parent*, *arg=None*)

Bases: [RingDerivationWithoutTwist](#page-187-0)

<span id="page-191-1"></span>A class for untwisted derivations over rings whose elements are either polynomials, rational fractions, power series or Laurent series.

#### is\_zero()

Return True if this derivation is zero.

EXAMPLES:

```
sage: R_{.} < x, y > = ZZ[]sage: f = R. derivation(); f = Rd/dx
sage: f.is_zero()
False
sage: (f-f).is_zero()
True
```
### $list()$

Return the list of coefficient of this derivation on the canonical basis.

EXAMPLES:

```
sage: R \cdot \langle x, y \rangle = \text{GF}(5) [[]]
˓→optional - sage.rings.finite_rings
sage: M = R.derivation_module() \#<sub>ω</sub>
˓→optional - sage.rings.finite_rings
sage: M.basis() \#˓→optional - sage.rings.finite_rings
Family (d/dx, d/dy)
sage: R.derivation(x).list() \#<sub>ω</sub>
˓→optional - sage.rings.finite_rings
[1, 0]
sage: R.derivation(y).list() \#<sub>→</sub>
˓→optional - sage.rings.finite_rings
[0, 1]
sage: f = x^*R.derivation(x) + y*R.derivation(y); f \#˓→optional - sage.rings.finite_rings
x^*d/dx + y^*d/dysage: f.list() \# \frac{1}{2}˓→optional - sage.rings.finite_rings
[x, y]
```
class sage.rings.derivation.RingDerivationWithoutTwist\_quotient(*parent*, *arg=None*)

Bases: [RingDerivationWithoutTwist\\_wrapper](#page-191-0)

This class handles derivations over quotient rings.

```
class sage.rings.derivation.RingDerivationWithoutTwist_wrapper(parent, arg=None)
```
Bases: [RingDerivationWithoutTwist](#page-187-0)

This class is a wrapper for derivation.

It is useful for changing the parent without changing the computation rules for derivations. It is used for derivations over fraction fields and quotient rings.

#### <span id="page-192-0"></span> $list()$

Return the list of coefficient of this derivation on the canonical basis.

EXAMPLES:

```
sage: R \cdot \langle X, Y \rangle = GF(5)[˓→optional - sage.rings.finite_rings
sage: S < x, y> = R. quo([X \land 5, Y \land 5]) #
\rightarrowoptional - sage.rings.finite_rings
sage: M = S.derivation_module() \# \Box˓→optional - sage.rings.finite_rings
sage: M.basis() \#˓→optional - sage.rings.finite_rings
Family (d/dx, d/dy)
sage: S.derivation(x).list() \# \Box˓→optional - sage.rings.finite_rings
[1, 0]
sage: S.derivation(y).list() \#<sub>→</sub>
˓→optional - sage.rings.finite_rings
[0, 1]
sage: f = x^*S. derivation(x) + y*S. derivation(y); f \#˓→optional - sage.rings.finite_rings
x * d/dx + y * d/dysage: f.list() \#˓→optional - sage.rings.finite_rings
[x, y]
```
class sage.rings.derivation.RingDerivationWithoutTwist\_zero(*parent*, *arg=None*)

Bases: [RingDerivationWithoutTwist](#page-187-0)

This class can only represent the zero derivation.

It is used when the parent is the zero derivation module (e.g., when its domain is ZZ, QQ, a finite field, etc.)

### is\_zero()

Return True if this derivation vanishes.

EXAMPLES:

```
sage: M = QQ. derivation_module()
sage: M().is_zero()
True
```
#### $list()$

Return the list of coefficient of this derivation on the canonical basis.

```
sage: M = QQ.derivation_module()
sage: M().list()
[]
```
## **CHAPTER**

# **ELEVEN**

# **INDICES AND TABLES**

- [Index](../genindex.html)
- [Module Index](../py-modindex.html)
- [Search Page](../search.html)

# **PYTHON MODULE INDEX**

r

sage.rings.abc, [26](#page-29-0) sage.rings.big\_oh, [163](#page-166-0) sage.rings.derivation, [175](#page-178-0) sage.rings.fraction\_field, [99](#page-102-0) sage.rings.fraction\_field\_element, [105](#page-108-0) sage.rings.generic, [159](#page-162-0) sage.rings.homset, [76](#page-79-0) sage.rings.ideal, [35](#page-38-0) sage.rings.ideal\_monoid, [52](#page-55-0) sage.rings.infinity, [165](#page-168-0) sage.rings.localization, [111](#page-114-0) sage.rings.morphism, [55](#page-58-0) sage.rings.noncommutative\_ideals, [52](#page-55-1) sage.rings.numbers\_abc, [173](#page-176-0) sage.rings.quotient\_ring, [79](#page-82-0) sage.rings.quotient\_ring\_element, [94](#page-97-0) sage.rings.ring, [1](#page-4-0) sage.rings.ring\_extension, [123](#page-126-0) sage.rings.ring\_extension\_element, [144](#page-147-0) sage.rings.ring\_extension\_morphism, [154](#page-157-0)

# **INDEX**

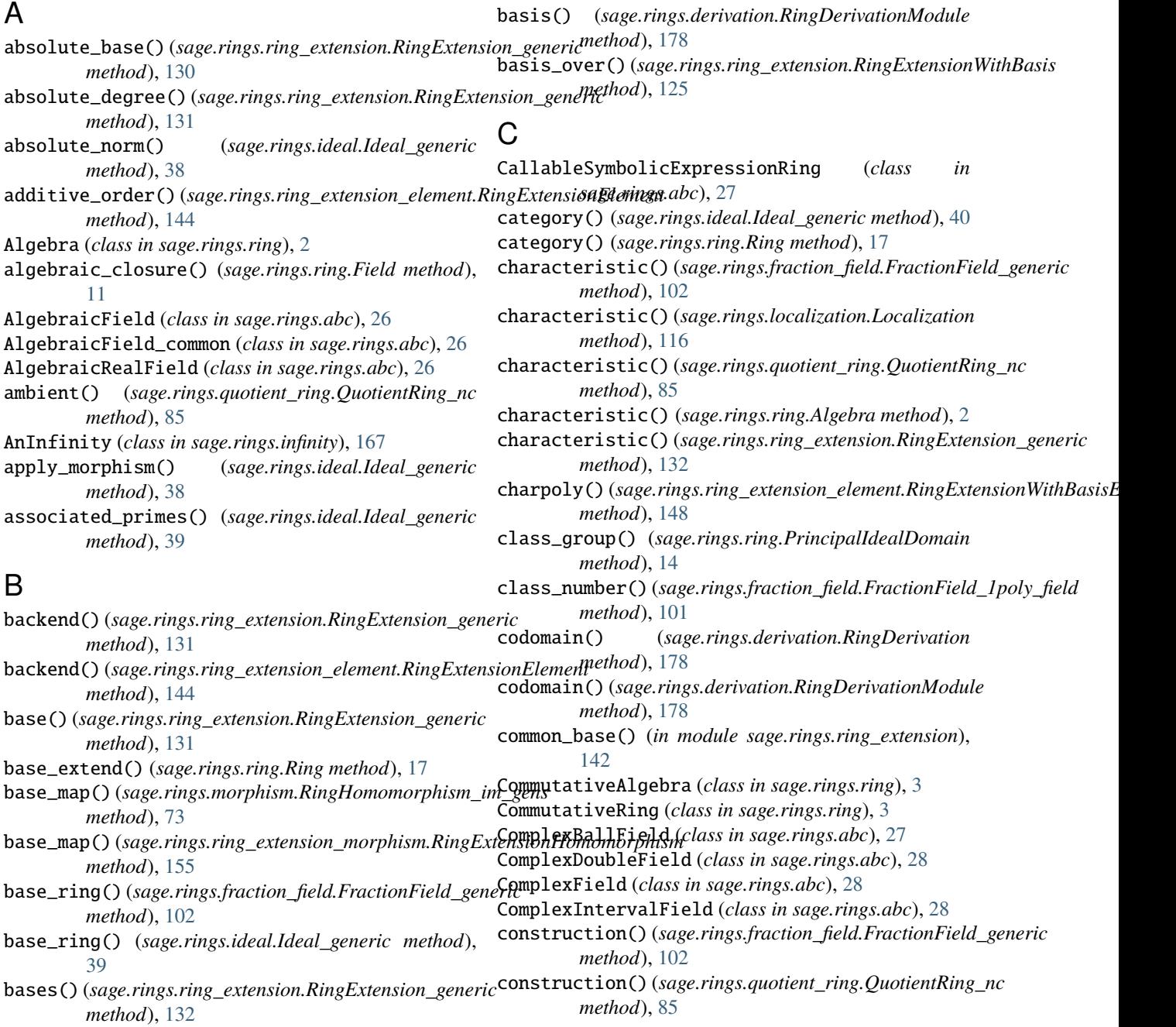

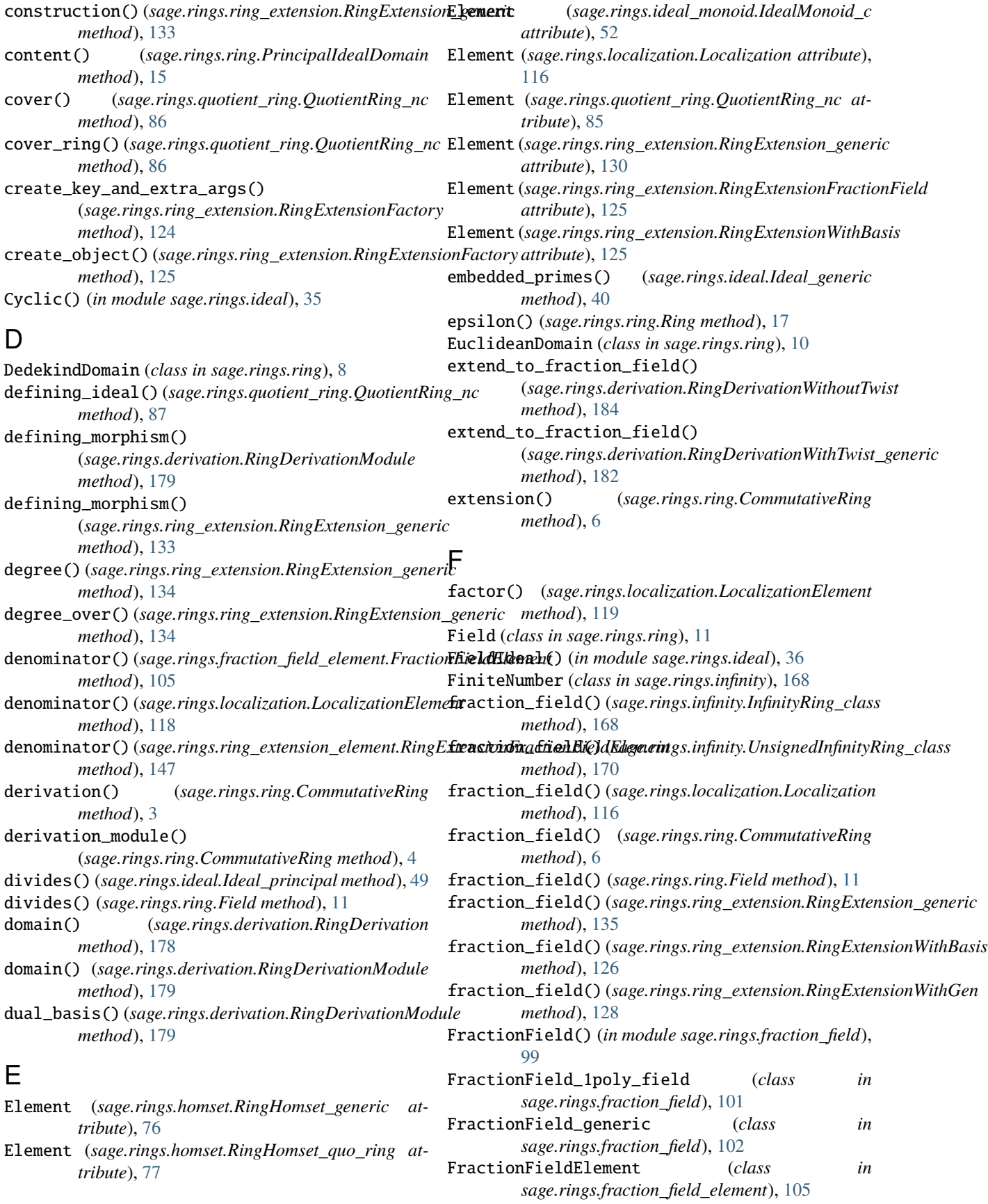

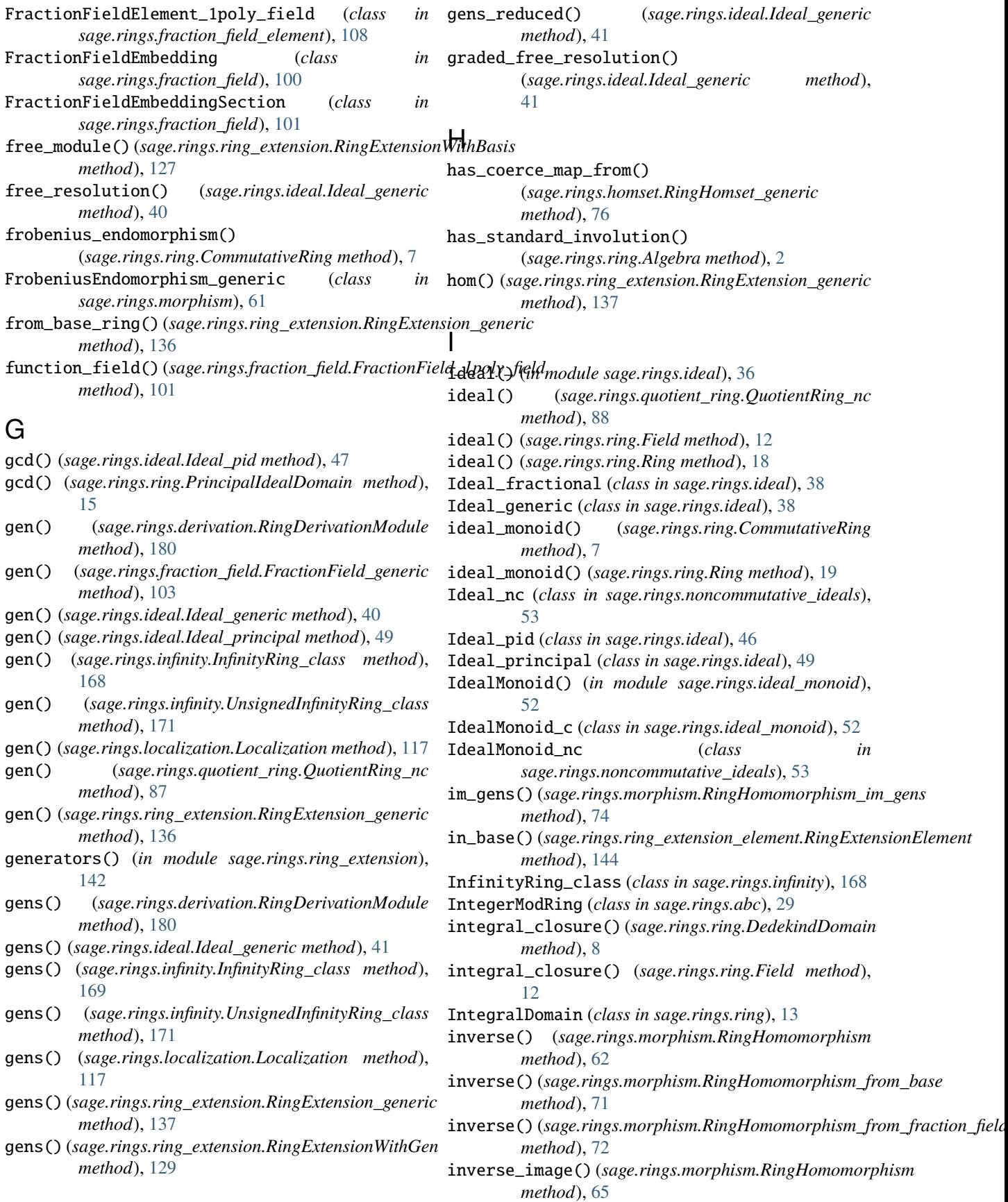

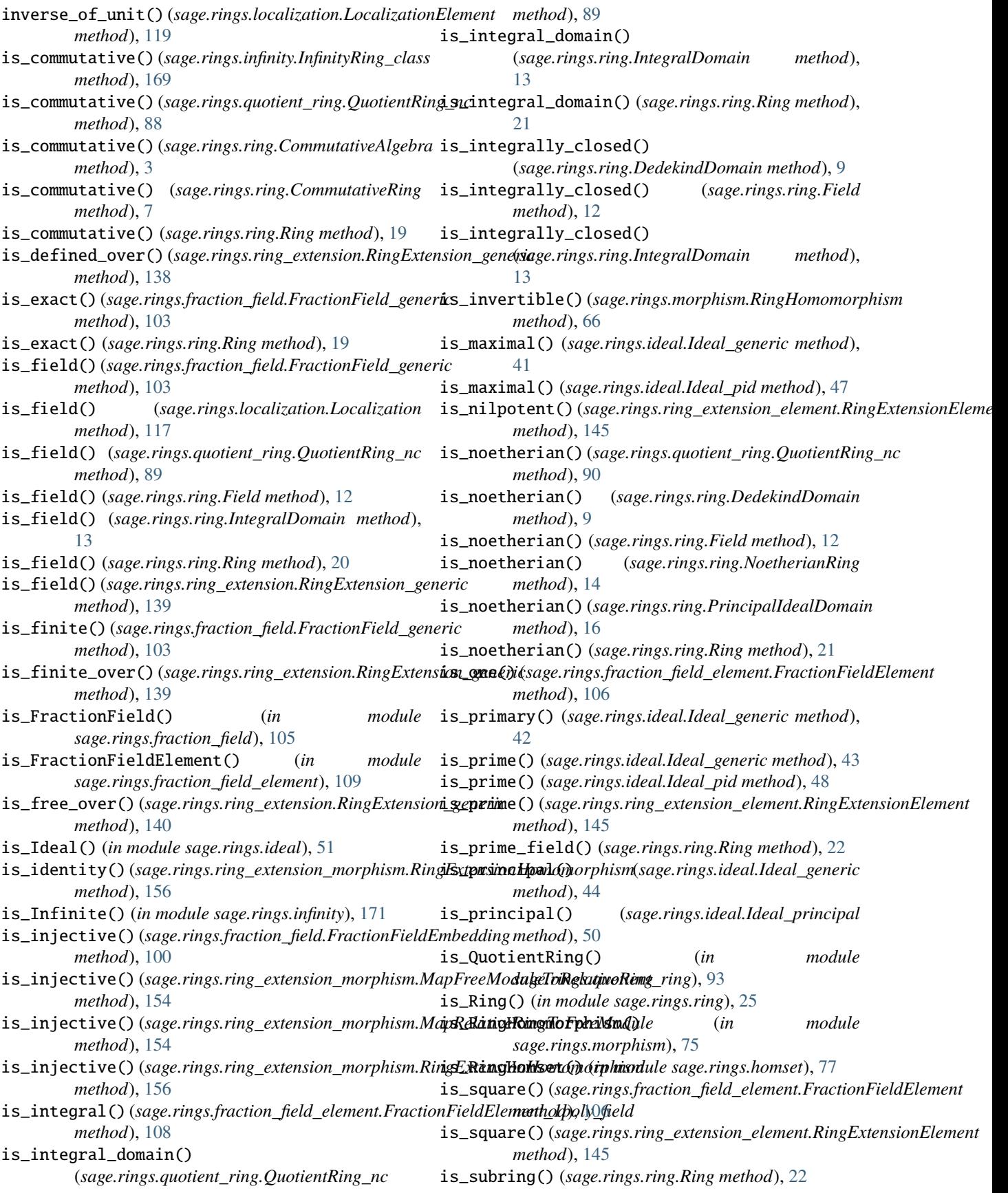

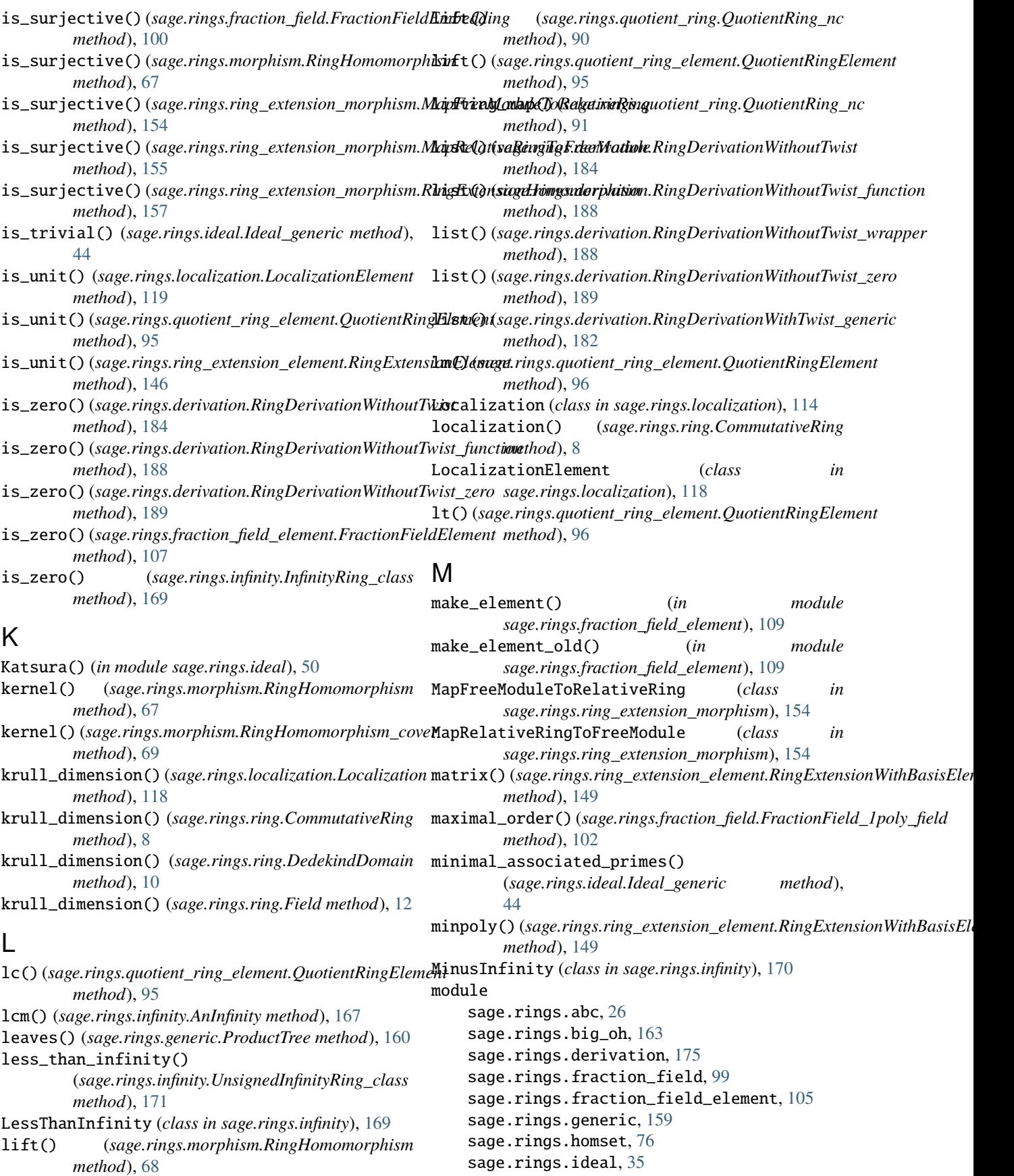

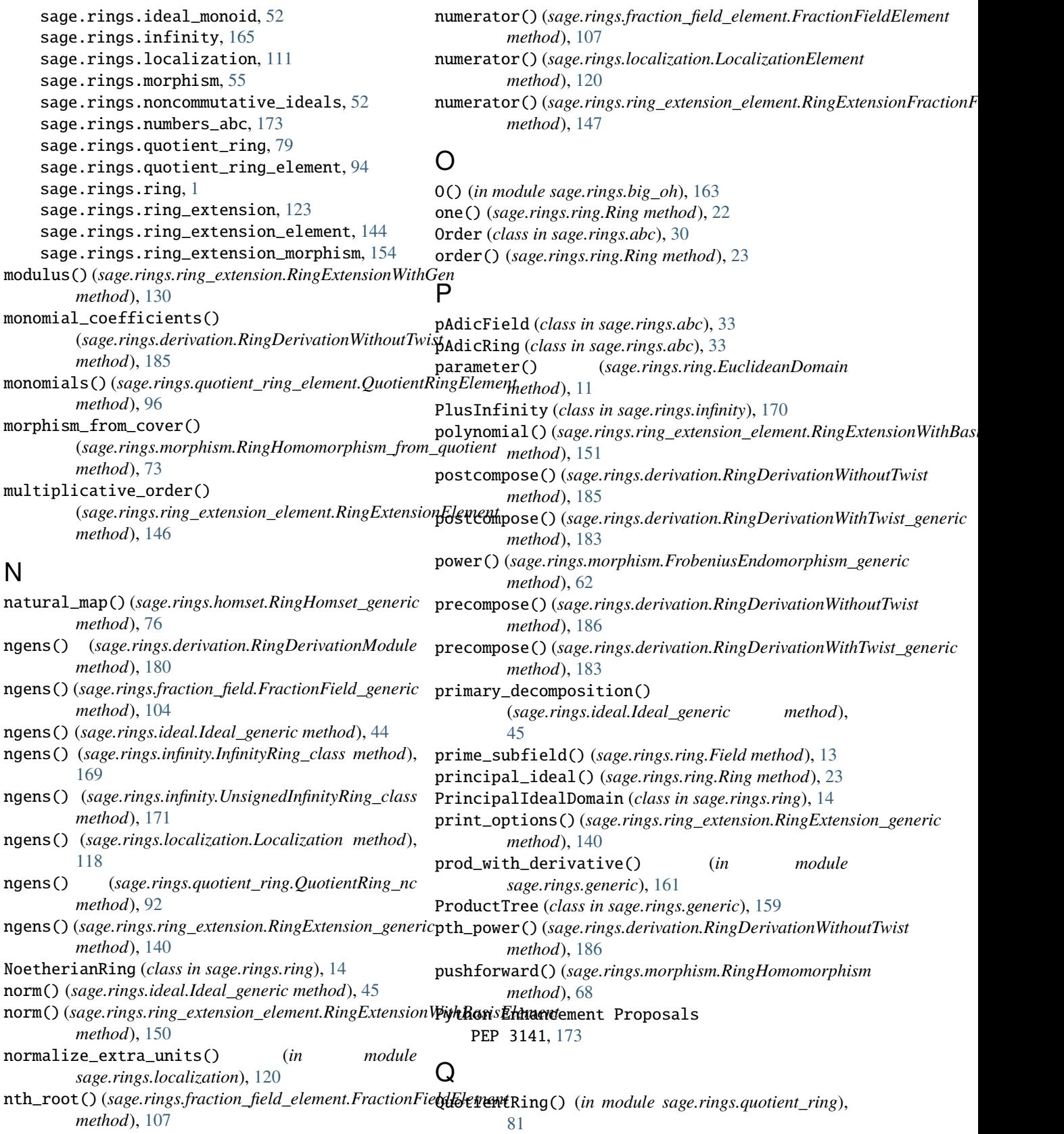

NumberField\_cyclotomic (*class in sage.rings.abc*), [29](#page-32-0) NumberField\_quadratic (*class in sage.rings.abc*), [30](#page-33-0) QuotientRing\_generic (*class in sage.rings.quotient\_ring*), [83](#page-86-0)

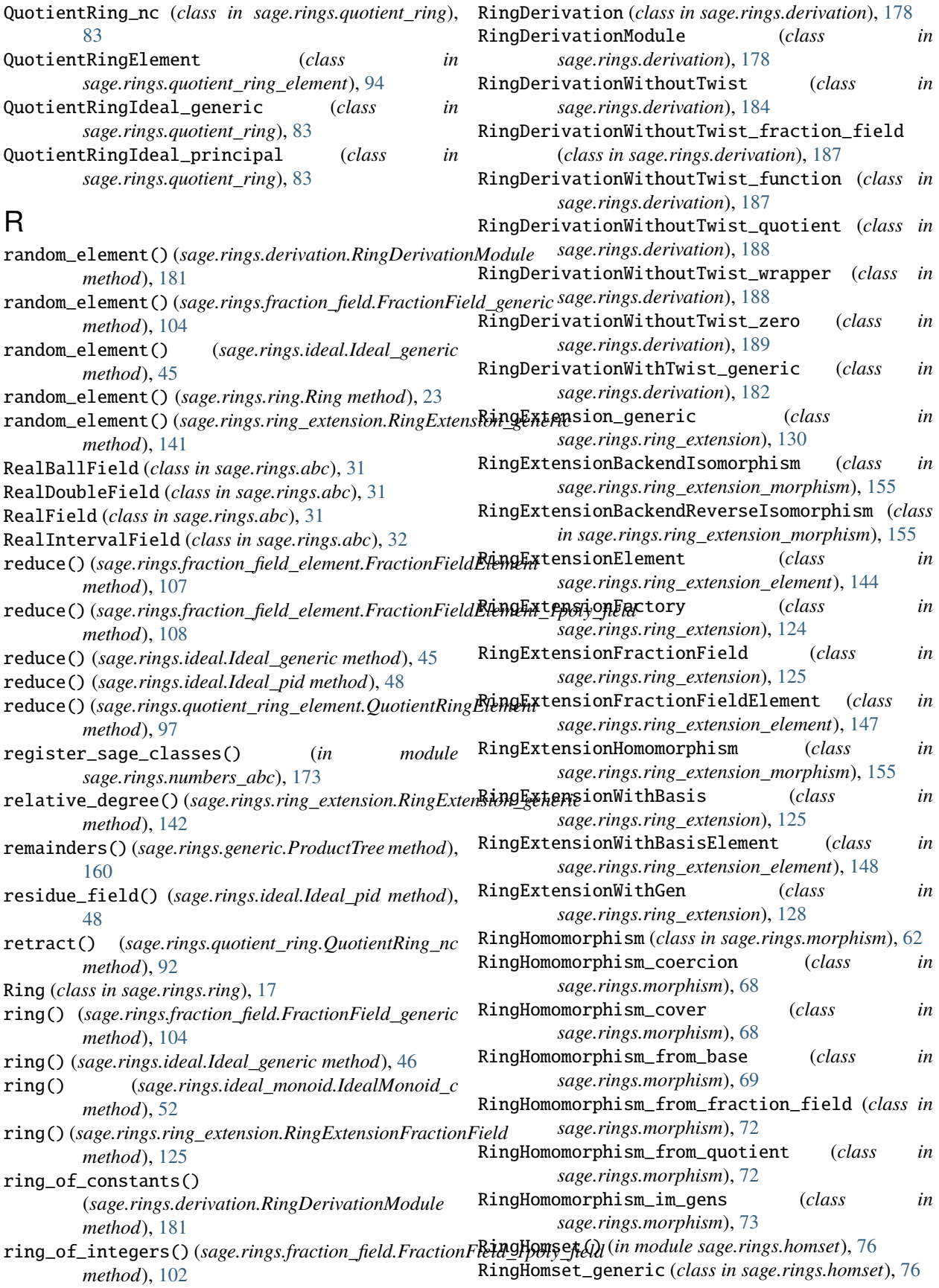

RingHomset\_quo\_ring (*class in sage.rings.homset*), [77](#page-80-0) RingMap (*class in sage.rings.morphism*), [74](#page-77-0) RingMap\_lift (*class in sage.rings.morphism*), [75](#page-78-0) root() (*sage.rings.generic.ProductTree method*), [161](#page-164-0)

# S

sage.rings.abc module, [26](#page-29-1) sage.rings.big\_oh module, [163](#page-166-1) sage.rings.derivation module, [175](#page-178-1) sage.rings.fraction\_field module, [99](#page-102-1) sage.rings.fraction\_field\_element module, [105](#page-108-1) sage.rings.generic module, [159](#page-162-1) sage.rings.homset module, [76](#page-79-1) sage.rings.ideal module, [35](#page-38-1) sage.rings.ideal\_monoid module, [52](#page-55-2) sage.rings.infinity module, [165](#page-168-1) sage.rings.localization module, [111](#page-114-1) sage.rings.morphism module, [55](#page-58-1) sage.rings.noncommutative\_ideals module, [52](#page-55-2) sage.rings.numbers\_abc module, [173](#page-176-1) sage.rings.quotient\_ring module, [79](#page-82-1) sage.rings.quotient\_ring\_element module, [94](#page-97-1) sage.rings.ring module, [1](#page-4-1) sage.rings.ring\_extension module, [123](#page-126-1) sage.rings.ring\_extension\_element module, [144](#page-147-1) sage.rings.ring\_extension\_morphism module, [154](#page-157-1) *method*), [100](#page-103-0) side() (*sage.rings.noncommutative\_ideals.Ideal\_nc method*), [54](#page-57-0) sign() (*sage.rings.infinity.FiniteNumber method*), [168](#page-171-0) sign() (*sage.rings.infinity.LessThanInfinity method*), [169](#page-172-0)

some\_elements() (*sage.rings.derivation.RingDerivationModule method*), [181](#page-184-0) some\_elements() (*sage.rings.fraction\_field.FractionField\_generic method*), [104](#page-107-0) specialization() (*sage.rings.fraction\_field\_element.FractionFieldElement method*), [108](#page-111-0) sqrt() (*sage.rings.infinity.FiniteNumber method*), [168](#page-171-0) sqrt() (*sage.rings.infinity.MinusInfinity method*), [170](#page-173-0) sqrt() (*sage.rings.infinity.PlusInfinity method*), [170](#page-173-0) sqrt() (*sage.rings.ring\_extension\_element.RingExtensionElement method*), [146](#page-149-0) support() (*sage.rings.fraction\_field\_element.FractionFieldElement\_1poly\_field method*), [109](#page-112-0) SymbolicRing (*class in sage.rings.abc*), [32](#page-35-0)

# T

term\_order() (*sage.rings.quotient\_ring.QuotientRing\_nc method*), [93](#page-96-0) test\_comparison() (*in module sage.rings.infinity*), [172](#page-175-0) test\_signed\_infinity() (*in module sage.rings.infinity*), [173](#page-176-1) tower\_bases() (*in module sage.rings.ring\_extension*), [143](#page-146-0) trace()(sage.rings.ring\_extension\_element.RingExtensionWithBasisElem *method*), [152](#page-155-0) twisting\_morphism() (*sage.rings.derivation.RingDerivationModule method*), [182](#page-185-0)

# $\cup$

underlying\_map() (*sage.rings.morphism.RingHomomorphism\_from\_base method*), [71](#page-74-0) unit\_ideal() (*sage.rings.ring.Ring method*), [23](#page-26-0) UniversalCyclotomicField (*class in sage.rings.abc*), [32](#page-35-0) UnsignedInfinity (*class in sage.rings.infinity*), [170](#page-173-0) UnsignedInfinityRing\_class (*class in sage.rings.infinity*), [170](#page-173-0)

# $\mathsf{V}$

```
section() (sage.rings.fraction_field.FractionFieldEmbedding
vector() (sage.rings.ring_extension_element.RingExtensionWithBasisElement
                                                   valuation() (sage.rings.fraction_field_element.FractionFieldElement
                                                            method), 108
                                                   variable_names() (in module
                                                            sage.rings.ring_extension), 143
                                                   variables() (sage.rings.quotient_ring_element.QuotientRingElement
                                                            method), 97
                                                            method), 153
                                                   Z
                                                   zero() (sage.rings.homset.RingHomset_generic
                                                            method), 76
```
zero() (*sage.rings.ring.Ring method*), [23](#page-26-0)

SignError, [170](#page-173-0)

zero\_ideal() (*sage.rings.ring.Ring method*), [24](#page-27-0) zeta() (*sage.rings.ring.Ring method*), [24](#page-27-0) zeta\_order() (*sage.rings.ring.Ring method*), [25](#page-28-0)